Special Article - Tools for Experiment and Theory

# **A flavor kit for BSM models**

# Werner Porod<sup>[1](#page-0-0)</sup>, Florian Staub<sup>[2,](#page-0-0)a</sup>, Avelino Vicente<sup>[3](#page-0-1)</sup>

<sup>1</sup> Institut für Theoretische Physik und Astronomie, Universität Würzburg, 97074 Würzburg, Germany

<sup>2</sup> BCTP and Physikalisches Institut der Universität Bonn, Nußallee 12, 53115 Bonn, Germany

<sup>3</sup> IFPA, Dep. AGO, Université de Liège, Bat B5, Sart-Tilman, 4000 Liège 1, Belgium

Received: 12 May 2014 / Accepted: 19 July 2014 / Published online: 28 August 2014 © The Author(s) 2014. This article is published with open access at Springerlink.com

**Abstract** We present a new kit for the study of flavor observables in models beyond the standard model. The setup is based on the public codes SARAH and SPheno and allows for an easy implementation of new observables. The Wilson coefficients of the corresponding operators in the effective lagrangian are computed by SPheno modules written by SARAH. New operators can also be added by the user in a modular way. For this purpose a handy Mathematica package called the PreSARAH has been developed. This uses FeynArts and FormCalc to derive generic form factors at tree- and 1-loop levels and to generate the necessary input files for SARAH. This framework has been used to implement  $BR(\ell_{\alpha} \to \ell_{\beta} \gamma)$ ,  $BR(\ell_{\alpha} \to 3 \ell_{\beta})$ ,  $CR(\mu - e, A)$ ,  $BR(\tau \to \ell_{\beta} \gamma)$  $P(\ell)$ , BR( $h \to \ell_\alpha \ell_\beta$ ), BR( $Z \to \ell_\alpha \ell_\beta$ ), BR( $B^0_{s,d} \to \ell \overline{\ell}$ ),  $BR(B \rightarrow X_s \gamma)$ ,  $BR(B \rightarrow X_s \ell \ell)$ ,  $BR(B \rightarrow X_{d,s} \nu \bar{\nu})$ ,  $BR(K^+ \to \pi^+ \nu \bar{\nu})$ ,  $BR(K_L \to \pi^0 \nu \bar{\nu})$ ,  $\Delta M_{B_s, B_d}$ ,  $\Delta M_K$ ,  $\varepsilon_K$ , BR( $B \to K\mu\bar{\mu}$ ), BR( $B \to \ell \nu$ ), BR( $D_s \to \ell \nu$ ) and  $BR(K \to \ell \nu)$  in SARAH. Predictions for these observables can now be obtained in a wide range of SUSY and non-SUSY models. Finally, the user can use the same approach to easily compute additional observables.

# **Contents**

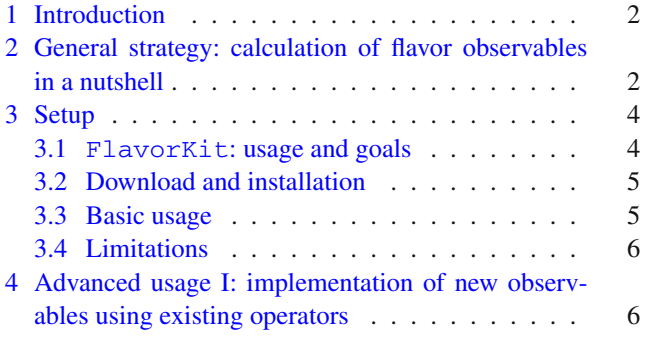

<span id="page-0-1"></span><span id="page-0-0"></span>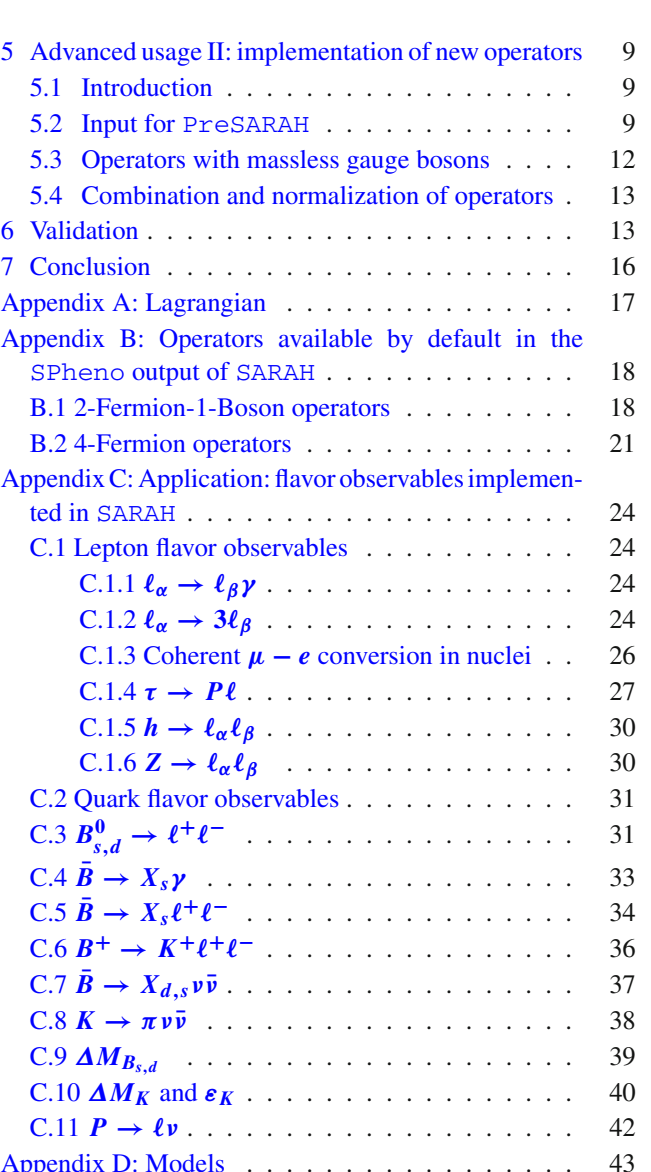

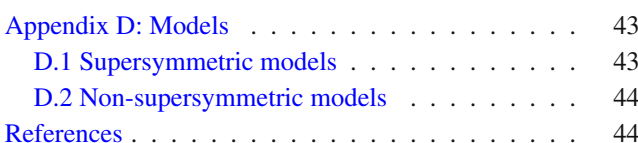

<sup>a</sup> e-mail: fnstaub@th.physik.uni-bonn.de

#### <span id="page-1-0"></span>**1 Introduction**

With the exploration of the terascale, particle physics has entered a new era. On the one hand, the discovery of a Higgs boson at the LHC [\[1](#page-43-2)[,2](#page-43-3)] seemingly completed the Standard Model (SM) of particle physics, even though there is still quite some room for deviations from the SM predictions. The observed mass of about 125 GeV in combination with a top quark mass of 173.34 GeV [\[3](#page-43-4)] implies within the SM that we potentially live in a meta-stable vacuum [\[4\]](#page-43-5). This, together with other observations, like the dark matter relic density or the unification of gauge forces, indicates that there is physics beyond the SM (BSM). Although no sign of new physics has been found so far at the LHC, colliders are not the only places where one can search for new physics. Low energy experiments focused on flavor observables can also play a major role in this regard, since new particles leave their traces via quantum effects in flavor violating processes such as  $b \to s\gamma$ ,  $B_s \to \mu^+\mu^-$  or  $\mu \to e\gamma$ . In the last few years there has been a tremendous progress in this field, both on the experimental as well as on the theoretical side. In particular, observables from the Kaon- and B-meson sectors, rare lepton decays and electric dipole moments have put stringent bounds on new flavor mixing parameters and/or additional phases in models beyond the SM.

There are several public tools on the market which predict the rates of several flavor observables: superiso  $[5-7]$  $[5-7]$ , SUSY\_Flavor[\[8](#page-43-8),[9\]](#page-43-9),NMSSM-Tools[\[10](#page-43-10)],MicrOmegas  $[11–15]$  $[11–15]$  $[11–15]$ , SuperBSG $[16]$  $[16]$ , SupeLFV $[17]$  $[17]$ , SuseFlav $[18]$  $[18]$ , IsaJet with IsaTools  $[19-24]$  $[19-24]$  or SPheno  $[25,26]$  $[25,26]$  $[25,26]$ . However, all of these codes have in common that they are only valid in the Two-Higgs-doublet model or in the MSSM or simple extensions of it (NMSSM, bilinear R-parity violation). In addition, none of these tools can be easily extended by the user to calculate additional observables. This has made flavor studies beyond the SM a cumbersome task. The situation has changed with the development of SARAH [\[27](#page-44-4)[–31](#page-44-5)]. This Mathematica package can be used to generate modules for SPheno, which then can calculate flavor observables at the 1-loop level in a wide range of supersymmetric and non-supersymmetric models [\[32](#page-44-6)[–34\]](#page-44-7). However, so far all the information about the underlying Wilson coefficients<sup>[1](#page-1-2)</sup> for the operators triggering the flavor violation as well as the calculation of the flavor observables had been hardcoded in SARAH. Therefore, it was also very difficult for the user to extend the list of calculated observables. The implementation of new operators was even more difficult.

We present a new kit for the study of flavor observables beyond the standard model. In contrast to previous flavor

codes, FlavorKit is not restricted to a single model, but can be used to obtain predictions for flavor observables in a wide range of models (SUSY and non-SUSY). FlavorKit can be used in two different ways. The basic usage of FlavorKit allows for the computation of a large number of lepton and quark flavor observables, using generic analytical expressions for the Wilson coefficients of the relevant operators. The setup is based on the public codes SARAH and SPheno, and thus allows for the analytical and numerical computation of the observables in the model defined by the user. If necessary, the user can also go beyond the basic usage and define his own operators and/or observables. For this purpose, a Mathematica package called PreSARAH has been developed. This tool uses FeynArts/FormCalc [\[35](#page-44-8)[–40\]](#page-44-9) to compute generic expressions for the required Wilson coefficients at the tree- and 1-loop levels. Similarly, the user can easily implement new observables. With all these tools properly combined, the user can obtain analytical and numerical results for the observables of his interest in the model of his choice. To calculate new flavor observables with SPheno for a given model the user only needs the definition of the operators and the corresponding expressions for the observables as well as the model file for SARAH. All necessary calculations are done automatically. We have used this setup to implement  $BR(\ell_{\alpha} \to \ell_{\beta} \gamma)$ ,  $BR(\ell_{\alpha} \to 3 \ell_{\beta})$ ,  $CR(\mu - e, A)$ ,  $BR(\tau \to \ell_{\beta} \gamma)$  $P(\ell)$ , BR( $h \to \ell_\alpha \ell_\beta$ ), BR( $Z \to \ell_\alpha \ell_\beta$ ), BR( $B^0_{s,d} \to \ell \bar{\ell}$ ),  $BR(B \rightarrow X_s \gamma)$ ,  $BR(B \rightarrow X_s \ell \ell)$ ,  $BR(B \rightarrow X_{d,s} \nu \bar{\nu})$ ,  $BR(K^+ \to \pi^+ \nu \bar{\nu})$ ,  $BR(K_L \to \pi^0 \nu \bar{\nu})$ ,  $\Delta M_{B_s, B_d}$ ,  $\Delta M_K$ ,  $\varepsilon_K$ , BR( $B \to K \mu \bar{\mu}$ ), BR( $B \to \ell \nu$ ), BR( $D_s \to \ell \nu$ ) and  $BR(K \to \ell \nu)$  in SARAH.

This manual is structured as follows: in the next section we give a brief introduction into the calculation of flavor observables focusing on the main steps that one has to follow. Then we present FlavorKit, our setup to combine FeynArts/FormCalc, SPheno and SARAH in Sect. [3.](#page-3-0) In Sect. [4](#page-5-1) we explain how new observables can be added and in Sect. [5](#page-8-0) how the list of operators can be extended by the user. A comparison between FlavorKit and the other public codes is presented in Sect. [6](#page-12-1) taking the MSSM as an example before we conclude in Sect. [7.](#page-15-0) The appendix contains information about the existing operators and how they have been combined to compute the different flavor observables.

# <span id="page-1-1"></span>**2 General strategy: calculation of flavor observables in a nutshell**

Once we have chosen a BSM model, $<sup>2</sup>$  $<sup>2</sup>$  $<sup>2</sup>$  our general strategy for</sup> the computation of a flavor observable follows these steps:

<span id="page-1-2"></span><sup>1</sup> Sometimes the *Wilson coefficients* are also referred to as *form factors*. We will nevertheless stick to the name *Wilson coefficients* in the following, also for lepton flavor violating processes.

<span id="page-1-3"></span><sup>2</sup> The current version of FlavorKit can only handle renormalizable operators at this stage of the computation.

– **Step 1:** We first consider an effective Lagrangian that includes the operators relevant for the flavor observable of our interest,

$$
\mathcal{L}_{eff} = \sum_{i} C_{i} \mathcal{O}_{i}.
$$
 (1)

This Lagrangian consists of a list of (usually) higherdimensional operators  $\mathcal{O}_i$ . The Wilson coefficients  $C_i$ can be induced either at tree or at higher loop levels and include both the SM and the BSM contributions  $(C_i =$  $C_i^{SM} + C_i^{BSM}$ ). They encode the physics of our model.

- **Step 2:** The Wilson coefficients are computed diagrammatically, taking into account all possible tree-level and 1-loop topologies leading to the  $\mathcal{O}_i$  operators.<sup>3</sup>
- **Step 3:** The results for the Wilson coefficients are plugged in a general expression for the observable and a final result is obtained.

The user has to make a choice in step 1. The list of operators in the effective Lagrangian can be restricted to the most relevant ones or include additional operators beyond the leading contribution, depending on the required level of precision. Usually, the complete set of renormalizable operators contributing to the observable of interest is considered, although in some well motivated cases one may decide to concentrate on a smaller subset of operators. This freedom is not present in step 2. Once the list of operators has been arranged, the computation of the corresponding  $C_i$  coefficients follows from the consideration of all topologies (penguin diagrams, box diagrams, ...) leading to the  $\mathcal{O}_i$  operators. This is the most complicated and model dependent step, since it demands a full knowledge of all masses and vertices in the model under study. Furthermore, it may be necessary to compute the coefficients at an energy scale and then obtain, by means of their renormalization group running, their values at a different scale. Finally, step 3 is usually quite straightforward since, like step 1, is model independent. In fact, the literature contains general expressions for most flavor observables, thus facilitating the final step. However, one should be aware that the formulas given in the literature assume that certain operators contribute only sub-dominantly and, thus, omit the corresponding contributions. This is in general justified for the SM but not in a general BSM model. In particular, this is the case for processes involving external neutrinos, which are often assumed to be purely left-handed, making the operators associated to their right-handed components to be neglected.

We will exemplify our strategy using a simple example:  $BR(\mu \rightarrow e\gamma)$  in the Standard Model extended by righthanded neutrinos and Dirac neutrino masses. The starting point is, as explained above, to choose the relevant operators. In this case, it is well known that only dipole interactions can contribute to to the radiative decay  $\ell_{\alpha} \to \ell_{\beta} \gamma$  at leading order.[4](#page-2-1) Therefore, the relevant operators are contained in the  $\ell - \ell - \gamma$  dipole interaction Lagrangian. This is in general given by

$$
\mathcal{L}_{\ell\ell\gamma}^{\text{dipole}} = ie \, m_{\ell_{\alpha}} \, \bar{\ell}_{\beta} \sigma^{\mu\nu} q_{\nu} \left( K_2^L P_L + K_2^R P_R \right) \ell_{\alpha} A_{\mu} + \text{h.c.}
$$
\n<sup>(2)</sup>

Here *e* is the electric charge, *q* the photon momentum,  $P_{L,R} = \frac{1}{2}(1 \mp \gamma_5)$  are the usual chirality projectors and  $\ell_{\alpha,\beta}$  denote the lepton flavors. This concludes step 1.

The information about the underlying model is encoded in the coefficients  $K_2^{L,R}$ . In the next step, these coefficients have to be calculated by summing up all Feynman diagrams contributing at a given loop level. Expressions for these coefficients for many different models are available in the literature. In the SM only neutrino loops contribute and one finds [\[41](#page-44-10)]

$$
K_2^L = \frac{G_F}{2\sqrt{2}\pi^2} m_\mu \sum_i \lambda_{i\mu} \lambda_{ie}^* (F_1 + F_2)
$$
 (3)

$$
K_2^R = \frac{G_F}{2\sqrt{2}\pi^2} m_e \sum_i \lambda_{i\mu} \lambda_{ie}^* (F_1 - F_2)
$$
 (4)

Here,  $\lambda_{ij}$  denote the entries of the Pontecorvo–Maki– Nakagawa–Sakata matrix and  $F_1$  and  $F_2$  are loop functions. One finds approximately  $F_1 \simeq -\frac{1}{4} \left( \frac{m_v}{m_W} \right)^2$  and  $F_2 \simeq 0$ . Finally, we just need to proceed to the last step, the computation of the observable. After computing the Wilson coefficients  $K_2^{L,R}$  it is easy to relate them to  $BR(\mu \to e\gamma)$  by using [\[42\]](#page-44-11)

$$
\Gamma\left(\ell_{\alpha} \to \ell_{\beta} \gamma\right) = \frac{\alpha m_{\ell_{\alpha}}^5}{4} \left( |K_2^L|^2 + |K_2^R|^2 \right),\tag{5}
$$

This expression holds for all models. With this final step, the computation concludes.

As we have seen, the main task to get a prediction for  $BR(\mu \to e\gamma)$  in a new model is to calculate  $K_2^{L,R}$ . However, this demands the knowledge of all masses and vertices involved. Moreover, in most cases a numerical evaluation of the resulting loop integrals is also welcome. Therefore, even for a *simple* process like  $\mu \rightarrow e\gamma$ , a computation from scratch in a new model can be a hard work. In order to solve this practical problem, we are going to present here a fully automatized way to calculate a wide range of flavor observables for several classes of models.

<span id="page-2-0"></span><sup>3</sup> In principle, one can go beyond the 1-loop level, although in our case we will restrict our computation to the addition of a few NLO corrections.

<span id="page-2-1"></span><sup>4</sup> At next to leading order, one would also have to consider operators like  $\bar{\mu}\gamma_{\nu}e \bar{q}\gamma^{\nu}q$ , to be combined with a  $q - q - \gamma$  dipole interaction.

## <span id="page-3-0"></span>**3 Setup**

<span id="page-3-1"></span>3.1 FlavorKit: usage and goals

As we have seen, the calculation of flavor observables in a specific model is a very demanding task. A detailed knowledge about the model is required, including

- 1. expressions for all involved masses and vertices
- 2. optionally, renormalization group equations to get the running parameters at the considered scale
- 3. expressions to calculate the operators
- 4. formulae to obtain the observables from the operators.

Nearly all codes devoted to flavor physics have those pieces hardcoded, and they are only valid for a few specific models.<sup>5</sup> The only exception is SPheno, thanks to its extendability with new modules for additional models. These modules are generated by the Mathematica package SARAH and provide all necessary information about the calculation of the (loop corrected) mass spectrum, the vertices and the 2-loop RGEs. These expressions, derived from fundamental principles for any (renormalizable) model, contain all the information required for the computation of flavor observables. In fact, SARAH also provides Fortran code for a set of flavor observables. For this output, generic expressions of the necessary Wilson coefficients have been included. These are matched to the model chosen by the user and related to the observables by the standard formulae available in the literature. However, it was hardly possible for the user to extend the list of observables or operators included in SARAH without a profound knowledge of either the corresponding Mathematica or Fortran code.

We present a new setup to fill this gap in SARAH: FlavorKit. As discussed in Sect. [2,](#page-1-1) the critical step in the computation of a flavor observable is the derivation of analytical expressions for the Wilson coefficients of the relevant operators. This step, being model dependent, requires information about the model spectrum and interactions. However, generic expressions can be derived, later to be matched to the specific spectrum and interaction Lagrangian of a given model. For this purpose, we have created a new Mathematica package called PreSARAH. This package uses the power of FeynArts and FormCalc to calculate generic 1-loop amplitudes, to extract the coefficients of the demanded operators, to translate them into the syntax needed for SARAH and to write the necessary wrapper code. PreSARAH works for any 4-fermion or 2 fermion-1-boson operators and will be extended in the future

<span id="page-3-3"></span>**Table 1** List of flavor violating processes and observables which have been already implemented in FlavorKit. To the left, observables related to lepton flavor, whereas to the right observables associated to quark flavor. See Appendices C.1 and C.2 for the definition of the observables and the relevant references for their calculation

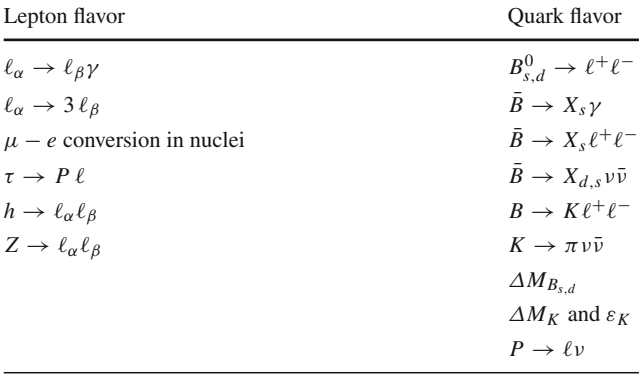

to include other kinds of operators. The current version already contains a long list of fully implemented operators (see Appendix B). The results for the Wilson coefficients obtained with PreSARAH are then interpreted by SARAH, which adapts the generic expressions to the specific details of the model chosen by the user and uses snippets of Fortran code to calculate flavor observables from the resulting Wilson coefficients. As for the operators, there is a long list of observables already implemented (see Appendices C.1 and C.2). Finally, SARAH can be used to obtain analytical output in LAT<sub>E</sub>X format or to create Fortran modules for SPheno, thus making possible numerical studies.

FlavorKit can be used in two ways:

- **Basic usage:** This is the approach to be followed by the user who does not need any operator nor observable beyond what is already implemented in FlavorKit. In this case, FlavorKit reduces to the standard SARAH package. The user can use SARAH to obtain analytical results for the flavor observables and, if he wants to make numerical studies, to produce Fortran modules for SPheno. For the list of implemented operators we refer to Appendix B, whereas the list of implemented observables is given in Table [1.](#page-3-3)
- **Advanced usage:** This is the approach to be followed by the user who needs an operator or an observable not included in FlavorKit. In case the user is interested in an operator that is not implemented in FlavorKit, he can define his own operators and get analytical results for their coefficients using PreSARAH. Then the output can be passed to SARAH in order to continue with the basic usage. In case the user is interested in an observable that is not implemented in FlavorKit, this can be easily implemented by the addition of a Fortran file, with a few lines of code relating the observable to the operators in FlavorKit (implemented by default or added by the

<span id="page-3-2"></span><sup>5</sup> Recently, Peng4BSM@LO [\[43\]](#page-44-12) was made public. This code derives analytical expressions for vector penguins for a model defined in the corresponding FeynArts model file.

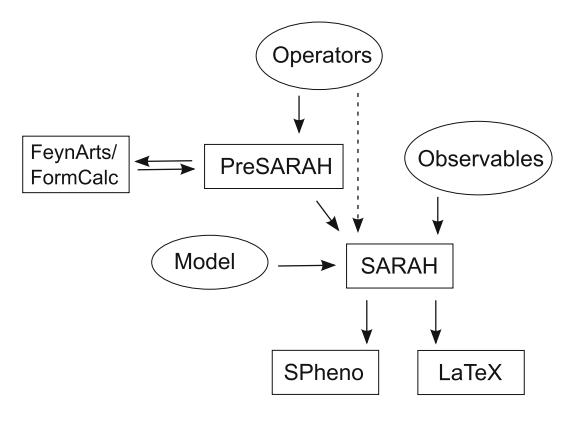

<span id="page-4-2"></span>Fig. 1 Schematic way to use FlavorKit: the user can define new operators in PreSARAH, which then calculates the coefficients in a generic form using FeynArts and FormCalc and creates the necessary input files for SARAH. In addition, Fortran code can be provided to relate the Wilson coefficients to specific flavor observables. This information is used by SARAH to generate SPheno code for the numerical calculation of the observables

user). The Fortran files just have to be put together with a short steering file into a specific directory located in the main SARAH directory. Then one can continue with the basic usage.

The combination of PreSARAH together with SARAH and SPheno allows for a modular and precise calculation of flavor observables in a wide range of particles physics models. We have summarized the setup in Fig. [1:](#page-4-2) the user provides as input SARAH model files for his favorite models or takes one of the models which are already implemented in SARAH (see Appendix D for a list of models available in SARAH). New observables are implemented by providing the necessary Fortran code to SARAH while new operators can be either implemented by hand or by using PreSARAH which then calls FeynArts and FormCalc for the calculation of the necessary diagrams. However, most users will not require to implement new operators or observables. In this case, the user can simply use SARAH in the standard way and (1) derive analytical results for the Wilson coefficients and observables, and (2) generate Fortran modules for SPheno in order to run numerical analysis.

## <span id="page-4-0"></span>3.2 Download and installation

FlavorKit involves several public codes. We proceed to describe how to download and install them.

```
1. FeynArts/FormCalc
  FeynArts and FormCalc can be downloaded from
```

```
www.feynarts.de/
```
It is also possible to use the script FeynInstall, to be found on the same site, for an automatic installation.

2. SARAH and PreSARAH SARAH can be downloaded from

sarah.hepforge.org/

No installation or compilation is necessary. Both packages just need to be extracted by using tar.

 $>$ tar  $-xf$  SARAH-4.2.0

> tar -xf PreSARAH-1.0.0

PreSARAH needs the paths to load FeynArts and FormCalc. These have to be provided by the user in the file PreSARAH.ini

- $1$  FeynArtsPackage = "FeynArts/FeynArts.m";
- 2 FormCalcPackage = "FormCalc / FormCalc .m";

This would work if FeynArts and FormCalc have been installed in the Application directory of the local Mathematica installation. Otherwise, absolute paths should be used, e.g.

```
1 \vert FeynArtsPackage =
         "/home/$user/$path/FeynArts -3.7/FeynArts.m";
2 | FormCalcPackage =
          "/home/$user/$path/FormCalc -8.1/FormCalc .m";
```
3. SPheno

SPheno can be downloaded from

spheno.hepforge.org/

After extracting the package, make is used for the compilation.

```
> tar -xf SPheno-3.3.0.tar.gz
> cd SPheno-3.3.0
> make
```
## <span id="page-4-1"></span>3.3 Basic usage

As explained above, FlavorKit can be used in several ways, depending on the user's needs and interests. The advanced usage, which involves the introduction of new observables and/or the computation of new operators, is explained in detail in Sects. [4](#page-5-1) and [5.](#page-8-0) Here we focus on the basic usage, which just requires the codes SARAH and SPheno.

SARAH can handle the analytical derivation of all the relevant Wilson coefficients in the model defined by the user. The resulting expressions can be then extracted in LAT<sub>E</sub>X form or used to generate a SPheno module for numerical evaluation. These are the steps to follow in order to use SARAH:

1. **Loading** SARAH: after starting Mathematica, SARAH is loaded via «SARAH-4.2.0/SARAH.m

# or via

«[\$path]/SARAH-4.2.0/SARAH.m

The first choice works if SARAH has been installed in the Application directory of Mathematica. Otherwise, the absolute path ([\$path]) to the local SARAH installation must been used.

- 2. **Initialize a model:** as example for the initialization of a model in SARAH we consider the NMSSM: Start["NMSSM"];
- 3. **Obtaining the LATEX output**: the user can get LATEX output with all the information about the model (including the coefficients for the flavor operators) via ModelOutput[EWSB]; MakeTeX[];
- 4. **Obtaining the** SPheno **code**: to create the SPheno output the user should run MakeSPheno[];

Thanks to FlavorKit, SARAH can also write LATEX files with the analytical expressions for the Wilson coefficients. These are given individually for each Feynman diagram contributing to the coefficients, and saved in the folder

# [\$SARAH]/Output/[\$MODEL]/EWSB/TeX/FlavorKit/

For the 4-fermion operators the results are divided into separated files for tree-level contributions, penguins contributions and box contributions. The corresponding Feynman diagrams are drawn by using FeynMF [\[44](#page-44-13)]. To compile all Feynman diagrams at once and to generate the pdf file, a shell script called MakePDF\_[\$OPERATOR].sh is written as well by SARAH.

In case the user is interested in the numerical evaluation of the flavor observables, a SPheno module must be created as explained above. Once this is done, the resulting Fortran code can be used for the numerical analysis of the model. This can be achieved in the following way:

1. **building** SPheno: as soon as the SPheno output is finished, open a terminal and enter the root directory of the SPheno installation, and create a new subdirectory, copy the SARAH output to that directory and compile it

```
> cd [$SPheno]
```

```
> mkdir NMSSM
```

```
> cp [$SARAH]/Output/NMSSM/EWSB/
SPheno/* NMSSM/
```
- > make Model=NMSSM
- 2. **Running** SPheno**:** After the compilation, a new binary SPhenoNMSSM is created. This file can be executed providing a standard Les Houches input file (SARAH provides an example file, see the SARAH output folder). Finally, SPheno is executed via

> ./bin/SPhenoNMSSM NMSSM/LesHouches. in.NMSSM

This generates the output file SPheno.spc.NMSSM, which contains the blocks OFVobservables and LFVobservables. In those two blocks, the results for quark and lepton flavor violating observables are given.

Finally, an even easier way to implement new models in SARAH is the butler script provided with the SUSY Toolbox [\[45\]](#page-44-14)

sarah.hepforge.org/Toolbox/

<span id="page-5-0"></span>3.4 Limitations

FlavorKit is a tool intended to be as general as possible. For this reason, there are some limitations compared to codes which perform specific calculations in a specific model. Here we list the main limitations of FlavorKit:

- Chiral resummation is not included because of its large model dependence, see e.g. [\[46\]](#page-44-15) and references therein.
- Even though we have included some of the higher order corrections for the SM part of some observables in a parametric way, 2- or higher loop corrections, calculated in the context of the SM or the MSSM for specific observables, are not considered, see for instance [\[47](#page-44-16)[–54](#page-44-17)].

# <span id="page-5-1"></span>**4 Advanced usage I: implementation of new observables using existing operators**

In order to introduce new observables to the SPheno output of SARAH, the user can add new definitions to the directories

[\$SARAH]/FlavorKit/[\$Type]/Processes/

[\$Type] is either LFV for lepton flavor violating or QFV for quark flavor violating observables. The definition of the new observables consists of two files

- 1. A steering file with the extension .m
- 2. A Fortran body with the extension .f90

The steering file contains the following information:

- NameProcess: a string as name for the set of observables.
- NameObservables: names for the individual observables and numbers which are used to identify them later in the SPheno output. The value is a three dimensional list. The first part of each entry has to be a symbol, the second one an integer and the third one a comment to be printed in the SPheno output file  $({$ { ${name1, number1, comment1}, ...}).$
- NeededOperators: The operators which are needed to calculate the observables. A list with all operators already implemented in FlavorKit is given in Appendix B. In case the user needs additional operators, this is explained in Sect. [5.](#page-8-0)
- Body: The name (as string) of the file which contains the Fortran code to calculate the observables from the operators.

For instance, the corresponding file to calculate  $\ell_{\alpha} \to \ell_{\beta} \gamma$ reads

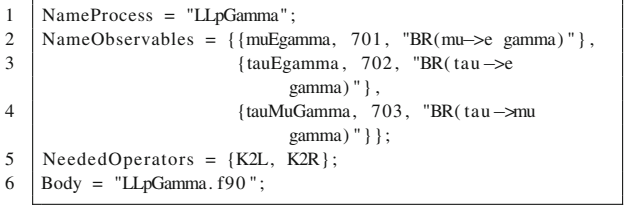

The observables will be saved in the variables muEgamma, tauEgamma, tauMuGamma and will show up in the spectrum file written by SPheno in the block FlavorKitLFV as numbers 701 to 703.

The file which contains the body to calculate the observables should be standard Fortran90 code. For our example it reads

```
1 Real(dp) :: width
2 | Integer :: i1, gt1, gt2
3
4 | Do i1 = 1.35
6 If (i1.eq.1) Then ! mu \rightarrow e gamma <br>7 et 1 = 2
      gt1 = 28 \text{ g}t2 = 19 Elseif (i1.eq.2) Then ! tau \rightarrow e gamma <br>10 st1 = 3
      gt1 = 311 gt2 = 1
12 Else ! tau \rightarrow mu gamma<br>13 \begin{array}{l} \text{at } = 3 \end{array}gt1 = 314 gt2 = 2
15 \vert End if
16
```
<span id="page-6-0"></span> $R_{\rm max}$  and  $R_{\rm max}$ 

```
17 width=0.25 \frac{\text{dp} \cdot \text{mf}}{2} (gt1 ) **5*(\text{Abs}(KL(gt1, gt2)) **2 \&<br>18
                   18 & +Abs (K2R( gt1 , gt2 ) ) ∗∗2)∗Alpha
19
20 | If (i1 \cdot eq.1) Then
21 | muEgamma = width / (width +GammaMu)
22 | Elseif (i1 \cdot eq. 2) Then
23 | tauEgamma = width / (width + GammaTau)
24 Else
25 | tauMuGamma = width / (width+GammaTau)
26 End if
27
28 End do
```
Real(dp) is the SPheno internal definition of double precision variables. Similarly one would have to use Complex(dp) for complex double precision variables when necessary.

Besides the operators, the SM parameters given in Table [2](#page-6-0) and the hadronic parameters given in Tables [3](#page-7-0) and [4](#page-7-1) can be used in the calculations. For instance, we used Alpha for  $\alpha(0)$  and mf  $\perp$  which contains the poles masses of the leptons as well as GammaMu and GammaTau for the total widths of  $\mu$  and  $\tau$  leptons.

By extending or changing the file hadronic\_ parameters.m in the FlavorKit directory, it is possible to add new variables for the mass or life time of mesons. These variables are available globally in the resulting SPheno code. The numerical values for the hadronic parameters can be changed in the Les Houches input file by using the blocks FCONST and FMASS defined in the Flavor Les Houches Accord (FLHA) [\[55\]](#page-44-18).

It may happen that the calculation of a specific observable has to be adjusted for each model. This is for instance the case when (1) the calculation requires the knowledge of the number of generations of fields, (2) the mass or decay width of a particle, calculated by SPheno, is needed as input, or (3) a rotation matrix of a specific field enters the analytical expressions for the observable. For these situations, a special syntax has been created. It is possible to start a line with  $@$  in the Fortran file. This line will then be parsed by SARAH, and Mathematica commands, as well as SARAH specific

**Table 2** List of SM parameters available in FlavorKit. All hadronic observables are calculated at  $Q = 160 \text{ GeV}$ 

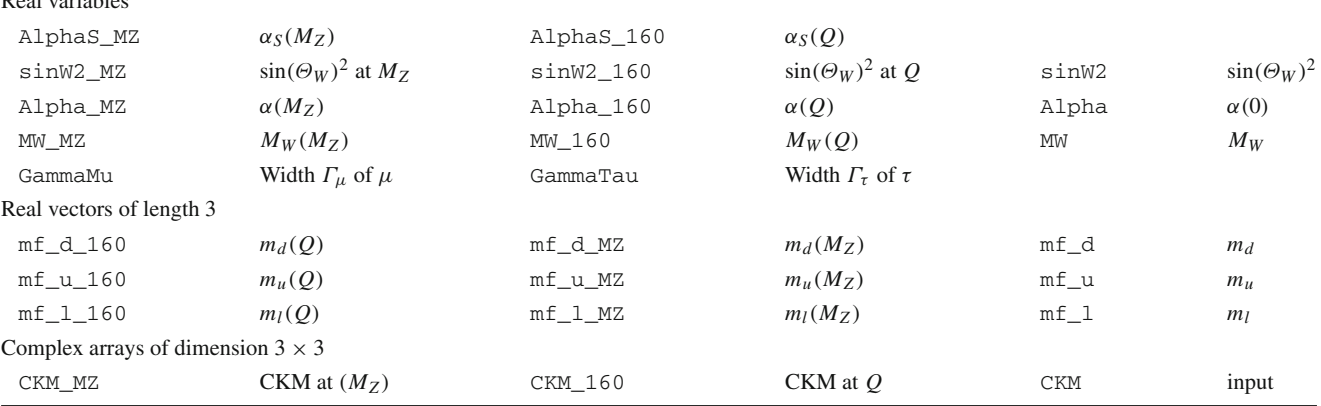

<span id="page-7-0"></span>**Table 3** Hadronic parameters used in FlavorKit. These can be changed via FMASS and and FLIFE in the Les Houches input file

| Particle        | Life time | Default $[s]$         | Mass       | Default [GeV] | PDG number |
|-----------------|-----------|-----------------------|------------|---------------|------------|
| $\pi^0$         | tau_pi0   | $8.52 \cdot 10^{-17}$ | mass_pi0   | 0.13498       | 111        |
| $\pi^+$         | tau_pip   | $2.60 \cdot 10^{-8}$  | mass_pip   | 0.13957       | 211        |
| $\rho(770)^{0}$ | tau_rho0  | $4.41 \cdot 10^{-24}$ | mass_rho0  | 0.77549       | 113        |
| $\mathbb{D}^0$  | tau_D0    | $4.10 \cdot 10^{-13}$ | mass DO    | 1.86486       | 421        |
| $D^+$           | tau_Dp    | $1.04\cdot10^{-12}$   | mass_Dp    | 1.86926       | 411        |
| $D_s^+$         | tau_DSp   | $5.00 \cdot 10^{-13}$ | mass_DSp   | 1.96849       | 431        |
| $D_s^{*+}$      | tau_DSsp  |                       | mass_DSsp  | 2.1123        | 433        |
| η               | tau_eta   | $5.06 \cdot 10^{-19}$ | mass_eta   | 0.54785       | 221        |
| $\eta'(958)$    | tau_etap  | $3.31 \cdot 10^{-21}$ | mass_etap  | 0.95778       | 331        |
| $\omega(782)$   | tau_omega | $7.75 \cdot 10^{-23}$ | mass_omega | 0.78265       | 223        |
| $\phi(1020)$    | tau_phi   | $1.54 \cdot 10^{-22}$ | mass_phi   | 1.01946       | 333        |
| $K_L^0$         | tau_KLO   | $5.12 \cdot 10^{-8}$  | mass_KL0   |               | 130        |
| $K_S^0$         | tau_KS0   | $0.90 \cdot 10^{-10}$ | mass_KS0   |               | 310        |
| $K^0$           | tau_K0    |                       | mass KO    | 0.49761       | 311        |
| $K^+$           | tau_Kp    | $1.24 \cdot 10^{-8}$  | mass Kp    | 0.49368       | 321        |
| $B_d^0$         | tau_B0d   | $1.52 \cdot 10^{-12}$ | mass_B0d   | 5.27958       | 511        |
| $B_s^0$         | tau_B0s   | $1.50 \cdot 10^{-12}$ | mass B0s   | 5.36677       | 531        |
| $B^+$           | tau_Bp    | $1.64 \cdot 10^{-12}$ | mass_Bp    | 5.27925       | 521        |
| $B^{*0}$        | tau_B0c   | $1.43 \cdot 10^{-23}$ | mass_B0c   | 5.3252        | 513        |
| $B^{*+}$        | tau_Bpc   | $1.43 \cdot 10^{-23}$ | mass_Bpc   | 5.3252        | 523        |
| $B_c^+$         | tau_Bcp   | $4.54 \cdot 10^{-13}$ | mass_Bcp   | 6.277         | 541        |
| $K^{*0}(892)$   | tau_K0c   | $1.42 \cdot 10^{-23}$ | mass_K0c   | 0.8959        | 313        |
| $K^{*+}(892)$   | tau_Kpc   | $1.30 \cdot 10^{-23}$ | mass_Kpc   | 0.8917        | 323        |
| $\eta_c(1S)$    | tau_etac  | $2.22 \cdot 10^{-23}$ | mass_etac  | 2.9810        | 441        |
| $J/\Psi(1S)$    | tau JPsi  | $7.08 \cdot 10^{-24}$ | mass JPSi  | 3096.92       | 443        |
| $\Upsilon(1S)$  | tau_Ups   | $1.21 \cdot 10^{-23}$ | mass_Ups   | 9.4603        | 553        |
|                 |           |                       |            |               |            |

<span id="page-7-1"></span>**Table 4** Decay constants available in the SPheno output of SARAH. The values can be changed according to the FLHA conventions using the block FCONST in the Les Houches input file

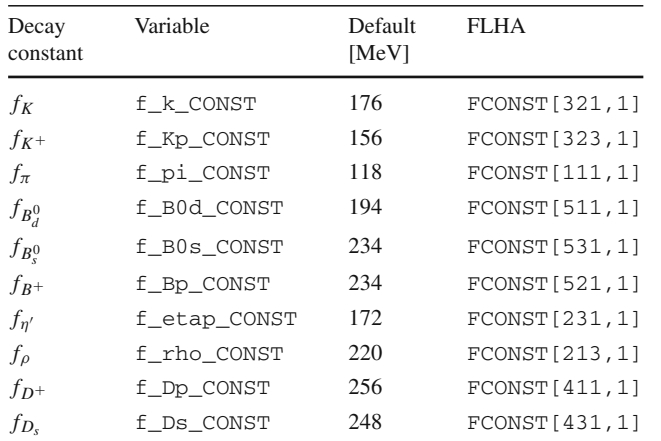

commands, can be used. We made use of this functionality in the implementation of  $h \to \ell_\alpha \ell_\beta$ . The lines in hLLp.f90 read

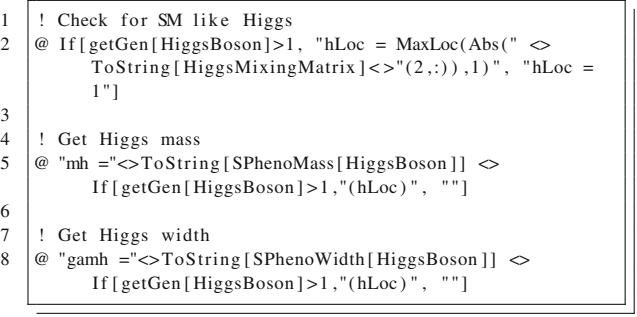

In this implementation we define an integer hLoc that gives the generation index of the SM-like Higgs, to be found among all CP even scalars. In the first line it is checked if more than one scalar Higgs is present. If this is the case, the hLoc is set to the component which has the largest amount of the up-type Higgs, if not, it is just put to 1. Of course, this assumes that the electroweak basis in the Higgs sector is always defined as  $(\phi_d, \phi_u, \dots)$  as is the case for all models delivered with SARAH. In the second and third lines, the variables mh and gamh are set to the mass and total width of the SM-like Higgs, respectively. For this purpose, the SARAH commands

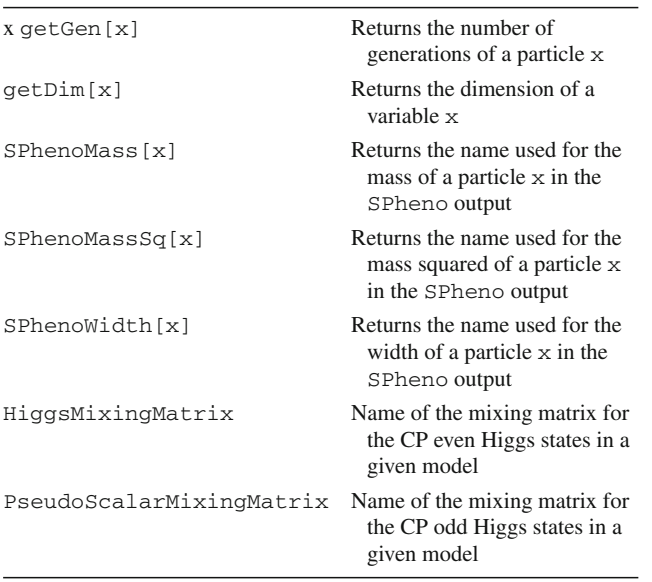

<span id="page-8-4"></span>**Table 5** SARAH commands which can be used in the input file for the calculation of an observable

SPhenoMass[x] and SPhenoWidth[x] are used. They return the name of the variable for the mass and width in SPheno and it is checked if these variables are arrays or not.<sup>[6](#page-8-3)</sup> For the MSSM, the above lines lead to the following code in the SPheno output:

```
1 | ! Check for SM like Higgs
2 | hLoc = MaxLoc(Abs(ZH(2, :)), 1)
\frac{3}{4}4 ! Get Higgs mass
5 \mid mh = Mhh(hLoc)6
7 | ! Get Higgs width
8 \mid \text{gamh} = \text{gThh}(\text{hLoc})
```
We give in Table [5](#page-8-4) the most important SARAH commands which might be useful in this context.

Many more examples are given in Appendix C.1, where we have added all input files for the calculations of flavor observables delivered with SARAH.

## <span id="page-8-0"></span>**5 Advanced usage II: implementation of new operators**

The user can also implement new operators and obtain analytical expressions for their Wilson coefficients. In this case, he will need to use PreSARAH which, with the help of FeynArts and FormCalc, provides generic expressions for the coefficients, later to be adapted to specific models with SARAH.

## <span id="page-8-1"></span>5.1 Introduction

New operators can be implemented by extending the content of the folder

[\$SARAH]/FlavorKit/[\$Type]/Operators/

In the current version of FlavorKit, 3- and 4-point operators are supported. Each operator is defined by a .m-file. These files contain information about the external particles, the kind of considered diagrams (tree-level, self-energies, penguins, boxes) as well as generic expressions for the coefficients. These expressions, derived from the generic Feynman diagrams contributing to the coefficients, are written in the form of a Mathematica code, which can be used to generate Fortran code.

For the automatization of the underlying calculations we have created an additional Mathematica package called PreSARAH, which can be used to create the files for all 4 fermion as well as 2-fermion-1-boson operators. This package creates not only the infrastructure to include the operators in the SPheno output of SARAH but makes also use of FeynArts and FormCalc to calculate the amplitudes and to extract the coefficient of the demanded operators. It takes into account all topologies depicted in Figs. [2,](#page-9-0) [3,](#page-9-1) [4,](#page-9-2) [5](#page-10-0) and [6.](#page-10-1)

## <span id="page-8-2"></span>5.2 Input for PreSARAH

In order to derive the results for the Wilson coefficients, PreSARAH needs an input file with the following information:

- ConsideredProcess: A string which defines the generic type for the process
	- **–** "4Fermion"
	- **–** "2Fermion1Scalar"
	- **–** "2Fermion1Vector"
- NameProcess: A string to uniquely define the process
- ExternalFields: The external fields. Possible names are ChargedLepton, Neutrino, DownQuark, UpQuark,ScalarHiggs,PseudoScalar,Zboson, Wboson[7](#page-8-5)

<span id="page-8-3"></span><sup>6</sup> The user can define in the parameters.m and particles.m file for a given model in SARAH the particles which should be taken to be the CP-even or CP-odd Higgs and the parameter that corresponds to their rotation matrices. This is done by using the Description statements Higgs or Pseudo-Scalar Higgs as well as Scalar-Mixing-Matrix or Pseudo-Scalar-Mixing-Matrix. If the particle or parameter needed to calculate an observable is not present or has not been defined, the observable is skipped in the SPheno output.

<span id="page-8-5"></span><sup>7</sup> The particles.m file for each model is used to define which particle corresponds to SM states using the Description statement together with Leptons, Neutrinos, Down-Quarks, Up-Quarks, Higgs, Pseudo-Scalar Higgs, Z-Boson, W-Boson. If there is a mixture between the SM particles and other states (like in *R*-parity violating SUSY or in models with additional

<span id="page-9-0"></span>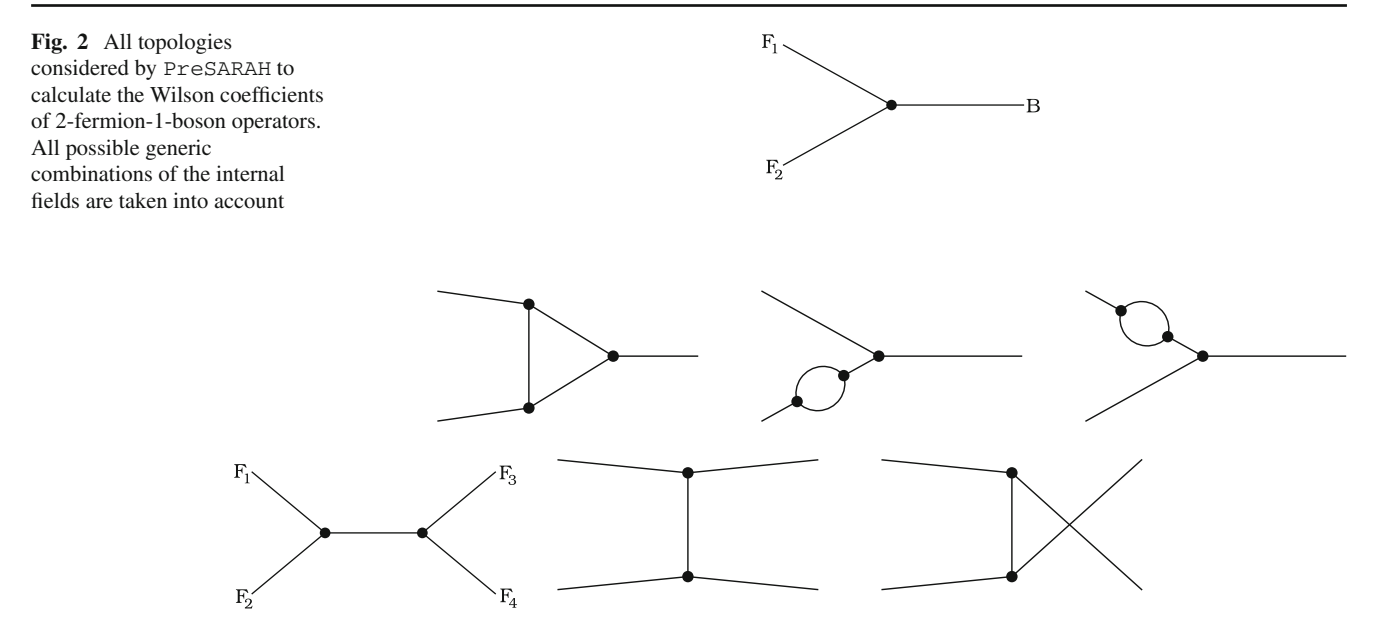

<span id="page-9-1"></span>**Fig. 3** All tree topologies considered by PreSARAH to calculate the Wilson coefficients of 4-fermion operators. All possible generic combinations of the internal fields are taken into account

<span id="page-9-2"></span>**Fig. 4** All self-energy topologies considered by PreSARAH to calculate the Wilson coefficients of 4-fermion operators. All possible generic combinations of the internal fields are taken into account

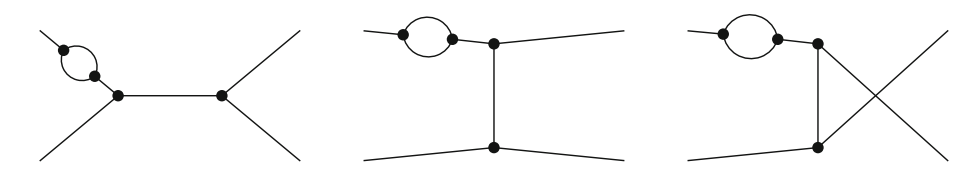

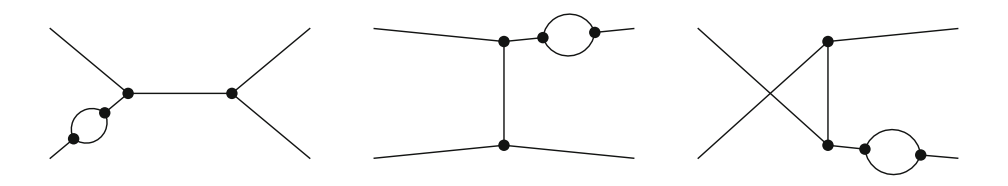

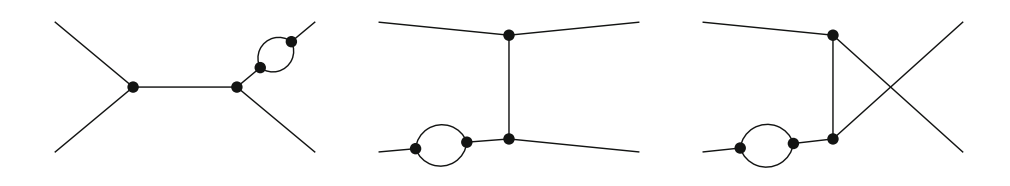

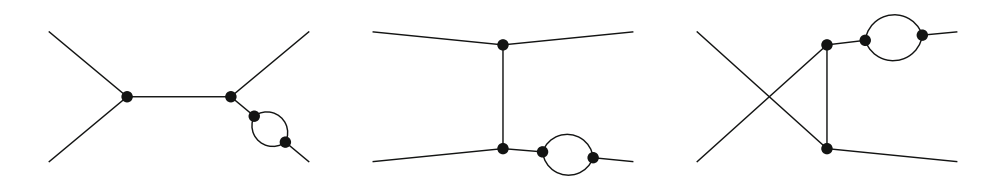

<span id="page-10-0"></span>**Fig. 5** All penguin topologies considered by PreSARAH to calculate the Wilson coefficients of 4-fermion operators. All possible generic combinations of the internal fields are taken into account

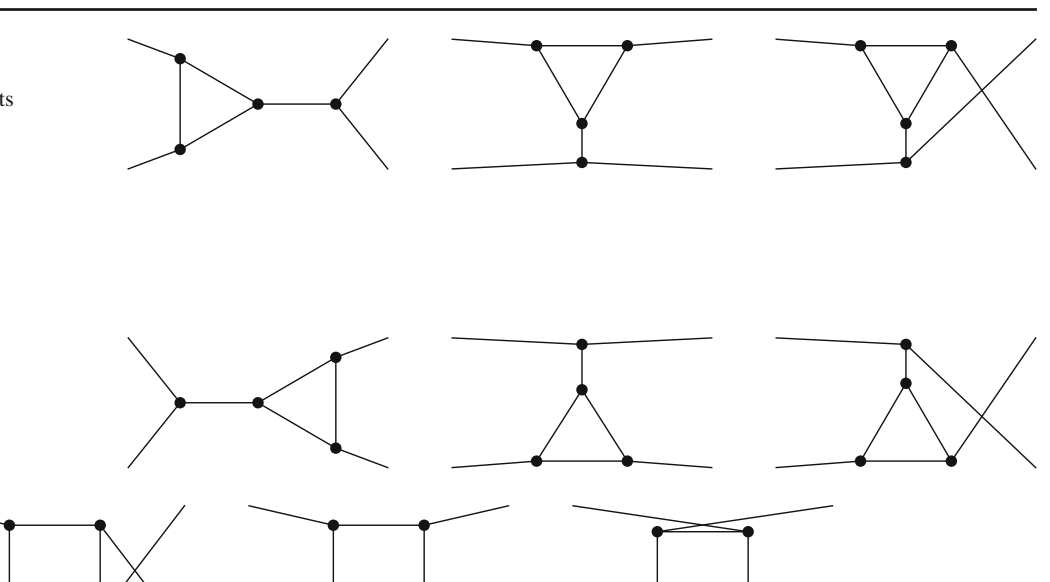

<span id="page-10-1"></span>**Fig. 6** All box topologies considered by PreSARAH to calculate the Wilson coefficients of 4-fermion operators. All possible generic combinations of the internal fields are taken into account

- FermionOrderExternal: the fermion order to apply the Fierz transformation (see the FormCalc manual for more details)
- NeglectMasses: which external masses can be neglected (a list of integers counting the external fields)
- ColorFlow: defines the color flow in the case of four quark operators. To contract the colors of external fields, ColorDelta is used, i.e ColorFlow = ColorDelta[1,2]\*ColorDelta[3,4] assigns  $(\bar{q}^{\alpha}\Gamma q_{\alpha})(\bar{q}^{\beta}\Gamma' q_{\beta}).$
- AllOperators: a list with the definition of the operators. This is a two dimensional list, where the first entry defines the name of the operator and the second one the Lorentz structure. The operators are expressed in the chiral basis and the syntax for Dirac chains in FormCalc is used:
	- **–** 6 for  $P_L = \frac{1}{2}(1 \gamma_5)$ , 7 for  $P_R = \frac{1}{2}(1 \gamma_5)$
	- **–** Lor[1], Lor[2] for γμ, γν
	- **–** ec[3] for the helicity of an external gauge boson
	- **–** k[N] for the momentum of the external particle N (N is an integer)
	- **–** Pair[A,B] is used to contract Lorentz indices. For instance, Pair[k[1],ec[3]] stands for  $k_\mu^1 \epsilon^{\mu,*}$
	- **–** A Dirac chain starting with a negative first entry is taken to be anti-symmetrized.

See the FormCalc manual for more details.

To make the definitions more readable, not the full DiracChain object of FeynArts/FormCalc has to be defined: PreSARAH puts everything with the head Op into a Dirac chain using the defined fermion order. For 4-fermion operators the combination of both operators is written as dot product. For instance Op[6].Op[6] is internally translated into

```
DiracChain[Spinor[k[1],MassEx1,-1],6,
 Spinor[k[2],MassEx2,1]]*
DiracChain[Spinor[k[3], MassEx3,-1],
 6,Spinor[k[4],MassEx4,1]]
```
while Op[6] Pair[ec[3], k[1] becomes

- DiracChain[Spinor[k[1],MassEx1,-1], 6,Spinor[k[2],MassEx2,1]] Pair[ec[3],k[1]]
- CombinationGenerations: the combination of external generations for which the operators are calculated by SPheno
- Filters: a list of filters to drop specific diagrams. Possible entries are NoBoxes, NoPenguins, NoTree, NoCrossedDiagrams.
	- **–** Filters = {NoBoxes, NoPenguins} can be used for processes which are already triggered at tree-level
	- **–** Filters = {NoPenguins} might be useful for processes which at the 1-loop level are only induced by box diagrams

Footnote 7 continued

vector quarks/leptons) the combined state has to be labeled with those description. Pseudo-Scalar Higgs is in the SM just the neutral Goldstone boson. If an external state is not present in a given model or hasn't been defined as such in the particles.m file the corresponding Wilson coefficients are not calculated by SPheno.

**–** Filters = {NoCrossedDiagrams} is used to drop diagrams which only differ by a permutation of the external fields.

For instance, the PreSARAH input to calculate the coefficient of the  $(\ell \Gamma \ell)(d\Gamma' d)$  operator reads

```
1 | NameProcess="2L2d";
 2 | ConsideredProcess = "4Fermion";
 3 | ExternalFields = {{ChargedLepton, bar [ChargedLepton],
 4 DownQuark , bar [DownQuark ] } };
 5
 6 \text{FermionOrderExternal} = \{2, 1, 4, 3\}:
 7 | NeglectMasses = \{1, 2, 3, 4\};
 8
 9
10 | AllO perators = {
11 (* scalar operators *)<br>12 (OllddSLL, Op[7], Op[7]
           {O11ddSLL ,Op[7].Op[7]},
13 {OllddSRR, Op[6]. Op[6]},<br>14 {OllddSRL. On[61. On[71]}
           {O}llddSRL,Op[6].Op[7],
15 {OllddSLR, Op[7]. Op[6] },
16
17 (* vector operators *)<br>18 (OllddVRR, Op[7, Lor[1]
           {O11ddVRR, Op[7, Lor[1]].Op[7, Lor[1]]},19 \{OllddVLL, Op[6, Lor[1]], Op[6, Lor[1]]\},20 \left\{ \text{OllddVRL}, \text{Op}[7, \text{Lor}[1]], \text{Op}[6, \text{Lor}[1]] \right\},
21 \left\{ \text{OllddVLR}, \text{Op[6}, \text{Lor[1]}].\text{Op[7}, \text{Lor[1]]} \right\},
22
23 (* tensor operators *)<br>24 (OllddTLL, Opf – 7, Lor [1]
24 {OllddTLL,Op[-7,Lor [1],Lor [2]]. Op[-7,Lor [1],Lor [2]]}<br>25 {OllddTLR,Op[-7,Lor [1],Lor [21],Op[-6,Lor [1],Lor [21]}
25 {OllddTLR ,Op[-7,Lor [1] ,Lor [2] ] .Op[-6,Lor [1] ,Lor [2] ] }<br>26 {OllddTRL ,Op[-6,Lor [1] ,Lor [2] ] .Op[-7,Lor [1] ,Lor [2] ] }
26 {OllddTRL,Op[−6,Lor [1],Lor [2]]. Op[-7,Lor [1],Lor [2]]}<br>27 {OllddTRR,Op[−6,Lor [1],Lor [21],Op[−6,Lor [1],Lor [21]}
27 {OllddTRR , Op[−6, Lor [1] , Lor [2]] . Op[−6, Lor [1] , Lor [2]] }<br>28 } }:
      \cdot29
30 CombinationGenerations = \{\{2, 1, 1, 1\}, \{3, 1, 1, 1\},\{3,2,1,1},
{31} { {2, 1, 2, 2}}, { {3, 1, 2, 2}},
                                                    {3,2,2,2}};
32
33 | Filters = {};
```
Here, we neglect all external masses in the operators (NeglectMasses= $\{1,2,3,4\}$ ), and the different coefficients of the scalar operators  $(\ell P_X \ell)(d P_Y d)$  are called OllddSXY, the ones for the vector operators  $(\ell P_X \gamma_\mu \ell)$  $(\bar{d} P_Y \gamma^{\mu} d)$  are called OllddVYX and the ones for the tensor operators  $(\bar{\ell} P_X \sigma_{\mu\nu} \ell)(\bar{d} \sigma^{\mu\nu} P_Y d)$  OllddTYX, with X,Y=L,R. Notice that FormCalc returns the results in form of  $P_X\gamma_\mu$  while in the literature the order  $\gamma_\mu P_X$  is often used. Finally, SPheno will not calculate all possible combinations of external states, but only some specific cases: μ*edd*, τ *edd*, τμ*dd*, μ*ess*, τ *ess*, τμ*ss*. [8](#page-11-1)

The input file to calculate the coefficients of the  $\ell - \ell - Z$ operators  $(\bar{\ell}\gamma_{\mu}P_{L,R}\ell)Z^{\mu}$  and  $(\bar{\ell}p_{\mu}P_{L,R}\gamma_{\mu}\ell)Z^{\mu}$  is

```
1 NameProcess="Z2l ";
 \frac{2}{3}Considered Process = "2Fermion1Vector":
 4 | FermionOrderExternal=\{1,2\};
 5 NeglectMasses=\{1,2\};
 6
 7
 8 ExternalFields=
            {ChargedLepton , bar [ChargedLepton ] , Zboson};
 9 | CombinationGenerations = \{\{1,2\},\{1,3\},\{2,3\}\};10
11
12 AllO perators=\{13 {OZ2lSL, Op[7]}, {OZ2lSR, Op[6]},<br>14 {OZ2lVL, Op[7, ec[3]]}, {OZ2lVR, O
         {OZ2IVL, Op[7, ec[3]]}, {OZ2IVR, Op[6, ec[3]]}15 \; | \; 3:16
17 | OutputFile = "Z21.m";
18
19 | Filters = {};
```
Note thatExternalFieldsmust contain first the involved fermions and the boson at the end. Furthermore, in the case of processes involving scalars one can define

```
1 ExternalFields=
          {ChargedLepton , bar [ChargedLepton ] , ScalarHiggs};
2 CombinationGenerations = \{ \{1, 2, ALL\}, \{1, 3, ALL\},
          {2 ,3 ,ALL}};
```
In this case the operators for all Higgs states present in the considered model will be computed.

## <span id="page-11-0"></span>5.3 Operators with massless gauge bosons

We have to add a few more remarks concerning 2-fermion-1-boson operators with massless gauge bosons since those are treated in a special way. It is common for these operators to include terms in the amplitude which are proportional to the external masses. Therefore, if one proceeds in the usual way and neglects the external momenta, some inconsistencies would be obtained. For this reason, a special treatment is in order. In PreSARAH, when one uses

```
1 ConsideredProcess = "2Fermion1Vector ";
```

```
2 FermionOrderExternal={1,2};
```
 $3$  | NeglectMasses = {3};

the dependence on the two fermion masses is neglected in the resulting Passarino–Veltman integrals but terms proportional to  $m_{f_1}$  and  $m_{f_2}$  are kept. This solves the aforementioned potential inconsistencies.

Furthermore, for the dipole operators, defined by

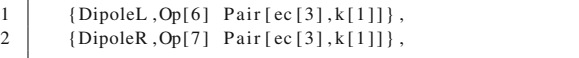

we are using the results obtained by FeynArts and FormCalc and have implemented all special cases for the involved loop integrals  $(C_0, C_{00}, C_1, C_2, C_{11}, C_{12}, C_{22})$ 

<span id="page-11-1"></span><sup>8</sup> Here we used *d* for the first generation of down-type quarks while in the rest of this manual it is used to summarize all three families.

with identical or vanishing internal masses in SPheno. This guarantees the numerical stability of the results.<sup>9</sup>

The monopole operators of the form  $q^2(\bar{f}y_{\mu}f)V^{\mu}$  are only non-zero for off-shell external gauge bosons, while PreSARAH always treats all fields as on-shell. Because of this, and to stabilize the numerical evaluation later on, these operators are treated differently to all other operators: the coefficients are not calculated by FeynArts and FormCalc but instead we have included the generic expressions in PreSARAH using a special set of loop functions in SPheno. In these loop functions the resulting Passarino– Veltman integrals are already combined, leading to wellknown expressions in the literature, see [\[42,](#page-44-11)[56\]](#page-44-19). They have been cross-checked with the package Peng4BSM@LO [\[43](#page-44-12)]. To get the coefficients for the monopole operators, these have to be given always in the form

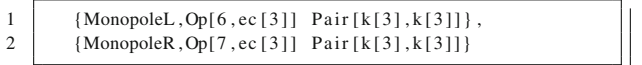

in the input of PreSARAH.

#### <span id="page-12-0"></span>5.4 Combination and normalization of operators

The user can define new operators as combination of existing operators. For this purpose wrapper files containing the definition of the operators can be included in the FlavorKit directories. These files have to begin with ProcessWrapper = True;. This function is also used by PreSARAH in the case of 4-fermion operators: for these operators the contributions stemming from tree-level, box- and penguin- diagrams are saved separately and summed up at the end. Thus, the wrapper code for the 4-lepton operators written by PreSARAH reads

```
1 ProcessWrapper = True;
2 NameProcess = "4L"
3 ExternalFields = {ChargedLepton, bar [ChargedLepton],
         ChargedLepton , bar [ChargedLepton ]};
4 SumContributionsOperators ["4L"] = {
5 \bigcup {O4lSLL, BO4lSLL + PSO4lSLL + PVO4lSLL + TSO4lSLL +
         TVO4lSLL} ,
6 (04ISRR, BO4ISRR + PSO4ISRR + PVO4ISRR + TSO4ISRR +
         TVO4lSRR} ,
7 ...
8 \mid \; \; \; \; \;
```
It is also possible to use these wrapper files to change the normalization of the operators. We have made use of this functionality for the operators with external photons and gluons to match the standard definition used in literature: it is common to write these operators as  $e m_f(\bar{f}\sigma_{\mu\nu}f)F^{\mu\nu}$ , i.e. with the electric coupling (or strong coupling for gluon operators) and fermion mass factored out. This is done with the files Photon\_wrapper.m and Gluon\_wrapper.m, included in the FlavorKit directory of SARAH:

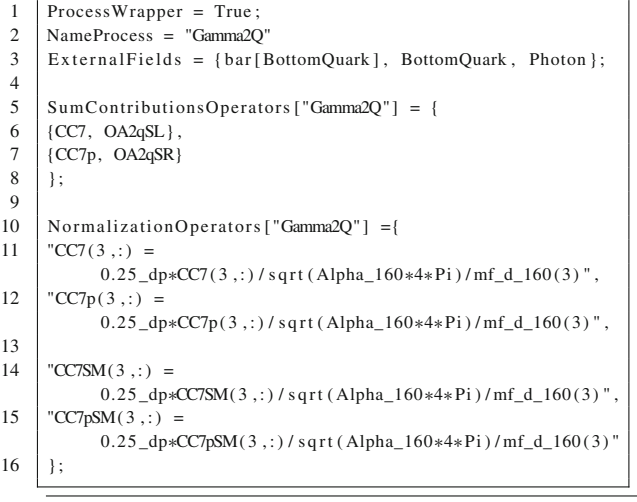

First, the coefficients OA2qSL and OA2qSR derived with PreSARAH are matched to the new coefficients CC7 and CC7p. The same matching is automatically applied also to the SM coefficients OA2qSLSM and OA2qSRSM. In a second step, these operators are re-normalized to the standard definition of the Wilson coefficients  $C_7$  and  $C'_7$ . The initial coefficients OA2qSR, OA2qSL are not discarded, but coexist besides CC7, CC7p. Thus, the user can choose in the implementation of the observables which operators are more suitable for his purposes.

#### <span id="page-12-1"></span>**6 Validation**

The validation of the FlavorKit results happened in three steps:

- 1. **Agreement with SM results**: we checked that the SM prediction for the observables agree with the results given in literature
- 2. **Independence of scale in loop function**: the loop integrals for two and three point functions  $(B_i, C_i)$  depend on the renormalization scale *Q*. However, this dependence has to drop out for a given process at leading order. We checked numerically that the sum of all diagrams is indeed independent of the choice of *Q*.
- 3. **Comparison with other tools**: as we have pointed out in the introduction, there are several public tools which calculate flavor observables mostly in the context of the MSSM. We did a detailed comparison with these tools using the SPheno code produced by SARAH for the MSSM. Some results are presented in the following.

We have compared the FlavorKit results using SARAH 4.2.0 and SPheno3.3.0 with

<span id="page-12-2"></span> $9$  We note that the coefficients for the operators defined above  $(\bar{f}\gamma_\mu f V^\mu)$  are by a factor of 2 (4) larger than the coefficients of the standard definition for the dipole operators  $f \sigma_{\mu\nu} P_L f q^{\nu} V^{\mu}$  $(\bar{f}\sigma_{\mu\nu}P_LfF^{\mu\nu}).$ 

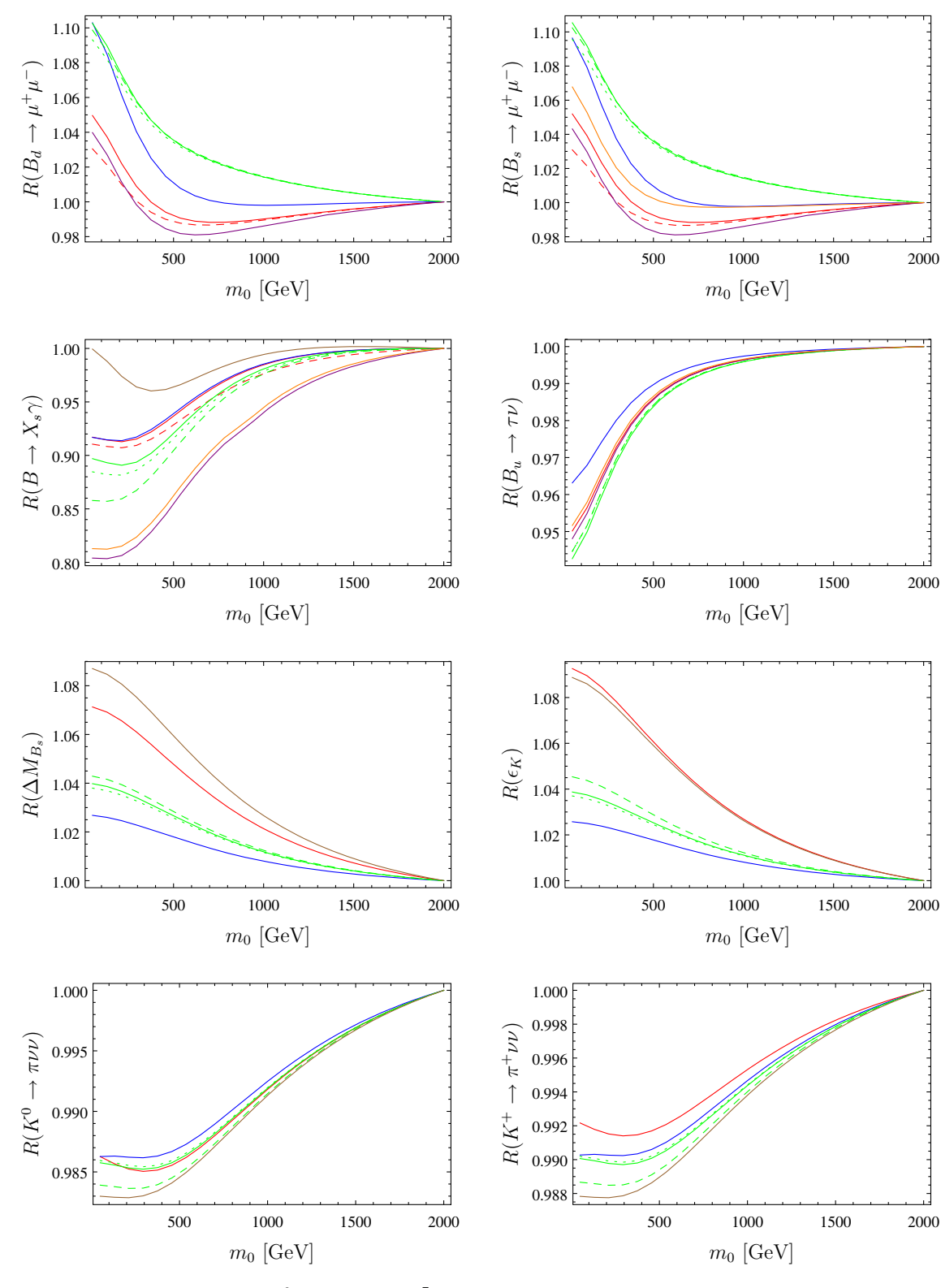

<span id="page-13-0"></span>**Fig. 7** Comparison of the results for  $BR(B_{s,d}^0 \rightarrow \mu\mu)$ ,  $BR(\bar{B} \rightarrow \mu\mu)$ *X<sub>s</sub>γ*), BR(*B* → τ*ν*), Δ*M<sub>B<sub>s</sub>*, ε<sub>K</sub>, BR(*K<sub>L</sub>* → π<sup>0</sup>ννν, BR(*K*<sup>+</sup> →</sub>  $\pi^+ v \bar{v}$ ) as a function of  $m_0$  using the FlavorKit (*red*), superiso (*purple*), SUSY\_Flavor 1 (*brown*), SUSY\_Flavor 2 (*green*),

SPheno (*blue*), MicrOmegas (*orange*) and the old implementation in SARAH (*red dashed*). The three lines for SUSY\_Flavor 2 correspond to different options of the chiral resummation. We used  $M_{1/2} = 200$  GeV,  $A_0 = 0$ , tan  $\beta = 10$ ,  $\mu > 0$ 

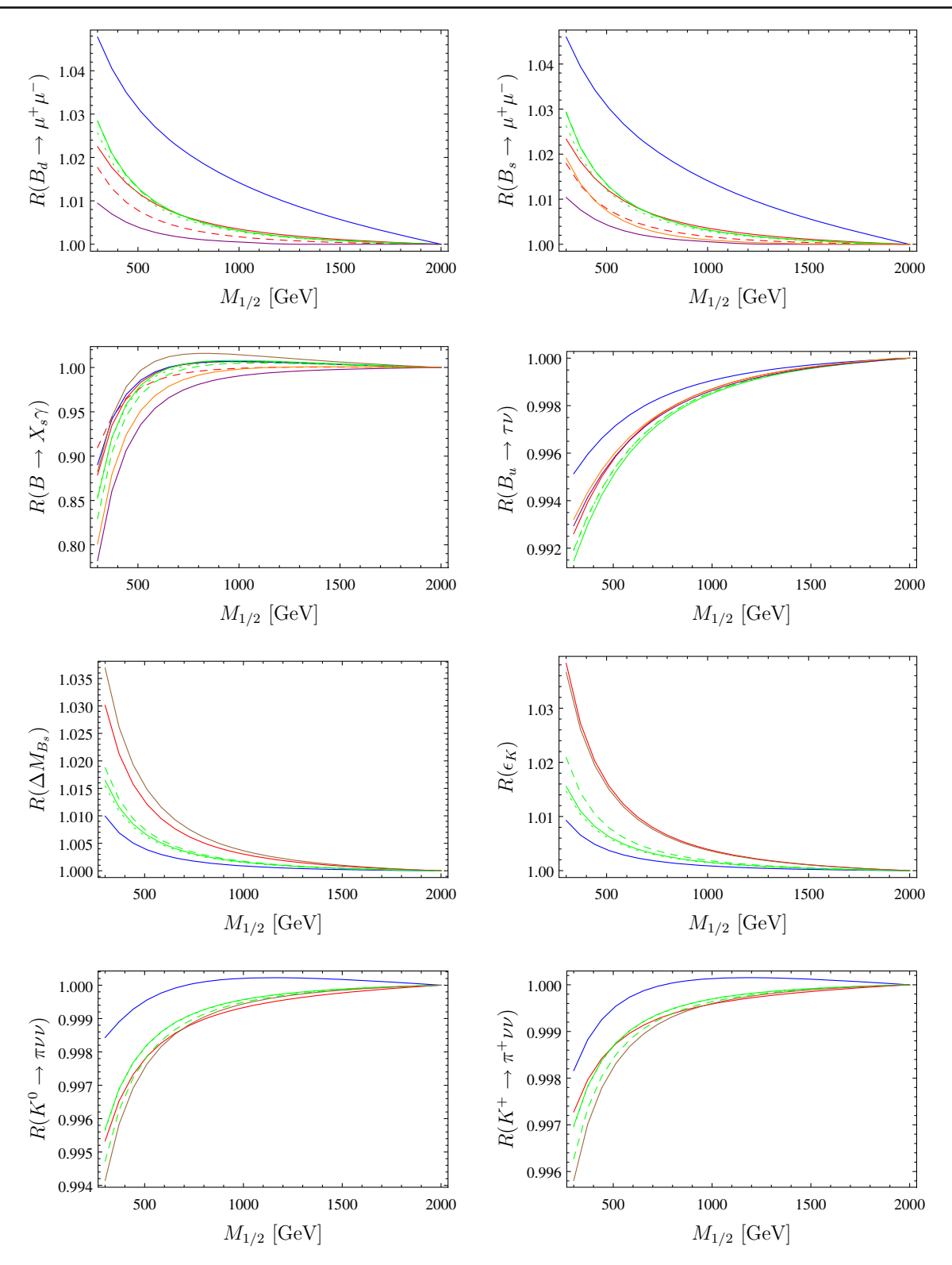

<span id="page-14-0"></span>**Fig. 8** Comparison of the results for different flavor observables as function of  $M_{1/2}$ . The color code is the same as in Fig. [7.](#page-13-0) We used  $m_0 = 500$  GeV,  $A_0 = -1000$  GeV, tan  $\beta = 10$ ,  $\mu > 0$ 

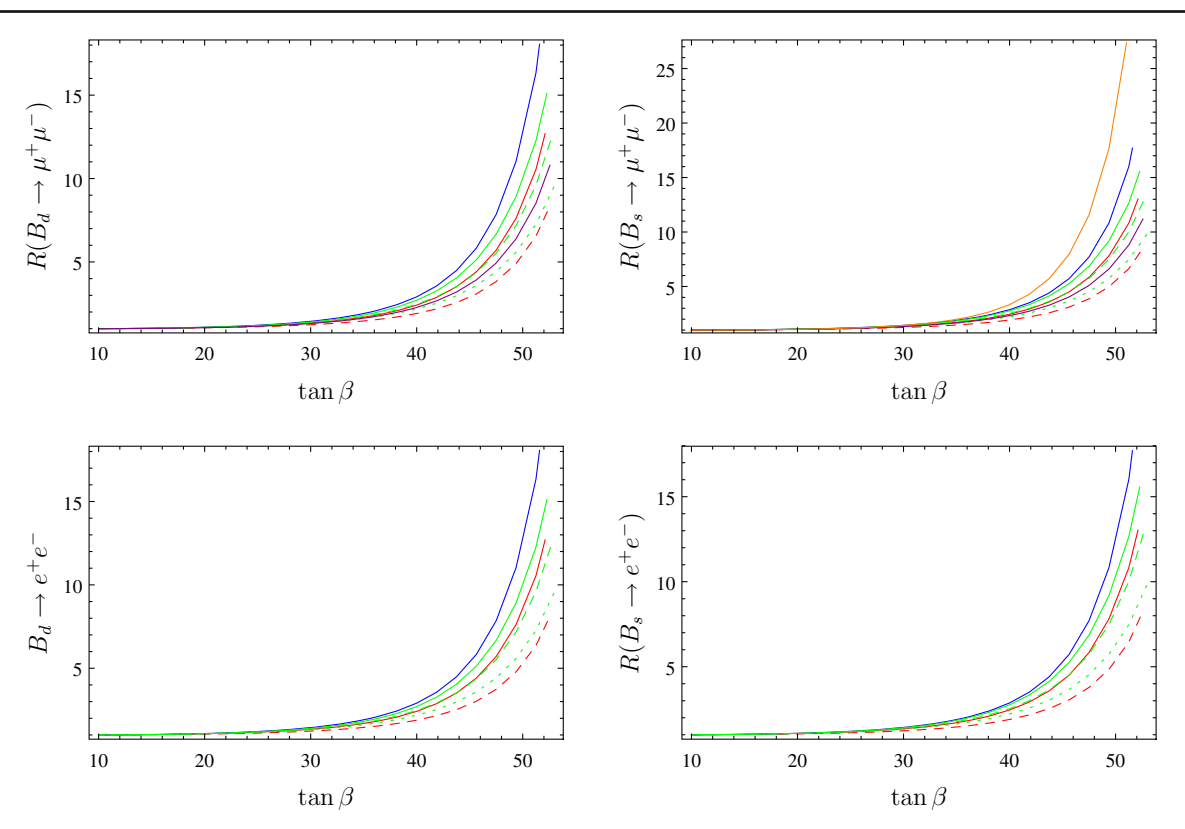

<span id="page-15-1"></span>**Fig. 9** Comparison of BR( $B^0_{s,d} \to \mu\mu$ ) (*first row*) and BR( $B^0_{s,d} \to ee$ ) (*second row*) as function of tan  $\beta$ . The color code is the same as in Fig. [7.](#page-13-0) We used  $m_0 = M_{1/2} = 500$  GeV,  $A_0 = 0$ ,  $\mu > 0$ 

- superiso 3.3
- SUSY\_Flavor 1 and 2.1
- MicrOmegas 3.6.7
- SPheno 3.3.0
- a SPheno version produced by SARAH 4.1.0 without the FlavorKit functionality

Since these codes often use different values for the hadronic parameters and calculate the flavor observables at different loop levels, we are not going to compare the absolute numbers obtained by these tools. Instead, we compare the results normalized to the SM prediction of each code and thus define, for an observable *X*, the ratio

$$
R(X) = \frac{X^{MSSM}}{X^{SM}}.\tag{6}
$$

*XSM* is obtained by taking the value of *X* calculated by each code in the limit of a very heavy SUSY spectrum. As test case we have used the CMSSM. The dependence of a set of flavor observables as function of  $m_0$  is shown in Fig. [7](#page-13-0) and as function of  $M_{1/2}$  in Fig. [8.](#page-14-0)

We see that all codes show in general the same dependence. However, it is also obvious that the lines are not on top of each other but differences are present. These differences are based on the treatment of the resummation of the bottom Yukawa couplings, the different order at which SM and SUSY contributions are implemented, the different handling of the Weinberg angle, and the different level at which the RGE running is taken into account by the tools. Even if a detailed discussion of the differences of all codes might be very interesting it is, of course, far beyond the scope of this paper and would require a combined effort. The important point is that the results of FlavorKit agree with the codes specialized for the MSSM to the same level as those  $codes$  agree among each other. Since the FlavorKit results for all observables are based on the same generic routines it might be even more trustworthy than human implementations of the lengthy expressions needed to calculate these observables because it is less error prone. Of course, known 2-loop corrections for the MSSM which are implemented in other tools are missing.

Finally, it is well known that the process  $B_{s,d}^0 \rightarrow \ell \bar{\ell}$  has a strong dependence on the value of tan  $\beta$ . We show in Fig. [9](#page-15-1) that this is reproduced by all codes.

# <span id="page-15-0"></span>**7 Conclusion**

We have presented FlavorKit, a new setup for the calculation of flavor observables for a wide range of BSM models. Generic expressions for the Wilson coefficients are derived with PreSARAH, a Mathematica package that makes use of FeynArts and FormCalc. The output of PreSARAH is

then passed to SARAH, which generates the Fortran code that allows to calculate numerically the values of these Wilson coefficients with SPheno. The observables are derived by providing the corresponding pieces of Fortran code to SARAH, which incorporates them into the SPheno output. We made use of this code chain to fully implement a large set of important flavor observables in SARAH and SPheno. In fact, due the simplicity of this kit, the user can easily extend the list with his own observables and operators. In conclusion, FlavorKit allows the user to easily obtain analytical and numerical results for flavor observables in the BSM model of his choice.

**Acknowledgments** We thank Asmaa Abada, Martin Hirsch, Farvah Mahmoudi, Manuel E. Krauss, Kilian Nickel, Ben O'Leary and Cédric Weiland for helpful discussions. FS is supported by the BMBF PT DESY Verbundprojekt 05H2013-THEORIE 'Vergleich von LHC-Daten mit supersymmetrischen Modellen'. WP is supported by the DFG, Project No. PO-1337/3-1. AV is partially supported by the EXPL/FIS-NUC/0460/2013 project financed by the Portuguese FCT.

**Open Access** This article is distributed under the terms of the Creative Commons Attribution License which permits any use, distribution, and reproduction in any medium, provided the original author(s) and the source are credited.

Funded by SCOAP<sup>3</sup> / License Version CC BY 4.0.

## <span id="page-16-0"></span>**Appendix A: Lagrangian**

In this section we present our notation and conventions for the operators (and their corresponding Wilson coefficients) implemented in PreSARAH. Although a more complete list of flavor violating operators can be built, we will concentrate on those implemented in PreSARAH. If necessary, the user can extend it by adding his/her own operators.

The interaction Lagrangian relevant for flavor violating processes can be written as

$$
\mathcal{L}_{\text{FV}} = \mathcal{L}_{\text{LFV}} + \mathcal{L}_{\text{QFV}}.\tag{A.1}
$$

The first piece contains the operators that can trigger lepton flavor violation whereas the second piece contains the operators responsible for quark flavor violation.

The general Lagrangian relevant for lepton flavor violation can be written as

$$
\mathcal{L}_{LFV} = \mathcal{L}_{\ell\ell\gamma} + \mathcal{L}_{\ell\ell Z} + \mathcal{L}_{\ell\ell h} + \mathcal{L}_{4\ell} + \mathcal{L}_{2\ell 2q}.
$$
 (A.2)

The first term contains the  $\ell - \ell - \gamma$  interaction, given by

$$
\mathcal{L}_{\ell\ell\gamma} = e \,\bar{\ell}_{\beta} \left[ \gamma^{\mu} \left( K_1^L P_L + K_1^R P_R \right) + i m_{\ell_{\alpha}} \sigma^{\mu\nu} q_{\nu} \left( K_2^L P_L + K_2^R P_R \right) \right] \ell_{\alpha} A_{\mu} + \text{h.c.}
$$
\n(A.3)

Here *e* is the electric charge, *q* the photon momentum,  $P_{L,R} = \frac{1}{2}(1 \mp \gamma_5)$  are the usual chirality projectors and  $\ell_{\alpha,\beta}$  denote the lepton flavors. For practical reasons, we will always consider the photonic contributions independently, and we will not include them in other vector operators. On the contrary, the *Z*- and Higgs boson contributions will be included whenever possible. Therefore, the  $\ell - \ell - Z$  and  $\ell - \ell - h$  interaction Lagrangians will only be used for observables involving real *Z*- and Higgs bosons. These two Lagrangians can be written as

$$
\mathcal{L}_{\ell\ell Z} = \bar{\ell}_{\beta} \left[ \gamma^{\mu} \left( R_1^L P_L + R_1^R P_R \right) + p^{\mu} \left( R_2^L P_L + R_2^R P_R \right) \right] \ell_{\alpha} Z_{\mu}, \tag{A.4}
$$

where  $p$  is the  $\ell_{\beta}$  4-momentum, and

$$
\mathcal{L}_{\ell\ell h} = \bar{\ell}_{\beta} \left( S_L P_L + S_R P_R \right) \ell_{\alpha} h. \tag{A.5}
$$

The general  $4\ell$  4-fermion interaction Lagrangian can be written as

<span id="page-16-1"></span>
$$
\mathcal{L}_{4\ell} = \sum_{\substack{I=S,V,T\\X,Y=L,R}} A_{XY}^I \bar{\ell}_{\beta} \Gamma_I P_X \ell_{\alpha} \bar{\ell}_{\delta} \Gamma_I P_Y \ell_{\gamma} + \text{h.c.}, \tag{A.6}
$$

where  $\ell_{\alpha,\beta,\gamma,\delta}$  denote the lepton flavors and  $\Gamma_S = 1$ ,  $\Gamma_V =$  $\gamma_{\mu}$  and  $\Gamma_T = \sigma_{\mu\nu}$ . We omit flavor indices in the Wilson coefficients for the sake of clarity. This Lagrangian contains the most general form compatible with Lorentz invariance. The Wilson coefficients  $A_{LR}^S$  and  $A_{RL}^S$  were included in [\[57](#page-44-20)], but absent in [\[42](#page-44-11)[,58](#page-44-21)]. As previously stated, the coefficients in Eq. [\(A.6\)](#page-16-1) do not include photonic contributions, but they include Z-boson and scalar ones. Finally, the general  $2\ell 2q$ four fermion interaction Lagrangian at the quark level is given by

$$
\mathcal{L}_{2\ell 2q} = \mathcal{L}_{2\ell 2d} + \mathcal{L}_{2\ell 2u} \tag{A.7}
$$

where

<span id="page-16-3"></span>
$$
\mathcal{L}_{2\ell 2d} = \sum_{\substack{I=S,V,T\\X,Y=L,R}} B_{XY}^I \bar{\ell}_{\beta} \Gamma_I P_X \ell_{\alpha} \bar{d}_{\gamma} \Gamma_I P_Y d_{\gamma} + \text{h.c.} \quad (A.8)
$$

<span id="page-16-4"></span>
$$
\mathcal{L}_{2\ell 2u} = \mathcal{L}_{2\ell 2d}|_{d \to u, B \to C}.
$$
 (A.9)

Here  $d_{\gamma}$  denotes the d-quark flavor.

Let us now consider the Lagrangian relevant for quark flavor violation. This can be written as

$$
\mathcal{L}_{\text{QFV}} = \mathcal{L}_{qq\gamma} + \mathcal{L}_{qqg} + \mathcal{L}_{4d} + \mathcal{L}_{2d2l}
$$
  
+ 
$$
\mathcal{L}_{2d2v} + \mathcal{L}_{du\ell v} + \mathcal{L}_{ddH}.
$$
 (A.10)

<span id="page-16-2"></span>The first two terms correspond to operators that couple quark bilinears to massless gauge bosons. These are

$$
\mathcal{L}_{qq\gamma} = e \left[ \bar{d}_{\beta} \sigma_{\mu\nu} \left( m_{d_{\beta}} Q_1^L P_L + m_{d_{\alpha}} Q_1^R P_R \right) d_{\alpha} \right] F^{\mu\nu} \tag{A.11}
$$

$$
\mathcal{L}_{qqg} = g_s \left[ \bar{d}_{\beta} \sigma_{\mu\nu} \left( m_{d_{\beta}} Q_2^L P_L + m_{d_{\alpha}} Q_2^R P_R \right) T^a d_{\alpha} \right] G^{\mu\nu}_a.
$$
\n(A.12)

Here  $T^a$  are  $SU(3)$  matrices. The Wilson coefficients  $Q_{1,2}^{L,R}$ can be easily related to the usual  $C_{7,8}^{(\prime)}$  coefficients, sometimes normalized with an additional  $\frac{1}{16\pi^2}$  factor. The 4*d* four fermion interaction Lagrangian can be written as

$$
\mathcal{L}_{4d} = \sum_{\substack{I=S,V,T\\X,Y=L,R}} D_{XY}^I \bar{d}_{\beta} \Gamma_I P_X d_{\alpha} \bar{d}_{\delta} \Gamma_I P_Y d_{\gamma} + \text{h.c.}, \quad (A.13)
$$

where  $d_{\alpha,\beta,\gamma,\delta}$  denote the lepton flavors. Again, we omit flavor indices in the Wilson coefficients for the sake of clarity. The  $2d2\ell$  four fermion interaction Lagrangian is given by

$$
\mathcal{L}_{2d2\ell} = \sum_{\substack{I=S,V,T\\X,Y=L,R}} E_{XY}^I \bar{d}_{\beta} \Gamma_I P_X d_{\alpha} \bar{\ell}_{\gamma} \Gamma_I P_Y \ell_{\gamma} + \text{h.c.} \quad (A.14)
$$

Here  $\ell_{\gamma}$  denotes the lepton flavor.  $\mathcal{L}_{2d2\ell}$  should not be confused with  $\mathcal{L}_{2\ell 2d}$ . In the former case one has QFV operators, whereas in the latter one has LFV operators. This distinction has been made for practical reasons. The  $2d2v$  and  $du \ell v$ terms of the QFV Lagrangian are

$$
\mathcal{L}_{2d2\nu} = \sum_{X,Y=L,R} F_{XY}^V \bar{d}_{\beta} \gamma_{\mu} P_X d_{\alpha} \bar{\nu}_{\gamma} \gamma^{\mu} P_Y \nu_{\gamma} + \text{h.c.} \quad (A.15)
$$

$$
\mathcal{L}_{du\ell\nu} = \sum_{\substack{I=S,V\\X,Y=L,R}} G_{XY}^I \bar{d}_{\beta} \Gamma_I P_X u_{\alpha} \bar{\ell}_{\gamma} \Gamma_I P_Y v_{\gamma} + \text{h.c.} \quad (A.16)
$$

Note that we have not introduced scalar or tensor 2*d*2ν operators, nor tensor  $du \ell v$  ones, and that lepton flavor (denoted by the index  $\gamma$ ) is conserved in these operators. Finally, we have also included a term in the Lagrangian accounting for operators of the type  $(\bar{d}\Gamma d)S$  and  $(\bar{d}\Gamma d)P$ , where *S* (*P*) is a virtual<sup>10</sup> scalar (pseudoscalar) state. This piece can be written as

$$
\mathcal{L}_{ddH} = \bar{d}_{\beta} \left( H_L^S P_L + H_R^S P_R \right) d_{\alpha} S + \bar{d}_{\beta} \left( H_L^P P_L + H_R^P P_R \right) d_{\alpha} P.
$$
 (A.17)

# <span id="page-17-3"></span><span id="page-17-0"></span>**Appendix B: Operators available by default in the** SPheno **output of** SARAH

<span id="page-17-4"></span>The operators presented in Appendix A have been implemented by using the results of PreSARAH in SARAH. Those are exported to SPheno. We give in the following the list of all internal names for these operators, which can be used in the calculation of new flavor observables.

#### <span id="page-17-1"></span>B.1 2-Fermion-1-Boson operators

<span id="page-17-5"></span>These operators are arrays with either two or three elements. While operators involving vector bosons have always dimension  $3 \times 3$ , those with scalars have dimension  $3 \times 3 \times n_g$ .  $n_g$ is the number of generations of the considered scalar and for  $n_g = 1$  the last index is dropped.

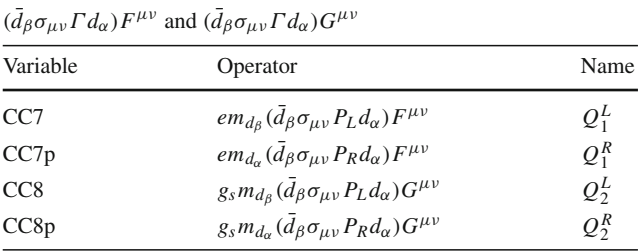

These operators are derived by PreSARAH with the following input files

**Listing 1** PhotonQQp.m

```
1 NameProcess="Gamma2Q" ;
 2
 3 ConsideredProcess = "2Fermion1Vector ";
 4 FermionOrderExternal={1,2};
 5 NeglectMasses={3};
 6
 \begin{array}{c} 7 \\ 8 \end{array}ExternalFields= {bar [BottomQuark], BottomQuark, Photon };
 9 CombinationGenerations = {{3,2}};
10
11
12 AllO perators={
13 \{OA2qSL, Op[7] \} Pair [ec[3], k[1]],
14 {OA2qSR, Op[6] Pair [ec[3], k[1]]},
15 {OA2qVL, Op[7, ec [3]]},
16 [OA2qVR, Op[6, ec[3]]]17 \mid \}:
18
19 OutputFile = "Gamma2Q.m";
20
21 | Filters = \{\};
```
#### <span id="page-17-6"></span>**Listing 2** GluonQQp.m

```
1 NameProcess="Gluon2Q";
2
```

```
3 ConsideredProcess = "2Fermion1Vector ";
```

```
4 FermionOrderExternal={1,2};
```

```
5 NeglectMasses=\{3\};
```
<span id="page-17-2"></span><sup>&</sup>lt;sup>10</sup> We would like to emphasize that our implementation of these operators is only valid for virtual scalars and pseudoscalars. They have been introduced in order to provide the 1-loop vertices necessary for the computation of the double penguin contributions to  $\Delta M_{B_q}$ . Therefore, they are not valid for observables in which the scalar or pseudoscalar states are real particles.

```
6
\begin{array}{c} 7 \\ 8 \end{array}ExternalFields= {bar [BottomQuark], BottomQuark, Gluon};
9 | CombinationGenerations = \{\{3,2\}\};10
11
\begin{array}{c|c} 12 & \text{AllOperations} = \{ \\ 13 & \text{[OG2qSL,Op[} \end{array}{OG2qSL, Op[7]} Pair {[ec[3], k[1]]},
14 \{OG2qSR, Op[6] Pair[ec[3], k[1]]\}15 \mid \};
16
17 | OutputFile = "Gluon2Q.m";
18
19 | Filters = {};
```
The normalization is changed to match the standard definitions by

#### **Listing 3** Photon\_wrapper\_QFV.m

```
1 | ProcessWrapper = True;
2 NameProcess = "Gamma2Q"
3 ExternalFields = {bar [BottomQuark], BottomQuark,
           Photon };
4
5 SumContributionsOperators ["Gamma2Q"] = {
6 {CC7, OA2qSL},
7 \{CC7p, OA2qSR\}8 | };
\alpha10 Normalization Operators ["Gamma2O"] = {
11 \sqrt{CC7(2)} : ) =
           0.25_dp*CC7(2, :) / sqrt(A1pha_160*4*Pi)/MFd(2)",
12 \mid "CC7(3,:) =0.25_dp∗CC7 ( 3 , : ) / s q r t ( Alpha_160∗4∗Pi ) /MFd( 3 ) " ,
13 | "CC7p(2,:) =
           0.25 \_\text{dp*CC7p(2,:)} / sqrt(Alpha_160*4*Pi)/MFd(2)",
14 \| "CC7p(3,:) =
           0.25_dp*CC7p(3,:)/sqrt(Alpha_160*4*Pi)/MFd(3)",
15
16 \text{TC7SM}(2, :) =
           0.25_dp∗CC7SM( 2 , : ) / s q r t ( Alpha_160∗4∗Pi ) /MFd( 2 ) " ,
17 | "CC7SM(3,:) =
           0.25\_dp*CC7SM(3 , : ) / sqrt ( Alpha_160*4*Pi ) /MFd(3 ) " ,
18 "CC7pSM ( 2 , : ) =
          0.25\_dp*CC7pSM(2,:)/sqrt(Alpha_160*4*Pi)/MFd(2)",
19 | "CC7pSM(3,:) =
           0.25_dp∗CC7pSM ( 3 , : ) / s q r t ( Alpha_160∗4∗Pi ) /MFd( 3 ) "
20 \mid \};
```
#### **Listing 4** Gluon\_wrapper.m

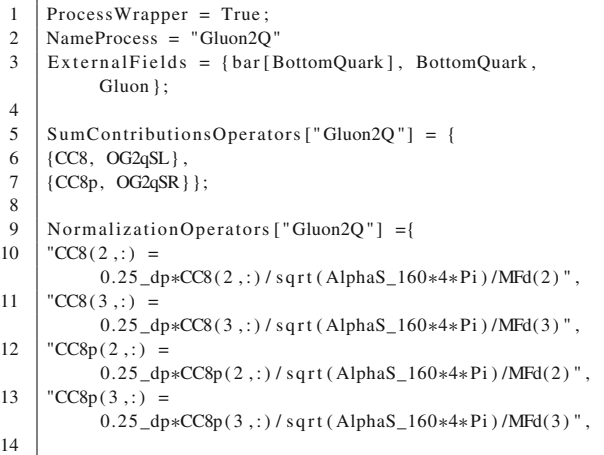

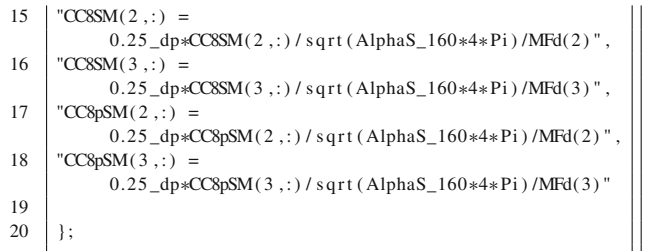

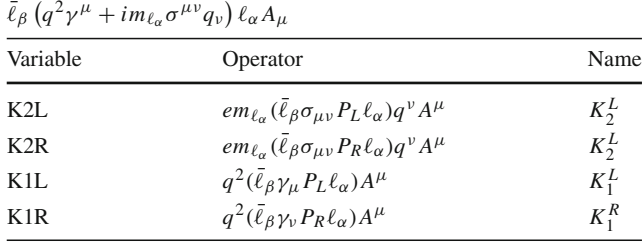

These operators are derived by PreSARAH with the following input files

#### **Listing 5** PhotonLLp.m

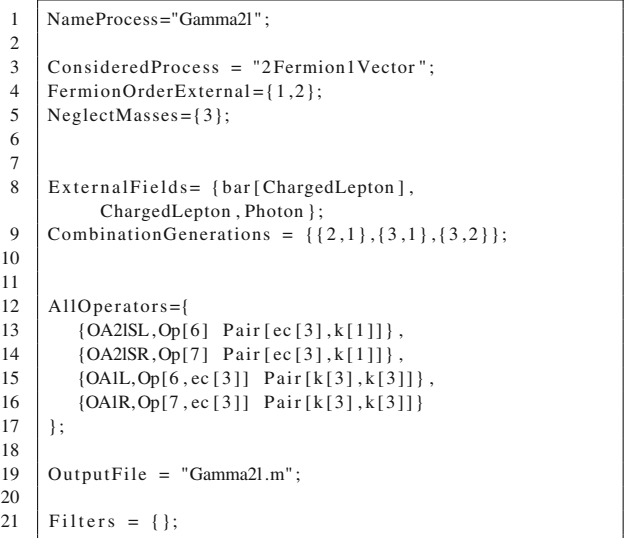

The normalization is changed to match the standard definitions by

#### **Listing 6** Photon\_wrapper\_LFV.m

```
1 ProcessWrapper = True ;
 2 NameProcess = "Gamma2l"
 3 ExternalFields = {bar [ChargedLepton], ChargedLepton,
            Photon };
 4
 5 SumContributionsOperators ["Gamma2l"] = {
 6 (K1L, OAIL).
 \begin{array}{c|c} 7 & {K1R, \text{ OAIR}} \\ 8 & {K2L, \text{ OA2ISL}} \end{array}\{K2L, OA2ISL\},
9 {K2R, OA2lSR}};
10
11 | Normalization Operators ["Gamma2l"] ={
12 \| "K1L = K1L/sqrt (Alpha_MZ*4*Pi)",
```
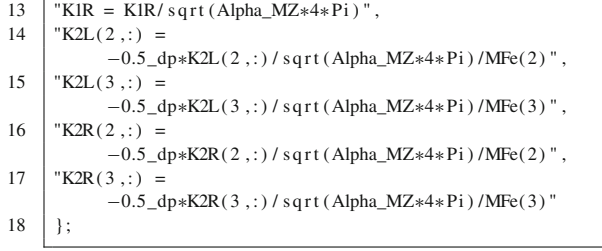

 $(\ell \Gamma \ell)Z$ 

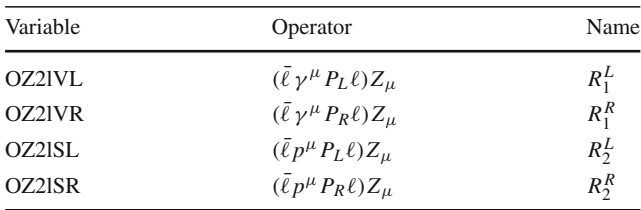

In the following we omit flavor indices for the sake of simplicity. These operators are derived by PreSARAH with the following input files

**Listing 7** Z2l.m

| 1              | $NameProcess="Z21"$ ;                                      |
|----------------|------------------------------------------------------------|
| $\overline{2}$ |                                                            |
| 3              | $Considered Process = "2Fermion1Vector"$ ;                 |
| $\overline{4}$ | $FermionOrderExternal = \{1,2\};$                          |
| 5              | $NeglectMasses = \{1, 2\};$                                |
| 6              |                                                            |
| $\overline{7}$ |                                                            |
| 8              | $ExternalFields =$                                         |
|                | {ChargedLepton, bar [ChargedLepton], Zboson};              |
| 9              | Combination Generations = $\{\{1,2\}, \{1,3\}, \{2,3\}\};$ |
| 10             |                                                            |
| 11             |                                                            |
| 12             | $AllOperations = \{$                                       |
| 13             | $[OZ2ISL, Op[7]$ Pair $[ec[3], k[1]]$ , $[OZ2ISR, Op[6]$   |
|                | $Pair[ec[3], k[1]]$ ,                                      |
| 14             | ${OZ2IVL, Op[7, ec[3]]}, {OZ2IVR, Op[6, ec[3]]}$           |
| 15             | $\}$ ;                                                     |
| 16             |                                                            |
| 17             | OutputFile = $"Z21.m";$                                    |
| 18             |                                                            |
| 19             | Filters = $\{\}$ ;                                         |
|                |                                                            |

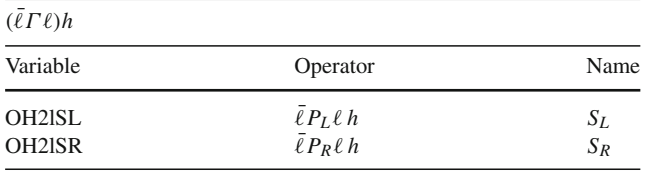

These operators are derived by PreSARAH with the following input files

**Listing 8** H2l.m

```
1 | NameProcess="H2l";
```

```
2
3 ConsideredProcess = "2Fermion1Scalar ";
```
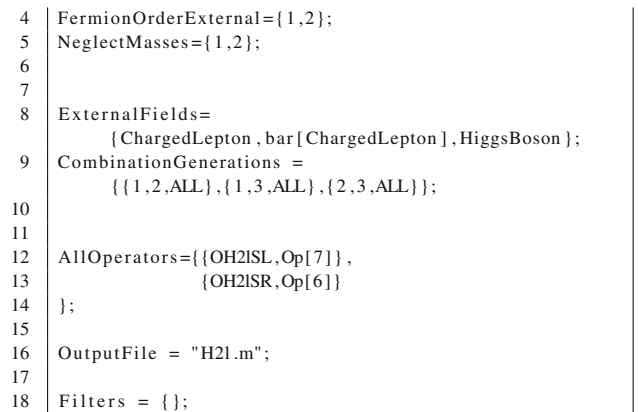

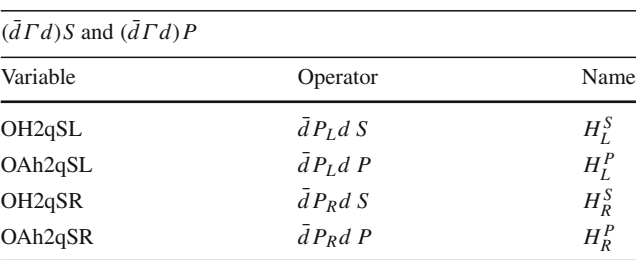

These auxiliary $11$  operators are derived by PreSARAH with the following input files

# **Listing 9** H2q.m

| 1<br>$\mathfrak{2}$ | NameProcess="H2q";                                                           |  |
|---------------------|------------------------------------------------------------------------------|--|
| 3                   | (* operators needed for double penguins with internal<br>$scalars *$         |  |
| $\overline{4}$      | (* we neglect therefore the mass of the scalar in the<br>loop functions $*)$ |  |
| 5                   | $(*$ and treat it as massless $*)$                                           |  |
| 6                   |                                                                              |  |
| $\tau$              | $Considered Process = "2Fermion1Scalar"$ ;                                   |  |
| 8                   | FermionOrderExternal= $\{2,1\}$ ;                                            |  |
| 9                   | $NeglectMasses = \{3\};$                                                     |  |
| 10                  |                                                                              |  |
| 11                  |                                                                              |  |
| 12                  | ExternalFields= {DownQuark, bar [DownQuark], HiggsBoson };                   |  |
| 13                  | $Combination Generations =$                                                  |  |
|                     | $\{ {2, 1, ALL}, {3, 1, ALL}, {3, 2, ALL} \};$                               |  |
| 14                  |                                                                              |  |
| 15                  |                                                                              |  |
| 16                  | AllOperators= $\{OH2qSL, Op[7]\},$                                           |  |
| 17                  | $\{OH2qSR, Op[6]\}$                                                          |  |
| 18                  | $\}$ ;                                                                       |  |
| 19                  |                                                                              |  |
| 20                  | OutputFile = $H2q.m$ ;                                                       |  |
| 21                  |                                                                              |  |
| 22                  | Filters = $\{\}$ ;                                                           |  |

<span id="page-19-0"></span><sup>&</sup>lt;sup>11</sup> The  $(\bar{d}\Gamma d)S$  and  $(\bar{d}\Gamma d)P$  operators have been introduced to compute double penguin corrections to  $\Delta M_{B_q}$ , where *S* and *P* appear as intermediate (virtual) particles. They should not be used in processes where the scalar or pseudoscalar states are real particles because the loop functions are calculated with vanishing external momenta.

#### **Listing 10** A2q.m

```
1 | NameProcess="A2q";
\overline{2}3 (∗ operators needed for double penguins with internal
           scalars ∗)
 4 \mid (* \text{ we neglect therefore the mass of the scalar in the }loop functions ∗)
5 \mid (* \text{ and treat it as massless } *)6
7 ConsideredProcess = "2Fermion1Scalar ";
 8 | FermionOrderExternal=\{2,1\};
9 | NeglectMasses = \{3\};10
11
12 External Fields =
           {DownQuark, bar [DownQuark], PseudoScalar };
13 Combination Generations =
           \{ {2, 1, ALL}, {3, 1, ALL}, {3, 2, ALL} \};14
15
16 | AllO perators = \{ \text{OAh2qSL}, \text{Op[7]}\},17 \{OAh2qSR, Op[6]\}18 };
19
20 | OutputFile = "A2q.m";
21
22 | Filters = \{\};
```
<span id="page-20-0"></span>B.2 4-Fermion operators

All operators listed below carry four indices and have dimension  $3 \times 3 \times 3 \times 3$ . In addition, the user can access the different contributions of all operators from tree-level diagrams, as well as penguin and box diagrams. The name conventions are as follows: for each operator op the additional parameter exist

- TSop: tree-level contributions with scalar propagator
- TVop: tree-level contributions with scalar propagator
- PSop: sum of penguin and self-energy contributions with scalar propagator
- PVop: sum of penguin and self-energy contributions with scalar propagator
- Bop: box contributions.

We will denote the 4-fermion operators involving two leptons and two down-type quarks depending on whether they lead to LFV or to QFV processes:  $\ell \ell dd$  for LFV and  $dd\ell \ell$  for QFMese operators are derived by PreSARAH with the following input files

#### **Listing 11** 2d2L.m

```
1 NameProcess="2d2L":
2
3 ConsideredProcess = "4Fermion ";
4 | FermionOrderExternal = \{2, 1, 4, 3\};
5 | NeglectMasses = \{1, 2, 3, 4\};
6
7
8 ExternalFields=
         {DownQuark , ba r [DownQuark ] , ChargedLepton ,
9 bar [ChargedLepton ] };
```
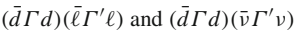

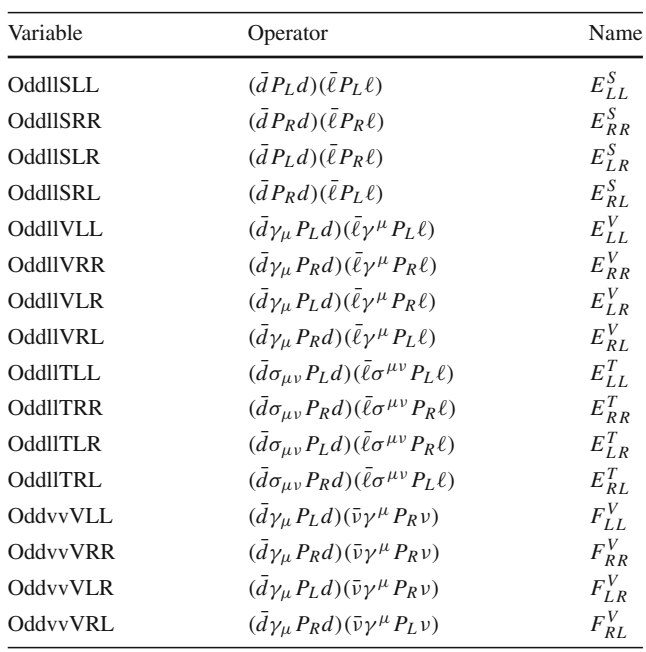

```
10
11 CombinationGenerations = \{\{3, 1, 1, 1\}, \{3, 1, 2, 2\},\}{3,1,3,3},
{3, 2, 1, 1}, {3, 2, 2, 2},{3,2,3,3}};
13
14
15 | AllO perators = { {OddllSLL , Op[7] . Op[7] } ,
16 {OddllSRR, Op[6]. Op[6]},
17 {OddllSRL, Op[6].Op[7]}18 {OddllSLR, Op[7].Op[6]},\frac{19}{20}{OddllVRR, Op[7, Lor[1]]. Op[7, Lor[1]],
21 {OddllVLL, Op[6, Lor [1]]. Op[6, Lor [1]]},
22 \{OddllVRL, Op[7, Lor[1]], Op[6, Lor[1]]\},\23 {OddllVLR, Op[6, Lor [1]]. Op[7, Lor [1]]},
24
25 {OddllTLL, Op[-7, Lor [1], Lor [2]].<br>26 Op[-7, Lor [1], Lor [2]].
26 Op[-7,Lor [1],Lor [2]] },<br>27 (OddlITLR , Op[-7,Lor [1], L
27 {OddllTLR , Op[-7, Lor [1] , Lor [2] ].<br>28 Op[-6, Lor [1] , Lor [21] }.
28 Op[-6,Lor[1],Lor[2]]},<br>29 (OddlITRL,Op[-6,Lor[1],I
29 {OddllTRL, Op[-6, Lor [1], Lor [2]].<br>30 Op[-7, Lor [1], Lor [2]].
30 \left[\begin{array}{cc} \text{Op}[-7,\text{Lor}[1],\text{Lor}[2]] \end{array}\right]<br>31 (OddllTRR On[-6 [ or [1] ]
31 {OddllTRR , Op[−6, Lor [1] , Lor [2]].<br>32 Op[−6, Lor [1] , Lor [21] }
                        32 Op[−6,Lor [1] , Lor [2]]}
33
```
#### **Listing 12** 2d2nu.m

```
1 | NameProcess="2d2nu";
2
3 ConsideredProcess = "4Fermion ";
4 FermionOrderExternal={2,1,4,3};
5 | NeglectMasses = \{1, 2, 3, 4\};
\frac{6}{7}ExternalFields=
         {DownQuark, bar [DownQuark], Neutrino, bar [Neutrino]};
8
9 CombinationGenerations = Flatten [Table [{2, 1,neutrino1 , neutrino2},
```
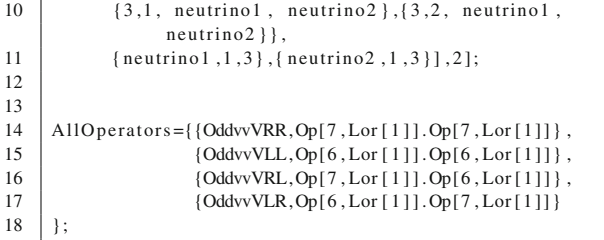

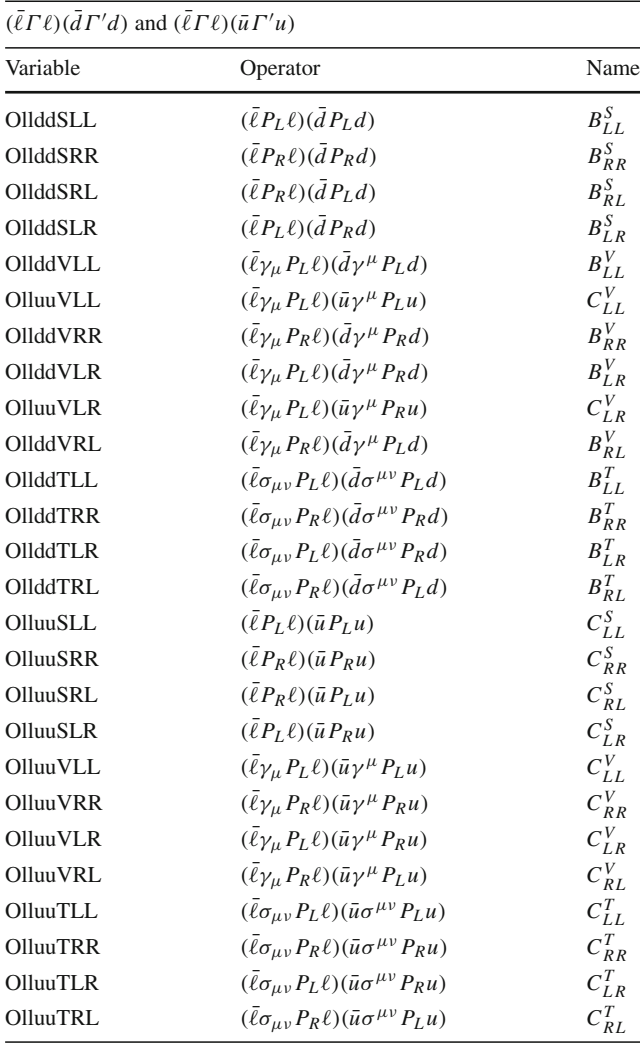

# **Listing 13** 2L2d.m

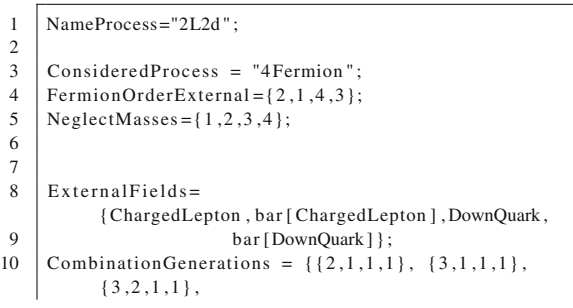

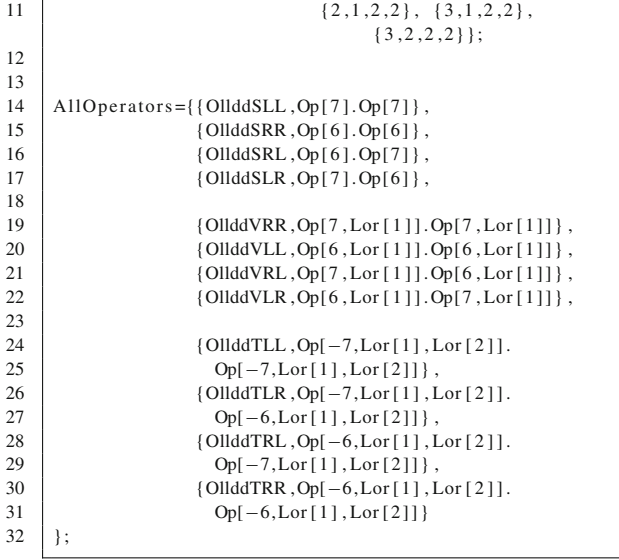

# **Listing 14** 2L2u.m

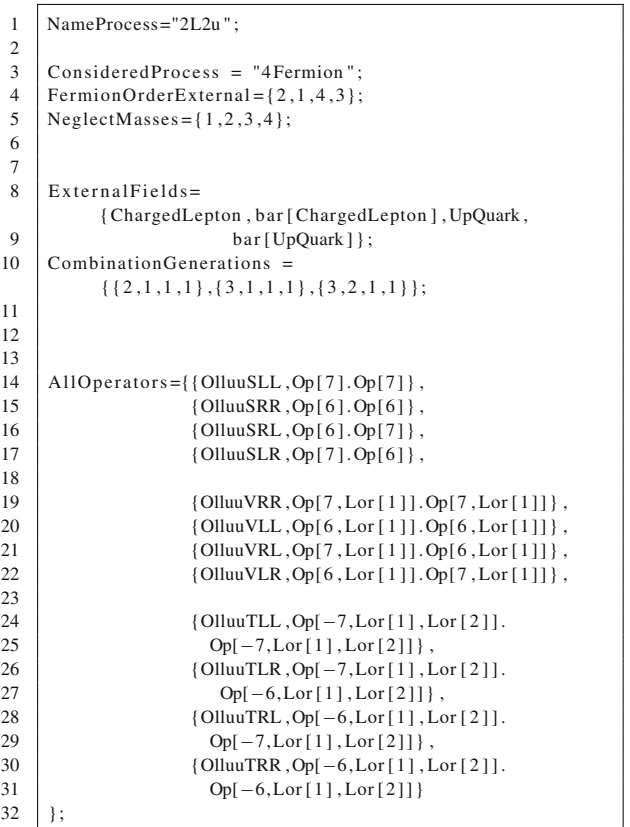

## $(d\Gamma d)(d\Gamma' d)$  and  $(\ell \Gamma \ell)(\ell \Gamma' \ell)$

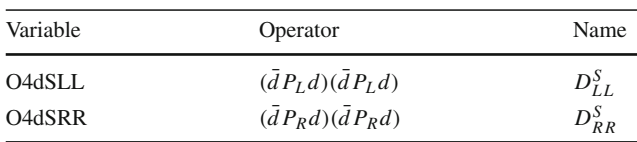

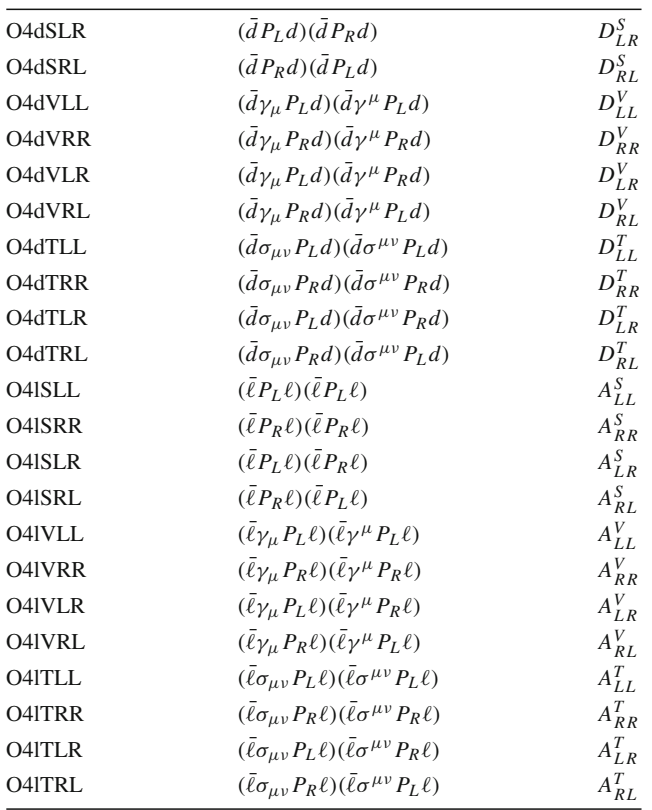

## **Listing 15** 4d.m

```
1 | NameProcess="4d";
 2
 3 ConsideredProcess = "4Fermion ";
 4 FermionOrderExternal={2,1,4,3};
 5 | NeglectMasses = \{1, 2, 3, 4\};
 6
 7 \Big| External Fields = {DownQuark, bar [DownQuark],
 8 DownQuark, bar [DownQuark] };
 9
10 \big\vert ColorFlow = ColorDelta [1,2] ColorDelta [3,4];
11
12 CombinationGenerations =
             {\{3,1,3,1\},\{3,2,3,2\},\{2,1,2,1\}};13
\frac{14}{15}All Operators = {\{O4dSLL, Op[7].Op[7] \},16 {O4dSRR, Op[6]. Op[6]},<br>17 {O4dSRL, Op[6]. Op[7]},
17 {O4dSRL, Op[6].Op[7]},<br>18 O4dSIR, Op[7] Op[7]}
                         {O4dSLR, Op[7].Op[6]},
\frac{19}{20}{O4dVRR, Op[7, Lor[1]]. Op[7, Lor[1]]},21 {O4dVLL, Op[6, Lor [1]]. Op[6, Lor [1]] },<br>22 {O4dVRL, Op[7, Lor [1]]. Op[6, Lor [1]] },
22 {O4dVRL, Op[7, Lor[1]]. Op[6, Lor[1]]},<br>
{O4dVLR, Op[6, Lor[1]]. Op[7, Lor[1]]},\left\{ \text{O4dVLR}, \text{Op[6]}, \text{Lor[1]} \right\} , \text{Op[7]}, \text{Lor[1]} \right\} ,
\frac{24}{25}25 {O4dTLL, Op[-7, Lor [1], Lor [2]].<br>26 Op[-7, Lor [1], Lor [2]]},
26 Op[-7,Lor [1], Lor [2]]},<br>27 (O4dTLR, Op[-7,Lor [1], Lor
27 {O4dTLR, Op[-7, Lor [1], Lor [2]].<br>28 Op[-6, Lor [1], Lor [2]]},
28 Op[-6,Lor [1], Lor [2]] },<br>29 (O4dTRL, Op[-6,Lor [1], Lor
29 {O4dTRL, Op[-6, Lor [1], Lor [2]].<br>30 Op[-7, Lor [1], Lor [2]],
30 Op[-7, Lor[1], Lor[2]],<br>31 (O4dTRR, Op[-6, Lor[1], Lor31 {O4dTRR, Op[-6, Lor [1], Lor [2]].<br>32 Op[-6, Lor[1], Lor[2]]}
      0p[-6, Lor [1], Lor [2]]}
33 };
34<br>35
      F{\text{i}} lters = {NoPenguins};
```
#### **Listing 16** 4L.m

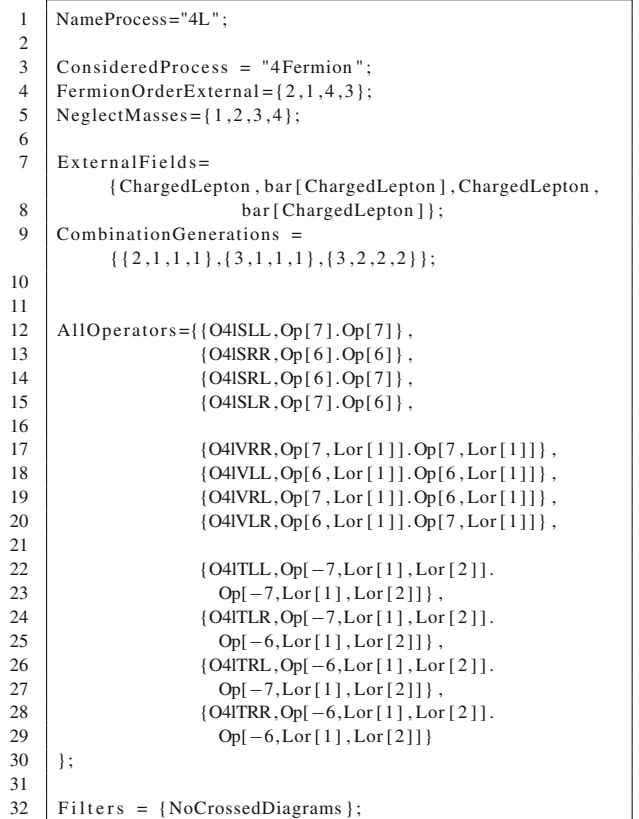

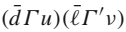

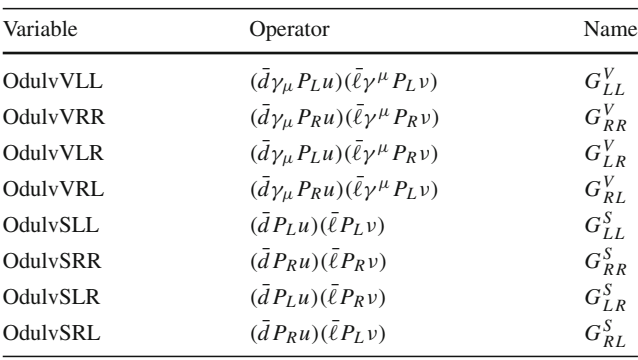

## **Listing 17** du\_lv.m

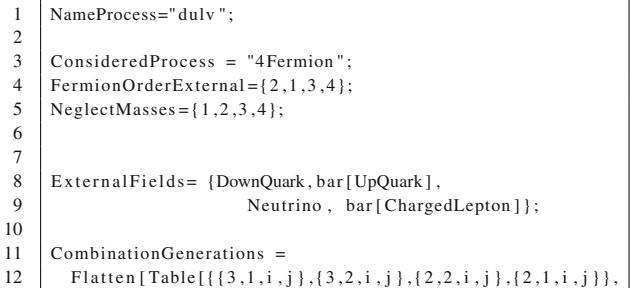

```
13 \mid \{i,1,3\},\{j,1,3\}\},2];14
15 \vert Clear [i, j];
16
17
18 | AllO perators = \{ [OdulvSLL, Op[7]. Op[7] },
19 {OdulvSRR, Op[6].Op[6]},
20 {OdulvSRL, Op[6].Op[7]},
21 \{OdulvSLR, Op[7].Op[6]\},\frac{22}{23}{OdulvVRR, Op[7, Lor[1]]. Op[7, Lor[1]]},24 \left\{\text{OdulvVLL}, \text{Op[6, Lor[1]], Op[6, Lor[1]]}\right\},25 {\text{OdulvVRL}, \text{Op}[7, \text{Lor}[1]] \text{.Op}[6, \text{Lor}[1]]},26 \{OdulvVLR, Op[6, Lor[1]], Op[7, Lor[1]]\}27 \mid \; |;28
29 | Filters = {NoBoxes, NoPenguins};
```
# <span id="page-23-0"></span>**Appendix C: Application: flavor observables implemented in** SARAH

#### <span id="page-23-1"></span>C.1 Lepton flavor observables

Lepton flavor violation in the SM or MSSM without neutrino masses vanishes exactly. Even adding Dirac neutrino masses to the SM predicts LFV rates which are far beyond the experimental reach. However, many extensions of the SM can introduce new sources for LFV of a size which is testable nowadays. The best-known examples are SUSY and non-SUSY models with high- or low-scale seesaw mechanism, models with vector-like leptons and SUSY models with *R*parity violation, see for instance Refs. [\[32](#page-44-6)[,42](#page-44-11),[58](#page-44-21)[–89\]](#page-45-0).

We discuss in the following the implementation of the most important LFV observables in SARAH and SPheno using the previously defined operators which are calculated by SPheno.

<span id="page-23-2"></span>*C.1.1*  $\ell_{\alpha}$  →  $\ell_{\beta}$ γ

The decay width is given by [\[42](#page-44-11)]

$$
\Gamma\left(\ell_{\alpha} \to \ell_{\beta} \gamma\right) = \frac{\alpha m_{\ell_{\alpha}}^5}{4} \left( |K_2^L|^2 + |K_2^R|^2 \right),\tag{C.18}
$$

where  $\alpha$  is the fine structure constant and the dipole Wilson coefficients  $K_2^{L,R}$  are defined in Eq. [\(A.3\)](#page-16-2).

```
Listing 18 LLgGamma.m
```
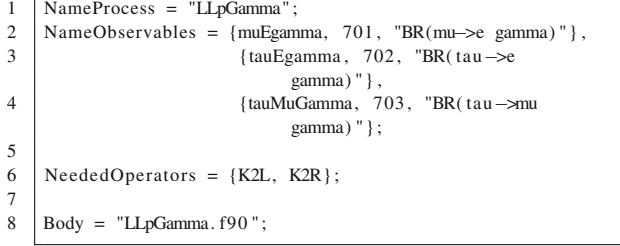

#### **Listing 19** LLgGamma.f90

```
1 \text{Real}(\text{dp}) : : width
 2 | Integer :: i1, gt1, gt2
 3
 4 | ! ————————————————————————
 5 \begin{vmatrix} 1 & 1 & -5 & 1 \\ 1 & 0 & 1 \end{vmatrix} gamma
      ! Observable implemented by W. Porod, F. Staub and A.
             Vicente
 7 | ! Based on J. Hisano et al, PRD 53 (1996) 2442
             [ hep−ph/9510309]
 8 ! ————————————————————————————–
 9
10 Do i 1 = 1,311
12 If (i1 \text{ .eq.1}) Then ! mu \rightarrow e gamma<br>13 gt1 = 2
      gt1 = 214 \sigmat2 = 1
15 Elseif (i1.eq.2) Then ! tau \rightarrow e gamma<br>16 \sigmat1 = 3
      gt1 = 317 gt2 = 118 Else ! tau \rightarrow mu gamma<br>19 \begin{array}{r} \text{at } = 3 \end{array}gt1 = 320 gt2 = 221 End if
2223 width=0.25 \frac{\text{dp} \cdot \text{mf}}{24} (gt1) **5*(\text{Abs}(K2L(gt1, gt2)) **2 \frac{\& + \text{Abs}(K2R(gt1, gt2))}{\& + \text{Abs}(K2R(gt1, gt2))} **2)*\text{Alpha}24 & +Abs (K2R( gt1 , gt2 ) ) ∗∗2)∗Alpha
25
26 If (i1 \cdot eq.1) Then
27 | muEgamma = width / (width+GammaMu)
28 | Elseif (i1 \cdot eq. 2) Then
29 | tauEgamma = width / (width+GammaTau)
\begin{array}{c|c} 30 & \text{Else} \\ 31 & \text{tauM} \end{array}tauGamma = width / (width+GammaTau)
32 End if
33
34 End do
```
<span id="page-23-3"></span> $C.1.2 \ell_{\alpha} \rightarrow 3\ell_{\beta}$ 

The decay width is given by

$$
\Gamma\left(\ell_{\alpha} \rightarrow 3\ell_{\beta}\right) = \frac{m_{\ell_{\alpha}}^{5}}{512\pi^{3}} \left[e^{4} \left(\left|K_{2}^{L}\right|^{2} + \left|K_{2}^{R}\right|^{2}\right) \right.\
$$
\n
$$
\times \left(\frac{16}{3}\log\frac{m_{\ell_{\alpha}}}{m_{\ell_{\beta}}} - \frac{22}{3}\right) + \frac{1}{24}\left(\left|A_{LL}^{S}\right|^{2} + \left|A_{RR}^{S}\right|^{2}\right) + \frac{1}{12}\left(\left|A_{LR}^{S}\right|^{2} + \left|A_{RL}^{S}\right|^{2}\right) \right.\
$$
\n
$$
+ \frac{2}{3}\left(\left|\hat{A}_{LL}^{V}\right|^{2} + \left|\hat{A}_{RR}^{V}\right|^{2}\right) + \frac{1}{3}\left(\left|\hat{A}_{LR}^{V}\right|^{2} + \left|\hat{A}_{RL}^{V}\right|^{2}\right) \right.\
$$
\n
$$
+ 6\left(\left|A_{LL}^{T}\right|^{2} + \left|A_{RT}^{T}\right|^{2}\right) + \frac{e^{2}}{3}\left(K_{2}^{L}A_{RL}^{S*} + K_{2}^{R}A_{LR}^{S*} + c.c.\right) - \frac{2e^{2}}{3}\left(K_{2}^{L}\hat{A}_{RL}^{V*} + K_{2}^{R}\hat{A}_{LL}^{V*} + c.c.\right) - \frac{4e^{2}}{3}\left(K_{2}^{L}\hat{A}_{RR}^{V*} + K_{2}^{R}\hat{A}_{LL}^{V*} + c.c.\right)
$$

$$
-\frac{1}{2}\left(A_{LL}^{S}A_{LL}^{T*} + A_{RR}^{S}A_{RR}^{T*} + c.c.\right) -\frac{1}{6}\left(A_{LR}^{S}\hat{A}_{LR}^{V*} + A_{RL}^{S}\hat{A}_{RL}^{V*} + c.c.\right)\bigg].
$$
 (C.19)

Here we have defined

$$
\hat{A}_{XY}^V = A_{XY}^V + e^2 K_1^X \qquad (X, Y = L, R). \tag{C.20}
$$

The mass of the leptons in the final state has been neglected in this formula, with the exception of the dipole terms  $K_2^{L,R}$ , where an infrared divergence would otherwise occur due to the massless photon propagator. Equation  $(C.19)$  is in agree-ment with [\[58](#page-44-21)], but also includes the coefficients  $A_{LR}^S$  and  $A_{RL}^S$ .

**Listing 20** Lto3Lp.m

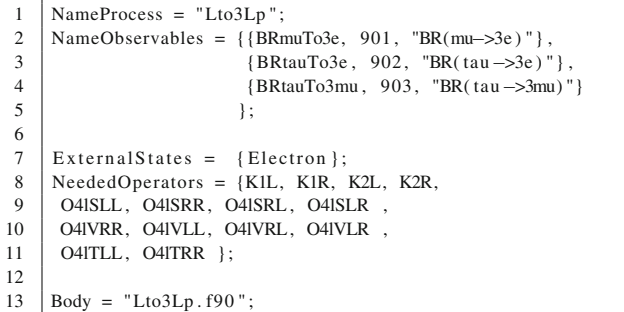

## **Listing 21** Lto3Lp.f90

```
1 Complex (dp) : : cK1L, cK1R, cK2L, cK2R
2 Complex (dp) :: CSLL, CSRR, CSLR, CSRL, CVLL, &
                              3 & CVRR, CVLR, CVRL, CTLL, CTRR
4 Real(dp) :: BRdipole, BRscalar, BRvector, BRtensor
 5 Real(dp) : : BRmix1, BRmix2, BRmix3, BRmix4, GammaLFV
6 \left| \text{Real}(\text{dn}) \right|: e2, e4
 7 | Integer :: i1, gt1, gt2, gt3, gt4
8
 9 | ! —————————————————————————
\begin{array}{c|c|c|c|c} 10 & 1 & -3 & 1 \\ 11 & 1 & 0 & -1 \end{array}! Observable implemented by W. Porod, F. Staub and A.
            Vicente
12 ! ————————————————————————————–
13
14 e2 = (4 \cdot \text{d}p * Pi * Alpha_MZ)<br>15 e4 = e2**2
     e4 = e2**216
17 Do i1 = 1.318
19 | If (i1 \cdot eq.1) Then
20 \mid \text{gt1} = 221 \int gt2 = 1
22 | Elseif (i1 . eq. 2) Then
23 gt1 = 324 gt2 = 125 Else
\begin{array}{c|c} 26 & \text{gt1} = 3 \\ 27 & \text{gt2} = 2 \end{array}\text{pt2} = 228 End if
29 \int \text{gt3} = \text{gt2}<br>30 | \text{gt4} = \text{gt2}gt4 = gt231
```

```
32 \mid cK1L = K1L(gt1, gt2)33 cK1R = K1R(gt1, gt2)34
35 cK2L = K2L(gt1, gt2)36 cK2R = K2R(gt1, gt2)37
38 CSLL = O4lSLL(gt1,gt2,gt3,gt4)
39 CSRR = O4ISRR(gt1, gt2, gt3, gt4)
40 CSLR = O4lSLR(gt1, gt2, gt3, gt4)
41 \text{CSRL} = \text{O4ISRL}(\text{gt1}, \text{gt2}, \text{gt3}, \text{gt4})42
43 |CVAL = O4|VLL (gt1, gt2, gt3, gt4)44 \text{CVRR} = \text{O4IVRR}(\text{gt1}, \text{gt2}, \text{gt3}, \text{gt4})45 |CVIR = O4IVLR (gt1, gt2, gt3, gt4)46 \text{CVRL} = \text{O4IVRL}(\text{gt1}, \text{gt2}, \text{gt3}, \text{gt4})47
48 CVLL = CVLL + e2∗cK1L<br>49 CVRR = CVRR + e2∗cK1R
49 CVRR = CVRR + e2∗cK1R<br>50 CVLR = CVLR + e2∗cK1L
50 CVLR = CVLR + e2∗cK1L<br>51 CVRL = CVRL + e2∗cK1R
      CVRL = CVRL + e2 * cK1R52
53 | CTLL = O4ITLL(gt1, gt2, gt3, gt4)
54 \text{CTR} = \text{O4ITRR}(\text{gt1}, \text{gt2}, \text{gt3}, \text{gt4})55
56 | Photonic dipole contributions<br>57 | BRdipole = (Abs(cK2L)*2+Abs(cK))57 BRdipole = (Abs(cK2L) **2+Abs(cK2R) **2)&<br>58 \&*(16. \text{d}n*Log(mf(19t1)/mf(19t2)) - 22.&*(16. \text{d}p * \text{Log}(mf_1(gt1)/mf_1(gt2)) - 22. \text{d}p)/3. \text{d}p59
60 ! Scalar contributions
61 BRscalar = (Abs(CSLL) **2+Abs(CSRR) **2)/24._dp&<br>62 &+(Abs(CSLR) **2+Abs(CSRL) **2)/12._dp
      62 &+(Abs (CSLR) ∗∗2+Abs (CSRL) ∗∗2) /12. _dp
63
64 ! Vector contributions
65 BRvector = 2._dp*(Abs(CVLL)**2+Abs(CVRR)**2)/3._dp&<br>66 &+(Abs(CVLR)**2+Abs(CVRL)**2)/3. dp
      66 &+(Abs (CVLR) ∗∗2+Abs (CVRL) ∗∗2) / 3. _dp
67
68 | ! Tensor contributions
69 BRtensor = 6. _dp*(Abs(CTLL)**2+Abs(CTRR)**2)
70
71 | ! Mix: dipole x scalar
72 BRmix1 = 2 \cdot \underline{\text{d}p} / 3 \cdot \underline{\text{d}p} * \text{Real}(cK2L * \text{Conj}(CSRL) +cK2R∗Conjg (CSLR) , dp )
73
74 ! Mix: dipole x vector
75 BRmix2 = -4._dp / 3._dp*Real (cK2L*Conjg (CVRL) +
            cK2R∗Conjg (CVLR) , dp ) &
76 & −8._dp / 3 . _dp∗Real (cK2L∗Conjg (CVRR) +
                   cK2R∗Conjg (CVLL) , dp )
77
78 | Mix: scalar x vector<br>
79 | BRmix3 = -1. dp/3. dp*
      BRmix3 = -1. dp / 3. dp * Real (CSLR * Conig (CVIR) +CSRL∗Conjg (CVRL) , dp )
80
81 | ! Mix: scalar x tensor
82 BRmix4 = -1._dp*Real (CSLL*Conjg (CTLL) +
            CSRR∗Conjg (CTRR) , dp )
83
84 GammaLFV = oo512pi3∗mf_l ( gt1 ) ∗∗5∗ &
85 \& \text{ (e4*BRdipole + BRscalar + BRvector + BRtensor &\n 86 \& + e2*BRmix1 + e2*BRmix2 + BRmix3 + BRmix4)}& + e2*BRmix1 + e2*BRmix2 + BRmix3 + BRmix4)87
88 ! ————————————————————————————–
89 | !taking alpha (Q=0) instead of alpha (m_Z) as this
             contains most of the
90 | !running of the Wilson coefficients
91 ! ————————————————————————————–
92
93 If (i1 \tcdot Eq. 1) Then
94 BRmuTo3e=GammaLFV/GammaMu
95 Else If (i1 \tcdot Eq. 2) Then<br>96 BRtauTo3e=GammaI FV/Ga
       96 BRtauTo3e=GammaLFV/GammaTau
97 Else
98 BRtauTo3mu=GammaLFV/GammaTau
```
99  $|$  End If  $100$  End do

## <span id="page-25-0"></span>*C.1.3 Coherent μ* **−** *e conversion in nuclei*

The conversion rate, relative to the the muon capture rate, can be expressed as [\[90](#page-45-1)[,91](#page-45-2)]

$$
CR(\mu - e, Nucleus) = \frac{p_e E_e m_\mu^3 G_F^2 \alpha^3 Z_{eff}^4 F_p^2}{8 \pi^2 Z} \times \left\{ \left| (Z + N) \left( g_{LV}^{(0)} + g_{LS}^{(0)} \right) \right. \\ \left. + (Z - N) \left( g_{LV}^{(1)} + g_{LS}^{(1)} \right) \right|^2 \right\} \\ + \left| (Z + N) \left( g_{RV}^{(0)} + g_{RS}^{(0)} \right) \right. \\ \left. + (Z - N) \left( g_{RV}^{(1)} + g_{RS}^{(1)} \right) \right|^2 \right\} \frac{1}{\Gamma_{capt}}. \tag{C.21}
$$

*Z* and *N* are the number of protons and neutrons in the nucleus and *Z*eff is the effective atomic charge [\[92](#page-45-3)]. Similarly,  $G_F$  is the Fermi constant,  $F_p$  is the nuclear matrix element and  $\Gamma_{\rm capt}$  represents the total muon capture rate.  $\alpha$  is the fine structure constant,  $p_e$  and  $E_e$  ( $\simeq m_\mu$  in the numerical evaluation) are the momentum and energy of the electron and  $m_{\mu}$  is the muon mass. In the above,  $g_{XK}^{(0)}$  and  $g_{XK}^{(1)}$  (with  $X = L$ , *R* and  $K = S$ , *V*) can be written in terms of effective couplings at the quark level as

$$
g_{XK}^{(0)} = \frac{1}{2} \sum_{q=u,d,s} \left( g_{XK(q)} G_K^{(q,p)} + g_{XK(q)} G_K^{(q,n)} \right),
$$
  

$$
g_{XK}^{(1)} = \frac{1}{2} \sum_{q=u,d,s} \left( g_{XK(q)} G_K^{(q,p)} - g_{XK(q)} G_K^{(q,n)} \right). \quad (C.22)
$$

For coherent  $\mu - e$  conversion in nuclei, only scalar (*S*) and vector (*V*) couplings contribute. Furthermore, sizable contributions are expected only from the  $u$ ,  $d$ ,  $s$  quark flavors. The numerical values of the relevant  $G_K$  factors are [\[90,](#page-45-1)[93\]](#page-45-4)

$$
G_V^{(u,p)} = G_V^{(d,n)} = 2; \quad G_V^{(d,p)} = G_V^{(u,n)} = 1; G_S^{(u,p)} = G_S^{(d,n)} = 5.1; \quad G_S^{(d,p)} = G_S^{(u,n)} = 4.3;
$$

$$
G_S^{(s,p)} = G_S^{(s,n)} = 2.5.
$$
 (C.23)

Finally, the  $g_{XX(q)}$  coefficients can be written in terms of the Wilson coefficients in Eqs.  $(A.3)$ ,  $(A.8)$  and  $(A.9)$  as

$$
g_{LV(q)} = \frac{\sqrt{2}}{G_F} \left[ e^2 Q_q \left( K_1^L - K_2^R \right) - \frac{1}{2} \left( C_{\ell \ell qq}^{VLL} + C_{\ell \ell qq}^{VLR} \right) \right]
$$
\n(C.24)

$$
g_{RV(q)} = g_{LV(q)}\big|_{L \to R} \tag{C.25}
$$

$$
g_{LS(q)} = -\frac{\sqrt{2}}{G_F} \frac{1}{2} \left( C_{\ell \ell qq}^{SLL} + C_{\ell \ell qq}^{SLR} \right) \tag{C.26}
$$

$$
g_{RS(q)} = g_{LS(q)}\big|_{L \to R}.
$$
\n(C.27)

Here  $Q_q$  is the quark electric charge ( $Q_d = -1/3$ ,  $Q_u =$ 2/3) and  $C_{\ell \ell qq}^{IXK} = B_{XY}^{K}$   $(C_{XY}^{K})$  for d-quarks (u-quarks), with  $X = L$ , *R* and  $K = S$ , *V*.

**Listing 22** MuEconversion.m

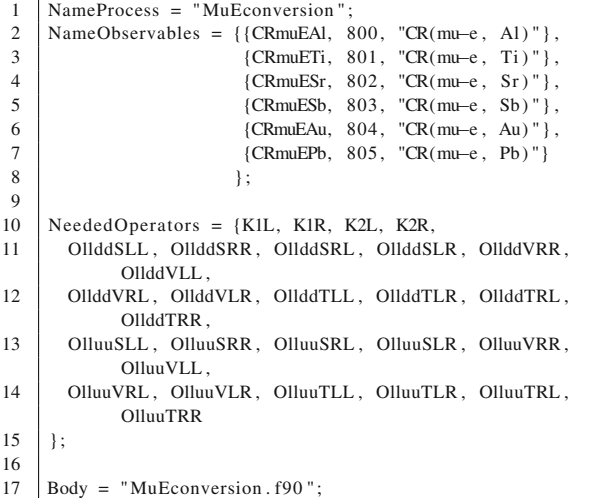

#### **Listing 23** MuEconversion.f90

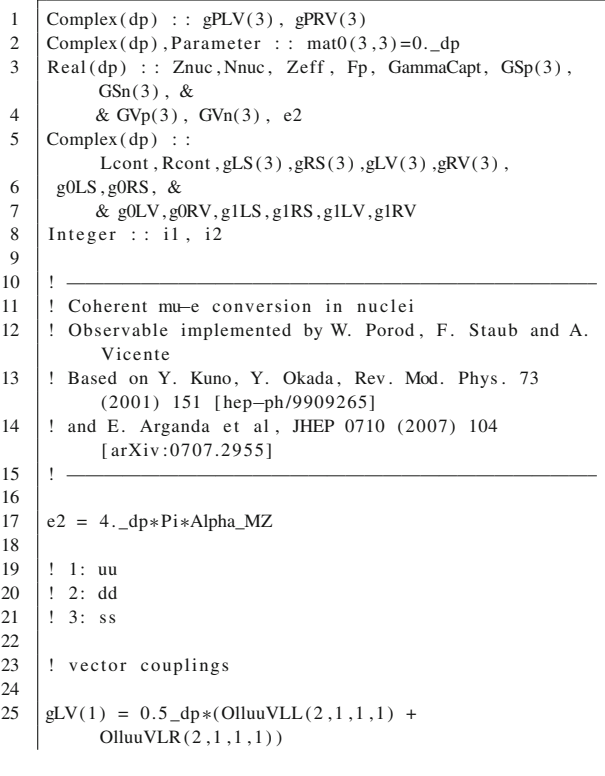

```
26 \mid gRV(1) = 0.5 \text{ dp} * (OlluuVRL(2, 1, 1, 1) +OlluuVRR(2,1,1,1))27 \left| \text{gLV(2)} \right| = 0.5 \text{ d} \text{p} * (OllddVLL(2,1,1,1)) +O11dAVI R(2 + 1 + 1))
28 \left| \text{gRV}(2) \right| = 0.5 \text{ d} \text{p} * (0 \text{1} \text{d} \text{d} \text{VRL}(2,1,1,1) +OllddVRR(2,1,1,1))29 \left| gLV(3) = 0.5 \frac{dps(0)}{dVLL(2,1,2,2)} \right|OllddVLR(2,1,2,2))
30 \Big| gRV(3) = 0.5 \_dp*(OllddVRL(2, 1, 2, 2) +OllddVRR(2, 1, 2, 2))31
32 gLV = -gLV * Sqrt(2 \text{ . } dp)/G_F<br>33 gRV = -gRV * Sqrt(2 \text{ . } dp)/G_FgRV = -gRV * Sqrt(2 \cdot_d p) / G_F34
35 \begin{array}{l} 35 \text{ gPLV} (1) = (\text{KIL}(2, 1) - \text{K2R}(2, 1)) * (2, -\text{dp}/3, -\text{dp}) \\ 36 \text{ gPRV} (1) = (\text{KIR}(2, 1) - \text{K2L}(2, 1)) * (2, -\text{dp}/3, -\text{dp}) \end{array}36 \begin{bmatrix} \text{gPRV}(1) = (\text{KIR}(2,1) - \text{K2L}(2,1)) * (2, -\text{dp}/3, -\text{dp}) \\ \text{gPRV}(2) = (\text{KIL}(2,1) - \text{K2R}(2,1)) * (-1, \text{dp}/3, \text{dp}) \end{bmatrix}37 gPLV(2) = (KIL(2, 1) - K2R(2, 1)) * (-1, 0.473, 0.49)<br>38 gPRV(2) = (KIR(2, 1) - K2I(2, 1)) * (-1, 0.473, 0.49)38 gPRV(2) = (KIR(2,1)–K2L(2,1)) *(-1._dp/3._dp)<br>39 gPLV(3) = (KIL(2,1)–K2R(2,1)) *(-1, dp/3, dp)
39 \begin{cases} \text{gPLV}(3) = (\text{KIL}(2, 1) - \text{K2R}(2, 1)) * (-1, 4p/3, 4p) \\ \text{gPRV}(3) = (\text{KIR}(2, 1) - \text{K2}(2, 1)) * (-1, 4p/3, 4p) \end{cases}40 \begin{cases} \text{gPRV}(3) = (\text{KIR}(2, 1) - \text{K2L}(2, 1)) * (-1, 1) \text{gPI}(3, 1) \\ \text{gPI}(N) = \text{gPI}(N * \text{Sart}(2, 1)) / G \text{F} * e2 \end{cases}41 gPLV = gPLV * Sqrt(2 \t-dp)/G_F *e^2<br>42 gPRV = gPRV * Sqrt(2 \t-dp)/G F *e^2gPRV = gPRV * Sqrt(2.0p)/G_F * e^243
44 gLV=gPLV+gLV
45 gRV=gPRV+gRV
46
47
48 | ! scalar couplings
49
50 \left| \text{gLS}(1) = 0.5 \text{ d}p*(\text{OlluuSLL}(2,1,1,1)) + \text{OlluuSLR}(2,1,1,1)) \right|<br>51 \left| \text{gRS}(1) = 0.5 \text{ d}p*(\text{OlluuSRL}(2,1,1,1)) + \text{OlluuSRR}(2,1,1,1)) \right|51 \begin{bmatrix} \text{gRS}(1) = 0.5 \text{ d}p*(\text{OlluSRL}(2,1,1,1)) + \text{OlluSRR}(2,1,1,1)) \\ \text{of } \text{S}(2) = 0.5 \text{ d}p*(\text{OlldSLL}(2,1,1,1)) + \text{OlldSLR}(2,1,1,1)) \end{bmatrix}52 \left| \text{gLS}(2) \right| = 0.5 \text{ d}p*(\text{O}_2[2, 1, 1, 1]) + \text{O}_2[1, 1, 1, 1])<br>53 \left| \text{gRS}(2) \right| = 0.5 \text{ d}p*(\text{O}_2[1, 1, 1, 1]) + \text{O}_2[1, 1, 1, 1])53 \left| \begin{array}{l} \text{gRS}(2) = 0.5 \text{ d}p * (O11 \text{ d} \text{S} \text{RL}(2,1,1,1) + O11 \text{ d} \text{S} \text{RR}(2,1,1,1)) \\ \text{d} \text{S}(3) = 0.5 \text{ d}p * (O11 \text{ d} \text{S} \text{LL}(2,1,2,2) + O11 \text{ d} \text{S} \text{LR}(2,1,2,2)) \end{array} \right|54 \Big| \text{gLS}(3) = 0.5 \text{ d}p*(\text{OllddSLL}(2,1,2,2)+\text{OllddSLR}(2,1,2,2))<br>55 \Big| \text{gRS}(3) = 0.5 \text{ d}p*(\text{OllddSRL}(2,1,2,2)+\text{OllddSRR}(2,1,2,2))gRS(3) = 0.5_dp*(OllddSRL(2,1,2,2)+OllddSRR(2,1,2,2))56
57 gLS = -gLS * Sqrt(2, -dp)/G_F<br>58 gRS = -gRS * Sqrt(2, -dp)/G_FgRS = -gRS * Sqrt(2 \cdot_d p)/G_F59
60
61 | Do i 1 = 1.662 | If (i1 \cdot eq.1) Then
63 | Znuc = 13.-dp64 | Nnuc=14. dp65 Zeff=11.5-dp66 | Fp=0.64 dp67 GammaCapt=4.64079e−19_dp
         Else If (i 1 . eq. 2) Then
69 Znuc=22. dp
\begin{array}{c|c}\n70 & \text{Nnuc=26.} \text{dp} \\
71 & \text{Zeff=17.6.} \end{array}Zeff = 17.6 dp
72 \text{ Fp}=0.54 \text{ d}p73 GammaCapt=1.70422e−18_dp<br>74 Else If(il eq 3) Then
         Else If (i 1 . eq. 3) Then
75 Znuc=38. _dp
76 | Nnuc=42. dp77 Zeff = 25.078 Fp=0.39 _dp
79 GammaCapt=4.61842e-18_dp<br>80 E1se If (i1.eq.4) Then
         Else If (i 1 . eq. 4) Then
81 | Znuc = 51.-dp82 | Nnuc=70._dp
83 Zeff=29.0_dp
84 | Fp=0.32 dp85 GammaCapt=6.71711e-18_dp<br>86 Else If(i1.eq.5) Then
```
Else If  $(i 1 . eq. 5)$  Then

91 GammaCapt=8.59868e−18\_dp<br>92 Else If(il eq. 6) Then Else If  $(i1 . eq. 6)$  Then

87 | Znuc =  $79.-dp$ 88 Nnuc=118.\_dp 89  $|Zeff = 33.5 \text{ d}p$ 90  $\left| \begin{array}{c} \text{Fp=0.16\_dp} \\ \text{GammaPart} \end{array} \right|$ 

93 | Znuc =  $82.-dp$ 

```
94 | Nnuc=125. dp
 95 Zeff=34.0 dp
 96 | Fp=0.15 dp
 97 \begin{array}{|l|}\n\hline\n97 & \text{GammaCapt=8.84868e} - 18 \text{ d}p\n\end{array}98 End I f
 99
100 ! numerical values
101 : based on Y. Kuno, Y. Okada, Rev. Mod. Phys. 73
                 (2001) 151 [ hep−ph/9909265]
102 | ! and T. S. Kosmas et al, PLB 511 (2001) 203
                 [hep-ph/0102101]
103 GSp = (/5.1, 4.3, 2.5/)
104 GSn = (/4.3, 5.1, 2.5/)
105 GVp= (/2.0, 1.0, 0.0/)
106 GVn=( / 1.0, 2.0, 0.0 / )107
108 | g0LS = 0. -dp
109 \cdot \text{or}RS=0 dp
110 \left[ \text{e}^{OLV=0} \right] dp
111 |g0RV=0. _dp
112 g1LS=0. dp
113 g1RS = 0. dp
114 | g1LV=0. _dp
115 g1RV=0. dp
116 | Do i 2 = 1,3117 g0LS=g0LS+0.5_dp*gLS(i2)*(GSp(i2)+GSn(i2))<br>118 g0RS=g0RS+0.5_dp*gRS(i2)*(GSn(i2)+GSn(i2))118 \begin{bmatrix} \text{g}0RS=\text{g}0RS+0.5 \ \text{d}p * \text{g}RS(i2) * (GSp(i2) + GSn(i2)) \ \text{g}0I.V=\text{g}0I.V+0.5 \ \text{d}p * \text{g}IV(i2) * (GVp(i2) + GVn(i2)) \end{bmatrix}119 gOLV=gOLV+0.5_dp*gLV(i2)*(GVp(i2)+GVn(i2))<br>120 gORV=g0RV+0.5_dp*gRV(i2)*GVn(i2)+GVn(i2)120 g0RV=g0RV+0.5_dp*gRV(i2)*(GVp(i2)+GVn(i2))<br>121 g1LS=q1LS+0.5dp*gLS(i2)*(GSp(i2)-GSn(i2))121 g1LS=g1LS+0.5 _dp*gLS(i2)*(GSp(i2)–GSn(i2))<br>122 g1RS=g1RS+0.5 dp*gRS(i2)*(GSp(i2)–GSn(i2))
122 \left| \begin{matrix} g1RS=g1RS+0.5_dp*gRS(i2)*(GSp(i2)-GSn(i2)) \\ g1TS=g1LY+0.5_dp*gRS(i2)*(GVn(i2)-GVn(i2)) \end{matrix} \right|123 g1LV=g1LV+0.5 _dp∗gLV(i2) *(GVp(i2)–GVn(i2))<br>124 g1RV=g1RV+0.5 dp∗gRV(i2) *(GVp(i2)–GVn(i2))
124 g1RV=g1RV+0.5_dp*gRV(i2)*(GVp(i2)-GVn(i2))<br>125 End Do
        End Do
126 Lcont = (Znuc+Nnuc) ∗(g0LV+g0LS) + (Znuc–Nnuc) ∗(g1LV–g1LS)<br>127 Rcont = (Znuc+Nnuc) ∗(g0RV+g0RS) + (Znuc–Nnuc) ∗(g1RV–g1RS)
         127 Rcont =(Znuc+Nnuc ) ∗(g0RV+g0RS ) +(Znuc−Nnuc ) ∗(g1RV−g1RS )
128
129 : Conversion rate
130 If (i1 \cdot eq.1) Then
131 CRMuEAl =oo8pi2∗mf_l(2) **5*G_F**2*Alpha**3*Zeff**<br>132 4*Fp**2/Znuc*&
132 \t 4*Fp**2/Znuc*&<br>133 & (Abs(Lcont)*
133 \& \text{(Abs (Lcont)} **2+Abs (Rcont) **2)/GammaCapmaCapt<br>134 Else if (i1.eq.2) Then
         Else if (i1 . eq. 2) Then
135 CRMuETi =oo8pi2∗mf_l(2)**5*G_F**2*Alpha**3*Zeff**<br>136 4*Fn**2/Znuc*&
136 4*Fp**2/Znuc*&<br>137 & (Abs(Leont)*
137 & (Abs (Lcont) **2+Abs (Rcont) **2) / GammaCapt<br>138 Else if (il eq. 3) Then
         Else if (i1 \cdot eq \cdot 3) Then
139 CRMuESr =oo8pi2∗mf_l(2)**5*G_F**2*Alpha**3*Zeff**<br>140 4*Fp**2/Znuc*&
140 4∗Fp∗∗2/Znuc∗&<br>141 & (Abs(Lcont)*
141 \& (Abs (Lcont) **2+Abs (Rcont) **2) / GammaCapt<br>142 Else if (il eq. 4) Then
         Else if (i1 \cdot eq. 4) Then
143 CRMuESb =oo8pi2∗mf_l(2)**5*G_F**2*Alpha**3*Zeff**<br>144 4*Fn**2/Znuc*&
144 4*Fp**2/Znuc*&<br>145 & (Abs(Leont)*
145 & (Abs (Lcont) ** 2+Abs (Rcont) ** 2) / GammaCapt<br>146 Else if (i1.eq.5) Then
         Else if (i1 . eq. 5) Then
147 CRMuEAu =oo8pi2∗mf_l(2)**5*G_F**2*Alpha**3*Zeff**<br>148 4*Fn**2/Znuc*&
148 4∗Fp∗∗2/Znuc∗&<br>149 & (Abs(Lcont)∗
149 \& (Abs (Lcont) **2+Abs (Rcont) **2) / GammaCapt<br>150 Else if (i1 eq 6) Then
         Else if (i1 . eq. 6) Then
151 CRMuEPb =oo8pi2∗mf_l(2) ∗∗5∗G_F∗∗2∗Alpha∗∗3∗Zeff∗∗<br>152 4∗Fp∗∗2/Znuc∗&
152 \t 4*Fp**2/Znuc*&<br>153 & (Abs(Lcont)*
153 \& (Abs (Lcont) **2+Abs (Rcont) **2) / GammaCapt<br>154 \left| \right| End if
        End if
155 \vert End do
```
# <span id="page-26-0"></span> $C.1.4 \tau \rightarrow P\ell$

Our analytical expressions for  $\tau \to P\ell$ , where  $\ell = e, \mu$  and *P* is a pseudoscalar meson, generalize the results in [\[94](#page-45-5)]. The decay width is given by

$$
\Gamma(\tau \to \ell P) = \frac{1}{4\pi} \frac{\lambda^{1/2} (m_{\tau}^2, m_{\ell}^2, m_P^2)}{m_{\tau}^2} \frac{1}{2} \sum_{i,f} |\mathcal{M}_{\tau \ell P}|^2,
$$
\n(C.28)

where the averaged squared amplitude can be written as

$$
\frac{1}{2} \sum_{i,f} |\mathcal{M}_{\tau\ell P}|^2 = \frac{1}{4m_{\tau}} \sum_{I,J=S,V} \left[ 2m_{\tau} m_{\ell} \left( a_P^I a_P^{J*} - b_P^I b_P^{J*} \right) + (m_{\tau}^2 + m_{\ell}^2 - m_P^2) \left( a_P^I a_P^{J*} + b_P^I b_P^{J*} \right) \right].
$$
\n(C.29)

The coefficients  $a_P^{S,V}$  and  $b_P^{S,V}$  can be expressed in terms of the Wilson coefficients in Eqs.  $(A.8)$  and  $(A.9)$  as

$$
a_P^S = \frac{1}{2} f_\pi \sum_{X=L,R} \left[ \frac{D_X^d(P)}{m_d} \left( B_{LX}^S + B_{RX}^S \right) + \frac{D_X^u(P)}{m_u} \left( C_{LX}^S + C_{RX}^S \right) \right]
$$
(C.30)

$$
b_P^S = \frac{1}{2} f_\pi \sum_{X=L,R} \left[ \frac{D_X^d(P)}{m_d} \left( B_{RX}^S - B_{LX}^S \right) + \frac{D_X^u(P)}{m_u} \left( C_{RX}^S - C_{LX}^S \right) \right]
$$
(C.31)

$$
a_P^V = \frac{1}{4} f_\pi C(P)(m_\tau - m_\ell) \left[ -B_{LL}^V + B_{LR}^V - B_{RL}^V + B_{RR}^V + C_{LL}^V - C_{LR}^V + C_{RL}^V - C_{RR}^V \right]
$$
(C.32)

$$
b_P^V = \frac{1}{4} f_\pi C(P)(m_\tau + m_\ell) \left[ -B_{LL}^V + B_{LR}^V + B_{RL}^V - B_{RR}^V \right] + C_{LL}^V - C_{LR}^V - C_{RL}^V + C_{RR}^V \right].
$$
 (C.33)

In these expressions  $m_d$  and  $m_u$  are the down- and up-quark masses, respectively,  $f_{\pi}$  is the pion decay constant and the coefficients  $C(P)$ ,  $D_{L,R}^{d,u}(P)$  take different forms for each pseudoscalar meson *P* [\[94](#page-45-5)]. For  $P = \pi$  one has

$$
C(\pi) = 1 \tag{C.34}
$$

$$
D_L^d(\pi) = -\frac{m_\pi^2}{4}
$$
 (C.35)

$$
D_L^u(\pi) = \frac{m_\pi^2}{4},
$$
\n(C.36)

for  $P = \eta$ 

$$
C(\eta) = \frac{1}{\sqrt{6}} \left( \sin \theta_{\eta} + \sqrt{2} \cos \theta_{\eta} \right)
$$
 (C.37)

$$
D_L^d(\eta) = \frac{1}{4\sqrt{3}} \left[ (3m_\pi^2 - 4m_K^2) \cos \theta_\eta - 2\sqrt{2}m_K^2 \sin \theta_\eta \right]
$$
(C.38)

$$
D_L^u(\eta) = \frac{1}{4\sqrt{3}} m_\pi^2 \left( \cos \theta_\eta - \sqrt{2} \sin \theta_\eta \right), \tag{C.39}
$$

and for  $P = n'$ 

$$
C(\eta') = \frac{1}{\sqrt{6}} \left( \sqrt{2} \sin \theta_{\eta} - \cos \theta_{\eta} \right)
$$
 (C.40)

$$
D_L^d(\eta') = \frac{1}{4\sqrt{3}} \left[ (3m_\pi^2 - 4m_K^2) \sin \theta_\eta + 2\sqrt{2}m_K^2 \cos \theta_\eta \right]
$$
(C.41)

$$
D_L^u(\eta') = \frac{1}{4\sqrt{3}} m_\pi^2 \left( \sin \theta_\eta + \sqrt{2} \cos \theta_\eta \right). \tag{C.42}
$$

Here  $m_\pi$  and  $m_K$  are the masses of the neutral pion and Kaon, respectively, and  $\theta_{\eta}$  is the  $\eta - \eta'$  mixing angle. In addition,  $D_R^{d,u}(P) = -\left(D_L^{d,u}(P)\right)^*$ .

Notice that the Wilson coefficients in Eq. [\(C.33\)](#page-27-0) include all pseudoscalar and axial contributions to  $\tau \to \ell P$ . Therefore, this goes beyond some well-known results in the literature, see for example [\[94](#page-45-5)[,95](#page-45-6)], where box contributions were neglected.

#### **Listing 24** TauLMeson.m

<span id="page-27-0"></span>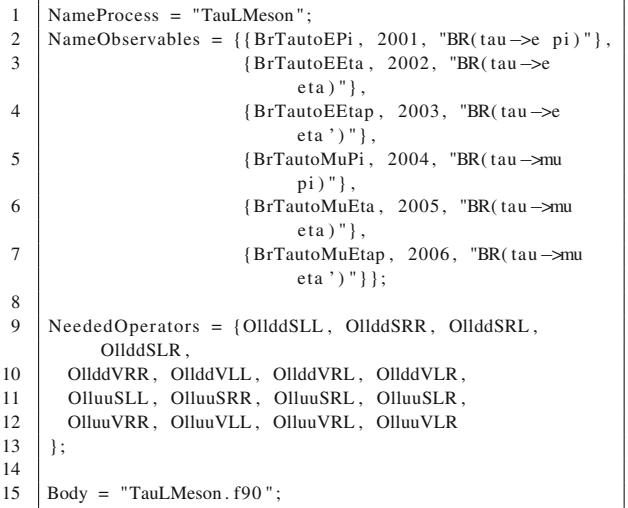

**Listing 25** TauLMeson.f90

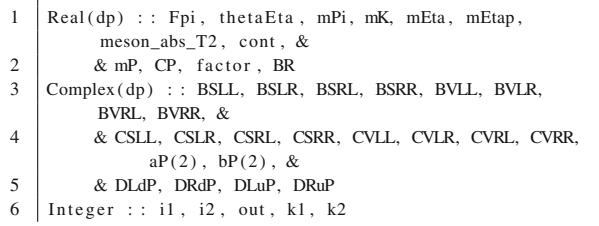

7

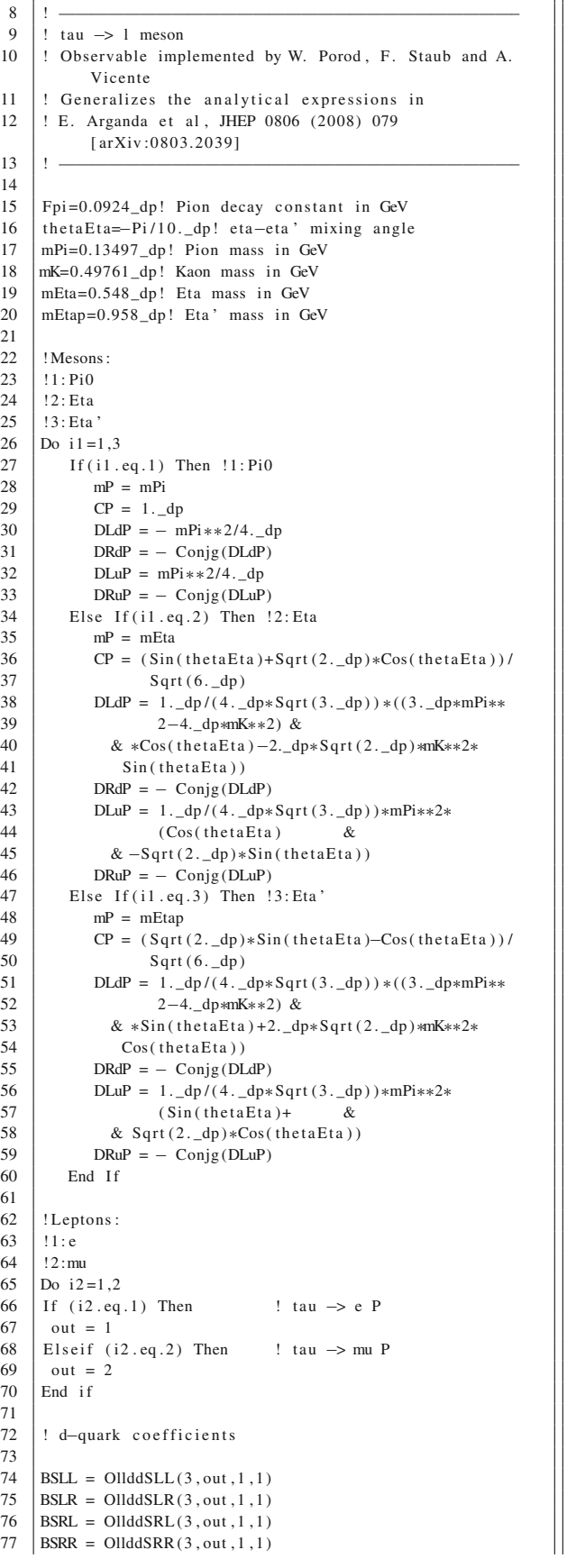

 $\Box$ 

```
78 | BVLL = OllddVLL(3, out, 1, 1)79 | BVLR = OllddVLR(3, out, 1, 1)80 BVRL = OllddVRL(3, out, 1, 1)81 BVRR = OllddVRR(3, out, 1, 1)82
 83 ! u−quark coefficients
 84
 85 CSLL = OlluuSLL(3, \text{out}, 1, 1)86 \text{CSLR} = \text{Ollu}(\text{SLR}(3, \text{out}, 1, 1))87 \text{CSRL} = \text{OlluusRL}(3, \text{out}, 1, 1)88 \text{CSRR} = \text{OlluSSRR}(3, \text{out}, 1, 1)89 \text{CVLL} = \text{OlluuVLL}(3, \text{out}, 1, 1)90 \text{CVLR} = \text{OlluuVLR}(3, \text{out}, 1, 1)91 \text{CVRL} = \text{OlluuVRL}(3, \text{out}, 1, 1)92 CVRR = OlluuVRR(3, out, 1, 1)93
 94 | ! aP, bP scalar
 95 |aP(1) = Fpi/2. dp * (DLdP/mf_d(1) * (BSLL + BSRL) +DRdP/mf/d(1) * (BSLR+BSRR) &
 96 \& + \text{DLuP/mf_u(1)} * (\text{CSLL} + \text{CSRL}) +DRuP/mf u(1) * (CSLR+CSRR)97 \vert bP(1) = Fpi/2._dp*(DLdP/mf_d(1)*(BSRL–BSLL) +
                DRdP/ mf_d ( 1 ) ∗(BSRR−BSLR) &
 98 \& + \text{DI}_{\text{u}}\text{P/mf}_{\text{u}}(1) * (\text{CSRI}-\text{CSLL}) +DRuP/ mf_u ( 1 ) ∗(CSRR−CSLR) )
 99
100 | \vert aP, bP vector<br>101 | aP(2) = Fpi/4.
101 \begin{cases} \n\text{aP(2)} = \text{Fpi/4.} - \text{dp} * \text{CP} * (\text{mf\_1(3)} - \text{mf\_1(out)}) * \n\text{C-BVI} + \text{BVRI} + \text{BVRR} * \n\end{cases}102 (−BVLL+BVLR−BVRL+BVRR+<br>103 & CVLL−CVLR+CVRL−CVRR)
103 \left\{\n \begin{array}{c}\n 8 \text{ CVLL-CVIR+CVRL-CVRR} \\
 104 \text{ bP(2)} = \text{Fpi/4.} \quad \text{dp*CP*} (\text{mf}\_1(3) + \text{m} \n \end{array}\n \right.104 bP(2) = Fpi/4._dp*CP*(mf_l(3)+mf_l(out))*<br>105 (-BVLL+BVLR+BVRL-BVRR+ &
105 (−BVLL+BVLR+BVRL−BVRR+<br>106 & CVLL−CVLR−CVRL+CVRR
                    106 & CVLL−CVLR−CVRL+CVRR)
107
108 | ! averaged squared amplitude
109 meson_abs_T2=0._dp
110 Do k1=1,2111 \vert Do k2=1,2
112 cont = 2._dp*mf_l(out)*mf_l(3)*(aP(k1)*conjg(aP(k2))
                                            &
113 \& -bP(k1) * conj(g(bP(k2))) +&
114 \& \left( \text{mf}_{-1}(3) * *2 + \text{mf}_{-1}( \text{out} ) * *2 - \text{m} \text{P} * 2 \right) * (aP(k1) * \text{conv}(aP(k2)) + \&\operatorname{conj}\left( \operatorname{aP}(\mathbf{k}^2) \right) +116 \& bP(k1) * conj (bP(k2))<br>117 meson abs T2=meson abs T2+co
                 meson abs T2=meson abs T2+cont
\begin{array}{c|c}\n118 \\
119\n\end{array} End Do
        End Do
120 meson_abs_T2=meson_abs_T2/(2._dp*mf_l(3))
\frac{121}{122}! branching ratio
123 \frac{1}{3} factor=oo4pi*Sqrt(lamb(mf_l(3) **2,mf_l(out) **2,mP**2))
                                       &
124 \& /( mf_1(3) ∗*2*GammaTau) *0.5_dp<br>125 BR=factor *meson_abs_T2
125 BR=factor * meson_abs_T2<br>126 If (i1.eq.1) Then ! pi
        If (i1 . eq. 1) Then ! pi
127 \left| \text{If } (i2 \cdot eq.1) \text{ Then} \right|128 BrTautoEPi = BR
\begin{array}{c|c}\n 129 & \text{Else} \\
 130 & \text{B}\n \end{array}130 BrTautoMuPi = BR
131 End If
132 | Elseif (i1 . eq. 2) Then ! eta
133 If (i2 \cdot eq.1) Then
134 BrTautoEEta = BR
135 Else
136 BrTautoMuEta = BR
137 End If
138 Else !eta '
139 | If (i2.eq.1) Then
\begin{array}{c|c}\n 140 \quad \text{BrTautoEEtap = BR} \\
 141 \quad \text{Else}\n\end{array}Else
142 BrTautoMuEtap = BR
143 End If
```

```
144 \vert End if
145
146 End Do
147 End Do
148<br>149
          Contains
150
151 Real (dp) Function \text{lambda}(x, y, z)152 \left| \text{Real}(\text{dp})\right|, Intent(in): : x, y, z
153 \begin{array}{|l|}\n153 \text{ } \text{lambda}=(x+y-z)**2-4.\text{d}p*x*y \\
\text{End Function } \text{lambda}\n\end{array}End Function lamb
```
# <span id="page-29-0"></span> $C.1.5 h \rightarrow \ell_{\alpha} \ell_{\beta}$

The decay width is given by [\[96](#page-45-7)]

$$
\Gamma(h \to \ell_{\alpha} \ell_{\beta}) \equiv \Gamma(h \to \ell_{\alpha} \bar{\ell}_{\beta}) + \Gamma(h \to \bar{\ell}_{\alpha} \ell_{\beta})
$$

$$
= \frac{1}{16\pi m_h} \left[ \left( 1 - \left( \frac{m_{\ell_{\alpha}} + m_{\ell_{\beta}}}{m_h} \right)^2 \right) \right]
$$

$$
\times \left( 1 - \left( \frac{m_{\ell_{\alpha}} - m_{\ell_{\beta}}}{m_h} \right)^2 \right) \right]^{1/2}
$$

$$
\times \left[ \left( m_h^2 - m_{\ell_{\alpha}}^2 - m_{\ell_{\beta}}^2 \right) \left( |S_L|^2 + |S_R|^2 \right)_{\alpha\beta}
$$

$$
- 4m_{\ell_{\alpha}} m_{\ell_{\beta}} \text{Re}(S_L S_R^*)_{\alpha\beta} \right] + (\alpha \leftrightarrow \beta) \tag{C.43}
$$

#### **Listing 26** hLLp.m

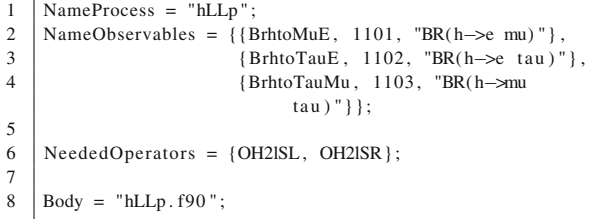

#### **Listing 27** hLLp.f90

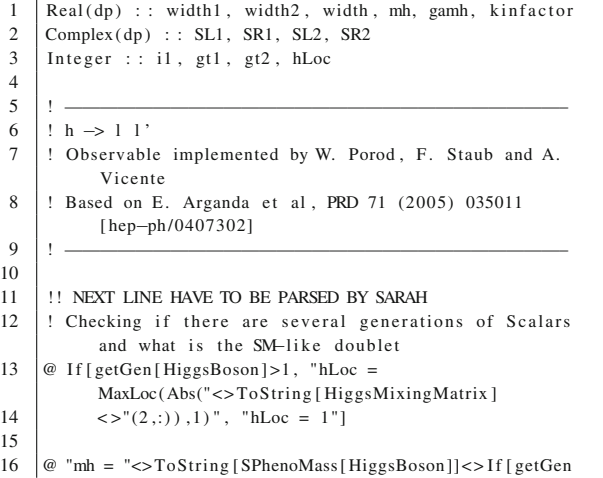

 $17$  | [HiggsBoson | > 1, " (hLoc )", "" ]  $18$ <br> $19$  $@$  "gamh ="<>ToString [SPhenoWidth [HiggsBoson]] <>If 20  $[ \text{getGen}[\text{HiggsBoson}] > 1, \text{ "}( \text{hLoc}) \text{ " , "} \text{ "} ]$  $\frac{21}{22}$ If  $( . not .L_B)$  gamh = 4.5E-3\_dp ! Decays not calculated; using SM value  $rac{23}{24}$ Do  $i 1 = 1,3$  $\frac{25}{26}$ 26 If (i1.eq.1) Then ! h  $\rightarrow$  e mu<br>27  $\left| \begin{array}{cc} 1 & 1 \\ 1 & 1 \end{array} \right|$  $gt1 = 1$ 28  $gt2 = 2$ 29 Elseif (i1.eq.2) Then ! h  $\rightarrow$  e tau 30 gt1 = 1  $gt1 = 1$  $31 \mid gt2 = 3$  $\begin{array}{c|c}\n 32 & \text{Else} \\
 33 & \text{et1} = 2\n \end{array}$  ! h -> mu tau 33 gt1 = 2<br>34 gt2 = 3  $gt2 = 3$  $35$  End if 36 37 | ! width = Gamma( $h \rightarrow \bar{11}$  12) + Gamma( $h \rightarrow 11$ \ bar{l2}) 38 39  $SL1 = OH2ISL (gt1, gt2, hLoc)$ <br>40  $SR1 = OH2ISR (gt1, gt2, hLoc)$  $SR1 = OH2ISR (gt1, gt2, hLoc)$ 41  $\begin{cases} SL2 = OH2ISL(gt2, gt1, hLoc) \\ SR2 = OH2ISR(gt2, gt1, hLoc) \end{cases}$  $SR2 = OH2ISR (gt2,gt1, hLoc)$ 43 44 kinfactor =  $(1-(mf_l (gt1) + mf_l (gt2) /mh)**2)*&$ <br>45  $\& (1-(mf_l (gt1) - mf_l (gt2) /mh)**2)$ 45 & (1−(mf\_l ( gt1 )−mf\_l ( gt2 ) /mh) ∗∗2) 46 47 width1 =  $(mh *2-mf_l(gt1) * *2-mf_l(gt2) * *2) * (Abs(SL1) * *2$ <br>+Abs (SR1) \*\*2) & 48 +Abs (SR1) \*\*2) &<br>49  $\& -4$ . \_dp\*mf\_1(gt1) \* 49  $\& -4 \ldots \text{d}p * m\text{f}_1(gt1) * m\text{f}_1(gt2) * Real(SLI * Conjg(SRI), dp)$ <br>50 width2 = (mh\*\*2-mf 1(gt1)\*\*2-mf 1(gt2)\*\*2)\*(Abs(SL2)\*\*2 50 width2 =  $(mh *2 - mf_1(gt1) * *2 - mf_1(gt2) * *2) * (Abs(SL2) * *2$ <br>+Abs (SR2) \*\*2) & 51 +Abs (SR2 ) ∗∗2) & 52 & − 4. \_dp∗mf\_l ( gt1 )∗mf\_l ( gt2 )∗Real (SL2∗Conjg (SR2 ) , dp ) 53 54 ! decay width 55 width = oo16pi /mh ∗ sqrt ( kinfactor ) ∗ (width1+width2 ) 56  $57$  If (i1.eq.1) Then  $58$  BrhtoMuE = width/(width+gamh) 59 | Elseif  $(i1 . eq. 2)$  Then 60 BrhtoTauE = width/(width+gamh)  $\begin{array}{c|c} 61 & \text{Else} \\ 62 & \text{Brhtc} \end{array}$  $B$ rhtoTauMu = width/(width+gamh) 63  $\vert$  End if 64 End do

# <span id="page-29-1"></span> $C.1.6 \mathbb{Z} \rightarrow \ell_{\alpha} \ell_{\beta}$

The decay width is given by [\[97](#page-45-8)]

$$
\Gamma\left(Z \to \ell_{\alpha} \ell_{\beta}\right) \equiv \Gamma\left(Z \to \ell_{\alpha} \bar{\ell}_{\beta}\right) \n+ \Gamma\left(Z \to \bar{\ell}_{\alpha} \ell_{\beta}\right) \n= \frac{m_Z}{48\pi} \left[2\left(|R_1^L|^2 + |R_1^R|^2\right) \n+ \frac{m_Z^2}{4} \left(|R_2^L|^2 + |R_2^R|^2\right)\right], \qquad (C.44)
$$

where the charged lepton masses have been neglected.

#### **Listing 28** ZLLp.m

```
1 NameProcess = "ZLLp";
2 NameObservables = {{BrZtoMuE, 1001, "BR(Z->e mu)"},<br>{BrZtoTauE, 1002, "BR(Z->e tau)"
3 {BrZtoTauE, 1002, "BR(Z->e tau)"},<br>{BrZtoTauMu, 1003, "BR(Z->mu
                            4 {BrZtoTauMu , 1003 , "BR(Z−>mu
                                  tau )" } };
5
6 | NeededOperators = {OZ2ISL, OZ2ISR, OZ2IVL, OZ2IVR};7
8 | Body = "ZLLp. f90";
```
#### **Listing 29** ZLLp.f90

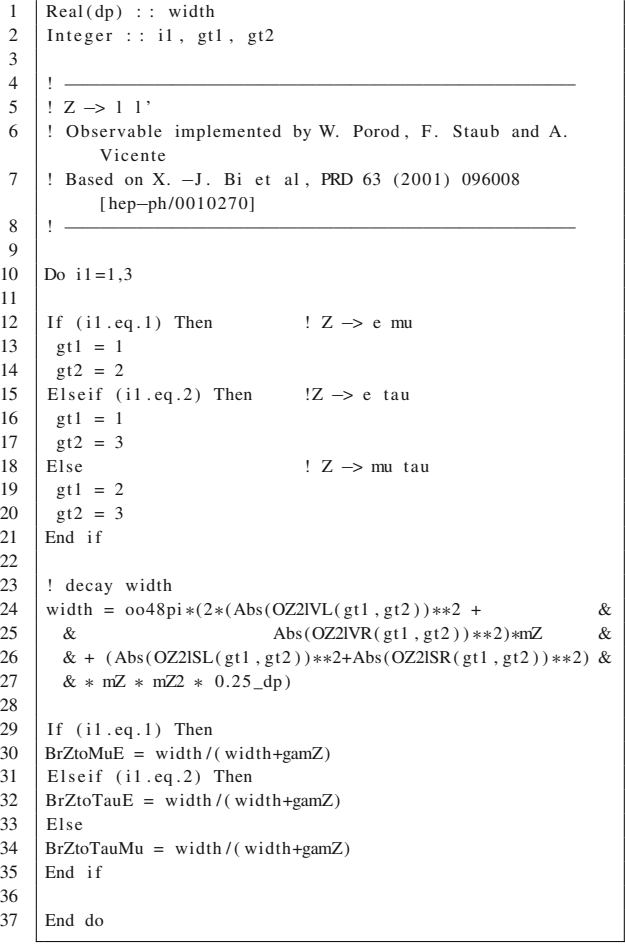

# <span id="page-30-0"></span>C.2 Quark flavor observables

QFV has been observed and its description in the SM due to the CKM matrix is well established. However, the large majority of BSM models causes additional contributions which have to be studied carefully, see for instance Refs. [\[98](#page-45-9)[–122](#page-45-10)].

We give also here a description of the implementation of the different observables using the operators present in the SPheno output of SARAH.

# <span id="page-30-1"></span> $C.3 B_{s,d}^0 \to \ell^+ \ell^-$

Our analytical results for  $B_{s,d}^0 \rightarrow \ell^+ \ell^-$  follow [\[103\]](#page-45-11). The  $B^0 \equiv B^0_{s,d}$  decay width to a pair of charged leptons can be written as

$$
\Gamma\left(B^{0}\to\ell_{\alpha}^{+}\ell_{\beta}^{-}\right) = \frac{|\mathcal{M}_{\mathcal{B}\ell\ell}|^{2}}{16\pi M_{B}} \left[ \left(1 - \left(\frac{m_{\ell_{\alpha}} + m_{\ell_{\beta}}}{m_{B}}\right)^{2}\right) \times \left(1 - \left(\frac{m_{\ell_{\alpha}} - m_{\ell_{\beta}}}{m_{B}}\right)^{2}\right) \right]^{1/2}.
$$
\n(C.45)

Here

$$
|\mathcal{M}_{\mathcal{B}\ell\ell}|^{2} = 2|F_{S}|^{2} \left[ m_{B}^{2} - \left( m_{\ell_{\alpha}} + m_{\ell_{\beta}} \right)^{2} \right] + 2|F_{P}|^{2} \left[ m_{B}^{2} - \left( m_{\ell_{\alpha}} - m_{\ell_{\beta}} \right)^{2} \right] + 2|F_{V}|^{2} \left[ m_{B}^{2} \left( m_{\ell_{\alpha}} - m_{\ell_{\beta}} \right)^{2} - \left( m_{\ell_{\alpha}}^{2} - m_{\ell_{\beta}}^{2} \right)^{2} \right] + 2|F_{A}|^{2} \left[ m_{B}^{2} \left( m_{\ell_{\alpha}} + m_{\ell_{\beta}} \right)^{2} - \left( m_{\ell_{\alpha}}^{2} - m_{\ell_{\beta}}^{2} \right)^{2} \right] + 4 \text{Re}(F_{S} F_{V}^{*}) \left( m_{\ell_{\alpha}} - m_{\ell_{\beta}} \right) \left[ m_{B}^{2} + \left( m_{\ell_{\alpha}} + m_{\ell_{\beta}} \right)^{2} \right] + 4 \text{Re}(F_{P} F_{A}^{*}) \left( m_{\ell_{\alpha}} + m_{\ell_{\beta}} \right) \left[ m_{B}^{2} - \left( m_{\ell_{\alpha}} - m_{\ell_{\beta}} \right)^{2} \right],
$$
(C.46)

<span id="page-30-3"></span>and the  $F_X$  coefficients are defined in terms of our Wilson coefficients  $as<sup>12</sup>$  $as<sup>12</sup>$  $as<sup>12</sup>$ 

$$
F_S = \frac{i}{4} \frac{m_B^2 f_B}{m_d + m_{d'}} \left( E_{LL}^S + E_{LR}^S - E_{RR}^S - E_{RL}^S \right) \tag{C.47}
$$

$$
F_P = \frac{i}{4} \frac{m_B^2 f_B}{m_d + m_{d'}} \left( -E_{LL}^S + E_{LR}^S - E_{RR}^S + E_{RL}^S \right) \tag{C.48}
$$

$$
F_V = -\frac{i}{4} f_B \left( E_{LL}^V + E_{LR}^V - E_{RR}^V - E_{RL}^V \right) \tag{C.49}
$$

$$
F_A = -\frac{i}{4} f_B \left( -E_{LL}^V + E_{LR}^V - E_{RR}^V + E_{RL}^V \right), \quad (C.50)
$$

where  $f_B \equiv f_{B^0_{d,s}}$  is the  $B^0_{d,s}$  decay constant and  $m_{d,d'}$  are the masses of the quarks contained in the *B* meson,  $B_d^0 \equiv \bar{b}d$ and  $B_s^0 \equiv \bar{b}s$ . In the lepton flavor conserving case,  $\alpha = \beta$ ,

<span id="page-30-2"></span><sup>&</sup>lt;sup>12</sup> Notice that our effective Lagrangian differs from the one in [\[103\]](#page-45-11) by a  $1/(4\pi)^2$  factor. This relative factor has been absorbed in the expression for  $M_{\mathcal{B}\ell\ell}$ , see Eq. [\(C.46\)](#page-30-3).

the  $F_V$  contribution vanishes. In this case, the results in  $[103]$ are in agreement with previous computations [\[123](#page-45-12)[,124](#page-45-13)].

# **Listing 30** B0ll.m

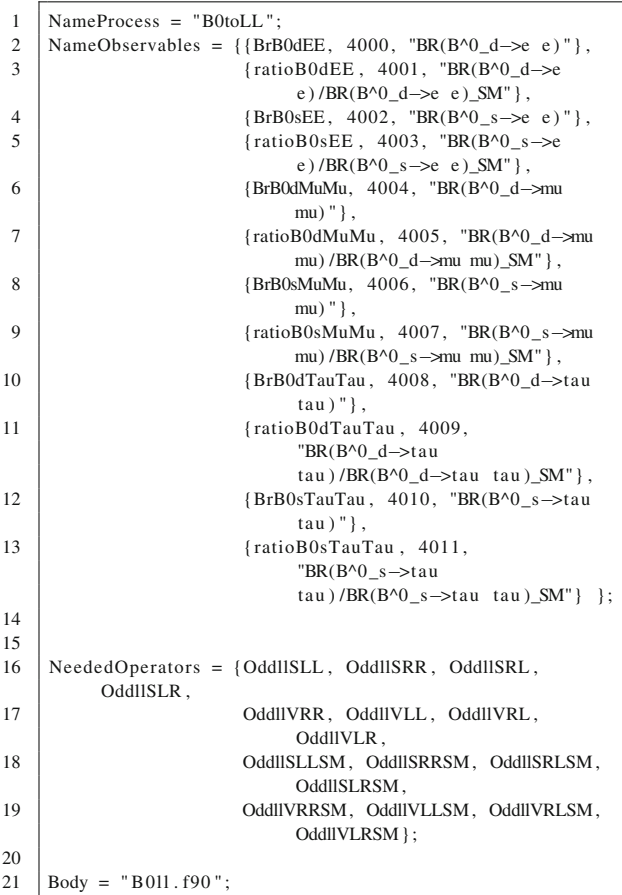

# **Listing 31** B0ll.f90

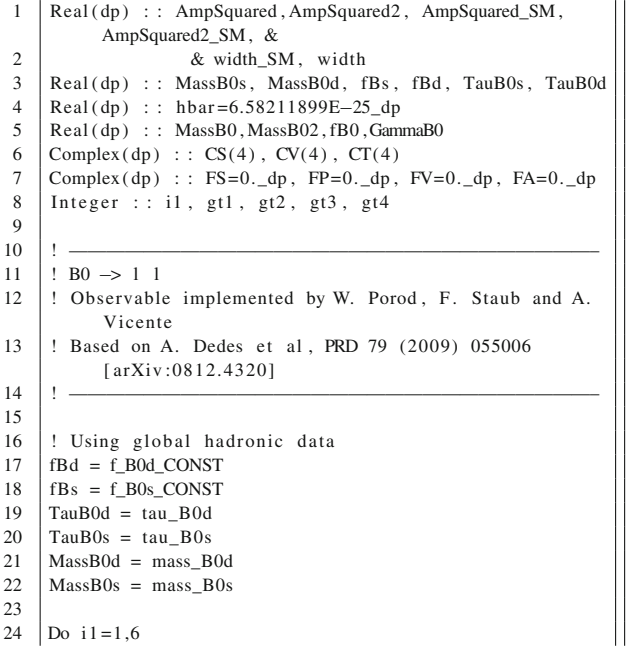

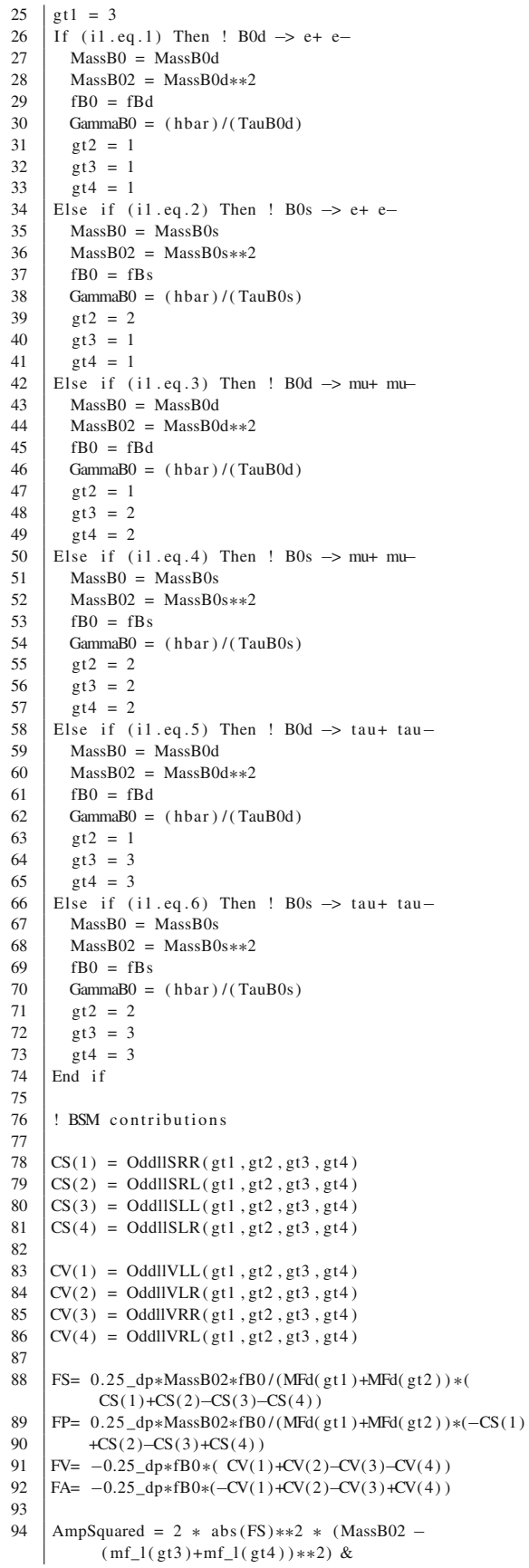

```
95 \& + 2 * abs(FP) * *2 * (MassB02 -(mf_1(gt3) - mf_1(gt4)) **2) &
 96 \& + 2 * \text{abs (FV)} *2 *(MassB02∗(mf_l ( gt4 )−mf_l ( gt3 ) ) ∗∗2 &
 97 \& - (\text{mf}\_12(\text{gt4})-\text{mf}\_12(\text{gt3}))**2) \&<br>98 \& + 2 * \text{abs}(FA)**2*&+2 *abs (FA) **2 *
                      (MassB02*(mf_1(gt4)+mf_1(gt3))**2 - &99 \& \text{ (mf\_12 (gt4)-mf\_12 (gt3))**2) & \n 0.4 + 4 *RFAI (FS * conic (FV)) * (mf_1 (gt3)-m) \n& + 4 *REAL(FS * conjg (FV)) * (mf_l (gt3) - mf_l (gt4))∗(MassB02 &
101 \& + (\text{mf}\_1(gt3) + \text{mf}\_1(gt4)) **2) \& + 4 * \text{REAL}(FP * \text{conig} (FA)) * (\text{mf}\_1(gt3) + \text{m})& + 4 *REAL(FP * conjg (FA)) * (mf_l (gt3) + mf_l (gt4))∗(MassB02 &
103 \& - (\text{mf}\_1(\text{gt3})-\text{mf}\_1(\text{gt4}))**2)
104
105 width = oo16pi * AmpSquared / MassB0 * &<br>106 & sqrt(1-((mf_1(gt4)+mf_1(gt3))/Mass
106 & sq rt (1-((\text{mf}\_1(gt4)+\text{mf}\_1(gt3)))/MassB0) * * 2) &<br>107 & * sq rt (1-((\text{mf}\_1(gt4)-\text{mf}\_1(gt3)))/MassB0) * * 2):
107 & * sqrt(1-((mf_l(gt4)-mf_l(gt3)))/MassB0)**2)*<br>108 (Alpha / Alpha 160) **4
             (Albha/Alpha 160) **4
109
110
111 |! SM contributions
112
113 |CS(1) = OddIISRRSM(gt1, gt2, gt3, gt4)114 \Big| CS(2) = OddIISRLSM(gt1, gt2, gt3, gt4)115 | CS(3) = OddIISLLSM(gt1, gt2, gt3, gt4)116 \vert CS(4) = OddIISLRSM(gt1, gt2, gt3, gt4)117
118 |CV(1) = OddIVLLSM(gt1, gt2, gt3, gt4)119 CV(2) = OddIVLRSM(gt1, gt2, gt3, gt4)120 |CV(3) = OddIVRRSM(gt1, gt2, gt3, gt4)121 \text{CV}(4) = \text{OddllVRLSM}(\text{gt1}, \text{gt2}, \text{gt3}, \text{gt4})122
123 FS= 0.25 _dp∗MassB02∗fB0 / (MFd( gt1 )+MFd( gt2 ) ) ∗(
               CS(1)+CS(2)-CS(3)-CS(4))
124 FP= 0.25 \text{ d}p∗MassB02∗fB0/(MFd(gt1)+MFd(gt2))∗(-CS(1)<br>125 fCS(2)-CS(3)+CS(4))
125 +CS(2)-CS(3)+CS(4)<br>126 FV=-0.25-dp*fB0*(-CV(1126 FV= -0.25_dp∗fB0∗( CV(1)+CV(2)-CV(3)-CV(4))<br>127 FA= -0.25 dp∗fB0∗(-CV(1)+CV(2)-CV(3)+CV(4))
       FA= -0.25_dp*fB0*(-CV(1)+CV(2)-CV(3)+CV(4))128
129 AmpSquared = 2 \ast abs (FS)\ast\ast2 \ast (MassB02 −
               (mf_l ( gt3 )+mf_l ( gt4 ) ) ∗∗2) &
130 & + 2 ∗abs (FP) ∗*2 * (MassB02 –
                     (mf_1(gt3) - mf_1(gt4)) **2) &
131 \& + 2 * abs(FV) * *2 *(MassB02*(mf1(gt4)–mf1(gt3)) **2 - &132 \left(\text{mf\_12}\left(\text{gt4}\right)-\text{mf\_12}\left(\text{gt3}\right)\right) **2) &<br>133 \left(\frac{12}{13}\right) + 2 *abs (FA) **2 *
              & + 2 *abs(FA) * *2 *(MassB02*(mf_1(gt4)+mf_1(gt3))**2 - &134 \& \text{(mf_12 (gt4)-mf_12 (gt3))**2) & \n 8x + 4 * REAL(FS * conis (FV)) * (mf_12 (gt3))& + 4 * R EAL(FS * conjg (FV)) * (mf_1 (gt3) – mf_1 (gt4))∗(MassB02 &
136 \& + (\text{mf}\_1(\text{gt}1) + \text{mf}\_1(\text{gt}1)) **2) \&<br>137 \& + 4 * \text{RFAI}(\text{FP} * \text{conis}(\text{FA})) * (\text{mf}\_1(\text{or}& + 4 *REAL(FP * conjg (FA)) * (mf_l (gt3) + mf_l (gt4))∗(MassB02 &
138 \& - (\text{mf}\_1(\text{gt3})-\text{mf}\_1(\text{gt4}))**2)
139
140 width_SM = \text{o}016pi * AmpSquared / MassB0 *
               sqrt(1-((mf_1(gt4)) + \&141 & mf_l(gt3))/MassB0)**2) &<br>142 & * sqrt(1-((mf 1(gt4)-mf
142 & ∗ sqrt (1−((mf_l ( gt4 )−mf_l ( gt3 ) ) /MassB0 ) ∗∗2)∗
               (Alpha/Alpha_160) **4
144
145
146 | If (i1 \tcdot Eq. 1) Then
147 BrB0dEE= width / GammaB0
148 | ratioB0dEE= width / width_SM
149 | Else If (i1 \tcdot Eq. 2) Then
150 BrB0sEE= width / GammaB0
151 ratioB0sEE= width / width_SM<br>152 Else If (i1 \tcdot Eq. 3) Then
       Else If (i1.Eq.3) Then
153 BrB0dMuMu= width / GammaB0
```
154 | ratioB0dMuMu= width / width\_SM

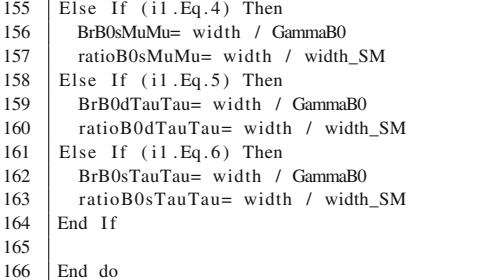

# <span id="page-32-0"></span> $C.4 \bar{B} \rightarrow X_s \gamma$

165

The branching ratio for  $\bar{B} \to X_s \gamma$ , with a cut  $E_\gamma > 1.6$  GeV in the  $\bar{B}$  rest frame, can be obtained as  $[104, 125]$  $[104, 125]$ 

BR 
$$
(\bar{B} \to X_s \gamma)_{E_\gamma > 1.6
$$
GeV  
\n
$$
= 10^{-4} \bigg[ a_{SM} + a_{77} \left( |\delta C_7^{(0)}|^2 + |\delta C_7^{'(0)}|^2 \right) + a_{88} \left( |\delta C_8^{(0)}|^2 + |\delta C_8^{'(0)}|^2 \right) + Re \left( a_7 \delta C_7^{(0)} + a_8 \delta C_8^{(0)} + a_{78} \left( \delta C_7^{(0)} \delta C_8^{(0)*} + \delta C_7^{'(0)} \delta C_8^{(0)*} \right) \right) \bigg], \quad (C.51)
$$

<span id="page-32-1"></span>where  $a_{SM} = 3.15$  is the NNLO SM prediction [\[51](#page-44-22),[126](#page-45-16)], the other *a* coefficients in Eq.  $(C.51)$  are found to be

$$
a_{77} = 4.743
$$
  
\n
$$
a_{88} = 0.789
$$
  
\n
$$
a_7 = -7.184 + 0.612 i
$$
  
\n
$$
a_8 = -2.225 - 0.557 i
$$
  
\n
$$
a_{78} = 2.454 - 0.884 i
$$
\n(C.52)

and we have defined  $\delta C_i^{(0)} = C_i^{(0)} - C_i^{(0)}$  SM. Finally, the  $C_i^{(0)}$ coefficients can be written in terms of  $Q_{1,2}^{L,R}$  in Eqs. [\(A.11\)](#page-17-3) and  $(A.12)$  as

$$
C_7^{(0)} = n_{CQ} Q_1^R
$$
 (C.53)

$$
C_7^{(0)} = n_{CQ} Q_1^L
$$
 (C.54)

$$
C_8^{(0)} = n_{CQ} Q_2^R \tag{C.55}
$$

<span id="page-32-2"></span>
$$
C_8^{(0)} = n_{CQ} Q_2^L \tag{C.56}
$$

where  $n_{CQ}^{-1} = -\frac{G_F}{4\sqrt{2}\pi^2} V_{tb} V_{ts}^*$  and *V* is the Cabibbo– Kobayashi–Maskawa (CKM) matrix.

#### **Listing 32** bsGamma.m

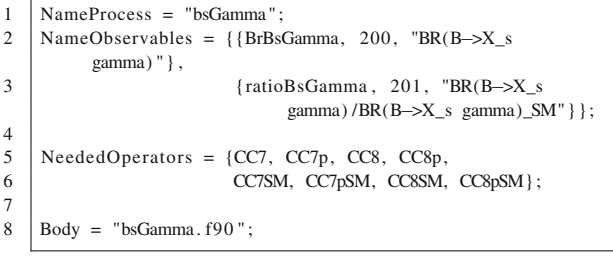

## **Listing 33** bsGamma.f90

```
1 | Integer :: gt1, gt22 \text{Complex}(\text{dp}) : : norm, delta_C7_0, delta_C7p_0,
                 delta_C8_0 , delta_C8p_0
 3 Real (dp) : : NNLO_SM
 4
  5 ! ————————————————————————————–
 6 \vert ! \bar{B} \rightarrow X_s gamma (Egamma > 1.6 GeV)<br>7 | Observable implemented by W Porod F
        ! Observable implemented by W. Porod, F. Staub and A.
                 Vicente
 8 | ! Based on E. Lunghi, J. Matias, JHEP 0704 (2007) 058
                 [hep-ph/0612166]
  9 | ! ————————————————————————
10
11 \vert gt1=3 !b
12 \lg t2=2 ! s
\frac{13}{14}! normalization of our Wilson coefficients
15 | relative to the ones used in hep-ph/0612166<br>16 | norm = -CKM_160(3,3)*Conjg(CKM_160(gt1,gt2))*.
16 norm = -CKM_{160(3,3) * Conjg (CKM_{160(1,gt1),st21}) * Alpha_{160/6k}<br>17 & (8. dp*Pi*sinW2 160*mW2)
                      17 & ( 8. _dp∗Pi∗sinW2_160∗mW2)
18
19 | ! Wilson coefficients
20 delta_C7_0 =(CC7(gt1, gt2)−CC7SM(gt1, gt2))/norm<br>21 delta_C7p_0=(CC7p(gt1, gt2)−CC7pSM(gt1, gt2))/norm
21 delta_C7p_0 =(CC7p(gt1, gt2)−CC7pSM(gt1, gt2))/norm<br>
22 delta C8 0 =(CC8(gt1, gt2)−CC8SM(gt1, gt2))/norm
22 delta_C8_0 =(CC8(gt1, gt2)–CC8SM(gt1, gt2))/norm<br>23 delta C8p 0=(CC8p(gt1, gt2)–CC8pSM(gt1, gt2))/nor
       delta_C8p_0=(CC8p(gt1 , gt2 )−CC8pSM(gt1 , gt2 ))/norm
24
25 | ! NNLO SM prediction
26 | as obtained in M. Misiak et al, PRL 98 (2007) 022002<br>27 | and M. Misiak and M. Steinhauser, NPB 764 (2007) 62
        ! and M. Misiak and M. Steinhauser, NPB 764 (2007) 62
28 NNLO_SM=3.15 _dp
29
30 BrBsGamma=NNLO_SM+4.743_dp*(Abs( delta_C7_0 ) ** 2<br>
+Abs( delta_C7p_0 ) ** 2)&
31 +Abs ( delta_C7p_0 ) ** 2) &<br>32 & +0.789 dp * (Abs ( delta C8 0 ) ** 2+A
32 \left.\begin{array}{l} \n\& +0.789 \text{ d}p * (\text{Abs} (\text{delta_C} C8_0) \times 2 + \text{Abs} (\text{delta_C} C8p_0) \times 2) \times \n\& +\text{Real} ((-7.184 \text{ d}p, 0.612 \text{ d}p) \times \text{delta_C} T_0 \& \n\end{array}\right.33 \&+Real ((-7.184_dp, 0.612_dp) * delta_C7_0&\&+(-2.225_dp, -0.557_dp) * delta_C8_0+(2.456_dp) * delta_C8_0+(2.456_dp) * delta_C8_034 \left[ \&+(-2.225 \underline{d}p, -0.557 \underline{d}p) * \text{delta\_CS}_0 + (2.454 \underline{d}p, -0.884 \underline{d}p) * \& \& \text{delta } C7 \quad 0 * \text{conig} \text{ (delta C8 0)} \right]35 \& (delta_C7_0∗conjg (delta_C8_0)<br>36 +delta_C7p_0∗conjg (delta_C8p_0
        36 +delta_C7p_0∗conjg ( delta_C8p_0 ) ) , dp )
37
\begin{array}{c|c} 38 \ 39 \end{array} ratio BSM/SM<br>39 ratioBsGamma =
        39 ratioBsGamma = BrBsGamma/NNLO_SM
40
41 | branching ratio<br>42 | BrBsGamma=1E-4 dp
       BrBsGamma=1E−4_dp∗BrBsGamma
```
# <span id="page-33-0"></span> $C.5 B \rightarrow X_s \ell^+ \ell^-$

Our results for  $B \to X_s \ell^+ \ell^-$  are based on [\[106\]](#page-45-17), expanded with the addition of prime operators contributions [\[127\]](#page-45-18). The branching ratios for the  $\ell = e$  case can be written as

10<sup>7</sup> BR (
$$
\bar{B} \rightarrow X_s e^+e^-
$$
) = 2.3148 – 0.001658 Im( $R_{10}$ )  
+ 0.0005 Im( $R_{10}R_8^* + R'_{10}R_8'^*$ )  
+ 0.0523 Im( $R_7$ ) + 0.02266 Im( $R_7R_8^* + R'_7R_8'^*$ )  
+ 0.00496 Im( $R_7R_9^* + R'_7R_9'^*$ )  
+ 0.00518 Im( $R_8$ ) + 0.0261 Im( $R_8R_9^* + R'_8R_9'^*$ )  
- 0.00621 Im( $R_9$ ) – 0.5420 Re( $R_{10}$ )  
- 0.03340 Re( $R_7$ ) + 0.0153 Re( $R_7R_{10}^* + R'_7R_{10}'^*$ )  
+ 0.0673 Re( $R_7R_8^* + R'_7R_8'^*$ )  
- 0.86916 Re( $R_7R_9^* + R'_7R_9'^*$ ) – 0.0135 Re( $R_8$ )  
+ 0.00185 Re( $R_8R_{10} + R'_8R_{10}'^*$ )  
- 0.09921 Re( $R_8R_9^* + R'_8R_9'^*$ ) + 2.833 Re( $R_9$ )  
- 0.10698 Re( $R_9R_{10}^* + R'_9R_9'^*$ )  
+ 11.0348 ( $|R_{10}|^2 + |R'_{10}|^2$ )  
+ 0.2804 ( $|R_7|^2 + |R'_7|^2$ )  
+ 0.003763 ( $|R_8|^2 + |R'_8|^2$ )  
+ 1.527 ( $|R_9|^2 + |R'_9|^2$ ), (C.57)

whereas for the  $\ell = \mu$  case one gets

10<sup>7</sup> BR (
$$
\bar{B} \rightarrow X_s \mu^+ \mu^-
$$
) = 2.1774 – 0.001658 Im( $R_{10}$ )  
+ 0.0005 Im( $R_{10}R_8^* + R'_{10}R_8'^*$ )  
+ 0.0534 Im( $R_7$ ) + 0.02266 Im( $R_7R_8^* + R'_7R_8'^*$ )  
+ 0.00496 Im( $R_7R_9^* + R'_7R_9'^*$ )  
+ 0.00527 Im( $R_8$ ) + 0.0261 Im( $R_8R_9^* + R'_8R_9'^*$ )  
- 0.0115 Im( $R_9$ ) – 0.5420 Re( $R_{10}$ )  
+ 0.0208 Re( $R_7$ ) + 0.0153 Re( $R_7R_{10}^* + R'_7R_1'^*$ )  
+ 0.0648 Re( $R_7R_8^* + R'_7R_8'^*$ )  
- 0.8545 Re( $R_7R_9^* + R'_7R_9'^*$ ) – 0.00938 Re( $R_8$ )  
+ 0.00185 Re( $R_8R_{10} + R'_8R_1'^*$ )  
- 0.0981 Re( $R_8R_9^* + R'_8R_9'^*$ ) + 2.6917 Re( $R_9$ )  
- 0.10698 Re( $R_9R_{10}^* + R'_9R_1'^*$ )  
+ 10.7652 ( $|R_{10}|^2 + |R'_{10}|^2$ )  
+ 0.2880 ( $|R_7|^2 + |R'_7|^2$ )  
+ 0.003763 ( $|R_8|^2 + |R'_8|^2$ )  
+ 1.527 ( $|R_9|^2 + |R'_9|^2$ ). (C.58)

Here we have defined the ratios of Wilson coefficients

$$
R_{7,8} = \frac{Q_{1,2}^R}{Q_{1,2}^{R,\text{SM}}}, \quad R'_{7,8} = \frac{Q_{1,2}^L}{Q_{1,2}^{L,\text{SM}}} \tag{C.59}
$$

as well as

$$
R_{9,10} = \frac{E_{LL}^V \pm E_{LR}^V}{E_{LL}^{V,SM} \pm E_{LR}^{V,SM}}, \quad R_{9,10}' = \frac{E_{RR}^V \pm E_{RL}^V}{E_{RR}^{V,SM} \pm E_{RL}^{V,SM}}.
$$
\n(C.60)

#### **Listing 34** BtoSLL.m

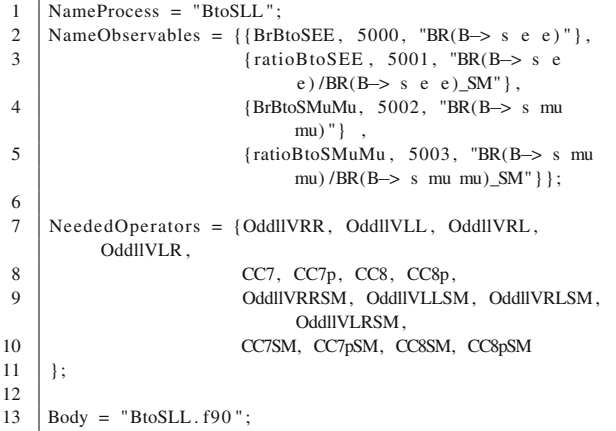

#### **Listing 35** BtoSLL.f90

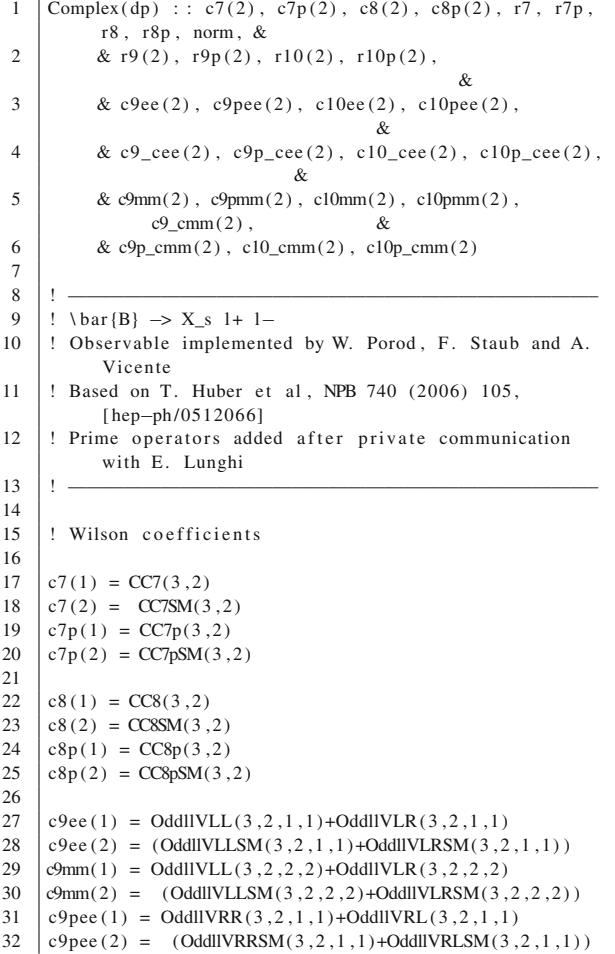

```
33 \text{c9mm}(1) = \text{OddllVRR}(3, 2, 2, 2) + \text{OddllVRL}(3, 2, 2, 2)34 \text{ c9pmm}(2) = (\text{OddllVRRSM}(3, 2, 2, 2) + \text{OddllVRLSM}(3, 2, 2, 2))35
36 c10ee (1) = OddllVLL (3, 2, 1, 1)–OddllVLR (3, 2, 1, 1)<br>
c10ee (2) = (OddllVLLSM (3, 2, 1, 1)–OddllVLRSM (3,
37 c10ee (2) = (OddllVLLSM(3,2,1,1)–OddllVLRSM(3,2,1,1))<br>38 c10mm(1) = OddllVLL(3,2,2,2)–OddllVLR(3,2,2,2)
38 c10mm (1) = OddllVLL (3, 2, 2, 2)−OddllVLR (3, 2, 2, 2)<br>39 c10mm (2) = (OddllVI I SM (3, 2, 2, 2)−OddllVI RSM (3,
39 c10mm(2) = (OddllVLLSM(3,2,2,2)–OddllVLRSM(3,2,2,2))<br>40 c10pee(1) = OddllVRR(3,2,1,1)–OddllVRL(3,2,1,1)
40 c10pee (1) = OddllVRR (3, 2, 1, 1)–OddllVRL (3, 2, 1, 1)<br>
c10pee (2) = (OddllVRRSM (3, 2, 1, 1)–OddllVRI SM (3, 2)
41 c10pee (2) = (OddllVRRSM(3,2,1,1)−OddllVRLSM(3,2,1,1))<br>42 c10pmm(1) = OddllVRR(3,2,2,2)−OddllVRL(3,2,2,2)
42 c10pmm (1) = OddllVRR (3, 2, 2, 2)–OddllVRL (3, 2, 2, 2)<br>43 c10pmm (2) = (OddllVRRSM (3, 2, 2, 2)–OddllVRLSM (3, 2
       c10pmm(2) = (OddllVRRSM(3, 2, 2, 2) - OddllVRLSM(3, 2, 2, 2))44
45 ! ratios
46
47 \vert r7 = c7(1) / c7(2)
48 r7p = c7p(1) / c7(2)49 r8 = c8(1) / c8(2)50 \mid r8p = c8p(1) / c8(2)51
52 \mid r9(1) = c9ee(1)/c9ee(2)53 r9(2) = c9mm(1)/c9mm(2)54 \begin{bmatrix} r9p(1) = c9pee(1)/c9ee(2) \\ r9p(2) = c9pmm(1)/c9mm(2) \end{bmatrix}r9p(2) = c9pmm(1) /c9mm(2)56
57 \begin{array}{l} 10(1) = \text{c10ee}(1)/\text{c10ee}(2) \\ 10(2) = \text{c10mm}(1)/\text{c10mm}(2) \end{array}r10(2) = \text{cl0mm}(1) / \text{cl0mm}(2)59 \vert r10p(1) = c10pee(1)/c10ee(2)
60 \vert r10p(2) = c10pmm(1)/c10mm(2)
61
62 BrBtoSEE = (2.3148 \text{ d}p - 1.658e - 3 \text{ d}p \cdot \text{A} \cdot \text{A} \cdot \text{A} \cdot \text{A} \cdot \text{A} \cdot \text{B} \cdot \text{B} \cdot \text{B} \cdot \text{B} \cdot \text{B} \cdot \text{A} \cdot \text{B} \cdot \text{C} \cdot \text{A} \cdot \text{B} \cdot \text{C} \cdot \text{C} \cdot \text{C} \cdot \text{A} \cdot \text{C} \cdot \text{A} \cdot \text{B} \cdot \text{C} \cdot \text{A} \cdot \text{C} \&
63 \begin{array}{c|c} 63 & \& +5.e-4_d p * \text{Aimag}(r10(1) * \text{Conig}(r8) + r10p(1) * \text{Conig}(r8p)) & \& \end{array}r10p(1) *Conjg(r8p))
64 \& + 5.23e - 2_dp * Aimag(r7) + 5.18e - 3_dp * Aimag(r8)&
65 \& + 2.266e^{-2} - d p * A \text{imag}(r7 * \text{Conig}(r8) + r7p * \text{Conig}(r8p)) &
                 Conjg(r8p))
66 \& + 4.96e - 3_dp * Aimag(r7 * Conjg(r9(1)) + r7p *Conj g(r9p(1)) ) &
67 \& + 2.61e - 2_dp * \text{Aimag}(r8 * \text{Conig}(r9(1)) + r8p * \text{Conig}(r9p(1)))Conjg (r9p (1) )68 \& -6.21e-3_dp * Aimag(r9(1)) - 0.5420_dp * Real(r10(1), dp) &
69 \& - 3.340e - 2_dp * Real(r7, dp) - 1.35e - 2_dp * Real(r8, dp) &
                 Real(r8, dp)70 \& + 1.53e - 2_d\phi * Real(r7 * Conjg(r10(1)) +r7p * Conjg(r10p(1)), dp) &
71 \& + 6.73e - 2 dp * Real (r7 * Cong(r8) + r7p *<br>Conje (r8p), dp ) &
                 Conjg(r8p), dp )72 \& = 0.86916 \text{ d}p * \text{Real}(r7 * \text{Conig}(r9(1)) +r7p * \text{Conjg}(r9p(1)), dp ) &
73 | & + 1.85 e−3_dp * Real (r8*Conjg (r10(1)) +
                r8p * Conjg(r10p(1)), dp) &
74 \begin{array}{c|c} 74 & \& -9.921e-2_ddp * Real(r8*Cong(r9(1)) + \\ \hline r8p*Conig(r9p(1)), db) & \& \end{array}r8p * Conjg (r9p(1)), dp)
75 & + 2.833_dp* Real(r9(1),dp) + 0.2804_dp *
                 (Abs(r7) **2 + Abs(r7p) **2)&
76 \& -0.10698 \_d p * Real(r9(1) * Conjg(r10(1))&
77 | & + r9p(1) * Conjg(r10p(1)), dp)&
78 | & + 11.0348_dp * (Abs(r10(1)) ** 2 + Abs(r10p(1)) ** 2 )
                                          &
79 | & + 1.527_dp * (Abs(r9(1)) **2 + Abs(r9p(1)) **2 )
                                                &
80 \& + 3.763e - 3_dp * (Abs(r8) *2 + Abs(r8p) *2) )81
82 <br> ratio BR(B \rightarrow Xs mu+ mu-)/BR(B \rightarrow Xs e+ e-)_SM<br>83 <br> ratio Bto See = BrBto SEE/16.5529 dn
          ratioBtoSee = BrBtoSEE/16.5529 dp84
85 | ! branching ratio B \rightarrow Xs e+ e-<br>86 BrBtoSEE = BrBtoSEE* 1.e-7 dp
          86 BrBtoSEE = BrBtoSEE∗ 1.e−7_dp
87
```
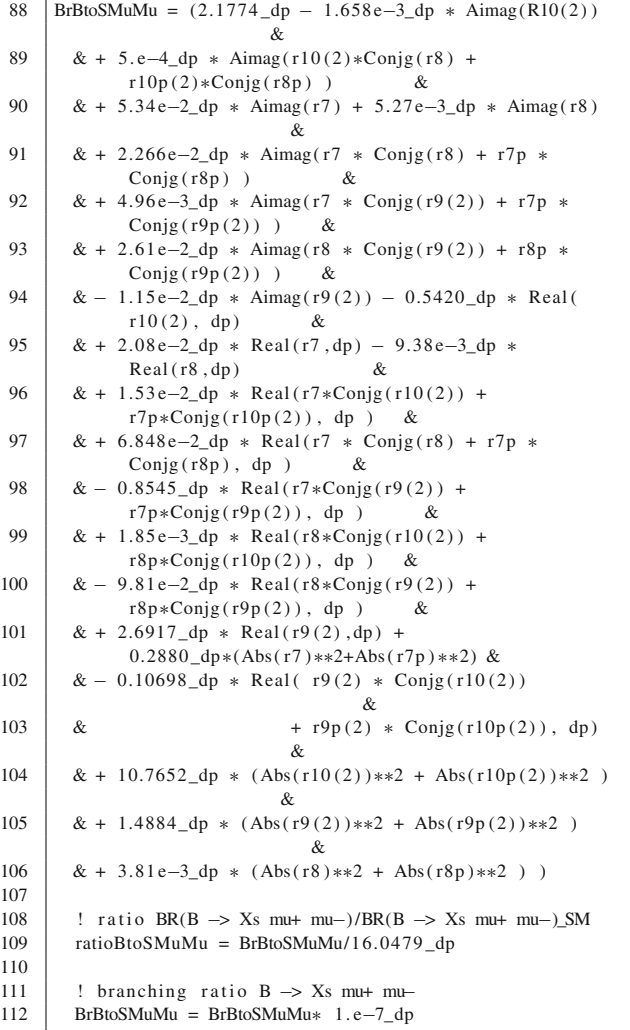

# <span id="page-35-0"></span> $C.6 B^+ \to K^+ \ell^+ \ell^-$

Our results for  $B^+ \to K^+ \ell^+ \ell^-$  are based on the expressions given in [\[102\]](#page-45-19). The branching ratio for  $B^+ \to K^+ \mu^+ \mu^$ in the high- $q^2$  region,  $q^2$  being the dilepton invariant mass squared, can be written as

BR 
$$
(B^+ \to K^+ \mu^+ \mu^-)_{q^2 \in [14.18, 22] \text{GeV}^2} \simeq 1.11
$$
  
+ 0.22  $(C_7^{\text{NP}} + C_7') + 0.27 (C_9^{\text{NP}} + C_9')$   
- 0.27  $(C_{10}^{\text{NP}} + C_{10}')$ . (C.61)

The coefficients in Eq.  $(C.61)$  can be related to the ones in our generic Lagrangian as

$$
C_7^{\rm NP} = n_{CQ} \left( Q_1^R - Q_1^{R,\rm SM} \right) \tag{C.62}
$$

 $C'_7 = n_{CQ} Q_1^L$  $L_{1}^{L}$  (C.63)

$$
C_9^{\rm NP} = n_{CQ} \left[ \left( E_{LL}^V + E_{LR}^V \right) - \left( E_{LL}^{V, \rm SM} + E_{LR}^{V, \rm SM} \right) \right]
$$
\n(C.64)

$$
C_9' = n_{CQ} \left( E_{RR}^V + E_{RL}^V \right) \tag{C.65}
$$

$$
C_{10}^{\rm NP} = n_{CQ} \left[ \left( E_{LL}^V - E_{LR}^V \right) - \left( E_{LL}^{V, \rm SM} - E_{LR}^{V, \rm SM} \right) \right]
$$
\n(C.66)

$$
C'_{10} = n_{CQ} \left( E_{RR}^V - E_{RL}^V \right) \tag{C.67}
$$

where the normalization factor  $n_{CO}$  was already defined after Eq. [\(C.56\)](#page-32-2).

**Listing 36** BtoKLL.m

```
1 | NameProcess = "BtoKLL";
2 NameObservables = {{BrBtoKmumu, 6000, "BR(B \rightarrow K mu
        mu) "} ,
3 {ratioBtoKmumu, 6001, "BR(B \rightarrow K mu
                            mu) /BR(B \rightarrow K \text{ mu} \text{ mu})_SM" } };
4
5 NeededOperators = {OddllVRR, OddllVLL, OddllVRL,
        OddllVLR, CC7, CC7p,
6 OddllVRRSM, OddllVLLSM, OddllVRLSM,
                            OddllVLRSM, CC7SM, CC7pSM
7 | };
8
9 Body = "BtoKLL. f90";
```
#### **Listing 37** BtoKLL.f90

```
1 Complex (dp) :: c7NP, c7p, c9NP, c9p, c10NP, c10p, norm
 2 \left| \text{Real}(\text{dp}) \right|: GF
 \frac{3}{4}4 | ! ————————————————————————
 5 \left| \begin{array}{l} 1 \text{ B}^{\wedge} + \rightarrow K^{\wedge} + 1 + 1 - (14.18 \text{ GeV}^{\wedge} 2 < q^{\wedge} 2 < 22 \text{ GeV}^{\wedge} 2) \\ 1 \text{ Observable implemented by W. Porod. F. Staub an } \end{array} \right|! Observable implemented by W. Porod, F. Staub and A.
               Vicente
 7 | ! Based on W. Altmannshofer, D. M. Straub, EPJ C 73
              (2013) 2646
 \begin{array}{c|c|c} 8 & : & [arXiv:1308.1501] \\ 9 & : & \end{array}9 | ! ————————————————————
10
11 c7NP = (CC7(3,2) - CC7SM(3,2))<br>12 c7p = CC7p(3,2)
      c7p = CC7p(3, 2)13 c9NP = (OddIVLL(3, 2, 1, 1) + OddIVLR(3, 2, 1, 1) - &<br>
\& (OddIVLLSM(3, 2, 1, 1) + OddIVLRSM(3, 2, 1, 1)& (OddIVLLSM(3, 2, 1, 1) + OddIIVLRSM(3, 2, 1, 1))15 c9p = (OddIVRR(3, 2, 1, 1) + OddIVRL(3, 2, 1, 1))16 c10NP = (OddllVLL (3, 2, 1, 1) – OddllVLR (3, 2, 1, 1) – Oddll VLRSM (3<br>
\& (Oddll VLLSM (3, 2, 1, 1) – Oddll VLRSM (3
17 \left\{\alpha \in \text{OddIVLLSM}(3,2,1,1) - \text{OddIVLRSM}(3,2,1,1))\right\}<br>18 c10\text{p} = (\text{OddIVRR}(3,2,1,1) - \text{OddIVRL}(3,2,1,1))c10p = (OddlIVRR(3, 2, 1, 1)–OddlIVRL(3, 2, 1, 1))19
20
21 | ! running GF
22 GF = ( Alpha_160 ∗4._dp∗Pi / sinW2_160 ) /mw∗∗2∗ sq rt2 / 8. _dp
23
24 ! normalization of our Wilson coefficients
25 ! relative to the ones used in arXiv:1308.1501
26 norm = - oo16pi2 *4._dp*GF/ sqrt2 *CKM_160(3,3) *Conjg (CKM 160(3,2))
                 (CKM \ 160(3.2))28
29 : Branching ratio in the high–q^2 region<br>30 : a^{2} in [14.18.22] GeV^2
      : q^2 in [14.18, 22] GeV<sup>^2</sup>
31 BrBtoKmumu = (1.11 \text{ d}p + 0.22 \text{ d}p * (c7Np+c7p) / norm + \&
```
<span id="page-36-0"></span>
$$
C.7 \bar{B} \to X_{d,s} \nu \bar{\nu}
$$

The branching ratio for  $\bar{B} \to X_a v \bar{v}$ , with  $q = d$ , s, is given by [\[105\]](#page-45-20)

BR 
$$
(\bar{B} \to X_q v \bar{v})
$$
  
\n
$$
= \frac{\alpha^2}{4\pi^2 \sin^4 \theta_W} \frac{|V_{tb} V_{tq}^*|^2}{|V_{cb}|^2} \frac{\text{BR}(\bar{B} \to X_c e \bar{v}_e) \kappa(0)}{f(\hat{m}_c) \kappa(\hat{m}_c)}
$$
\n
$$
\times \sum_f \left[ (|c_L|^2 + |c_R|^2) f(\hat{m}_q) - 4 \text{Re}(c_L c_R^*) \hat{m}_q \tilde{f}(\hat{m}_q) \right].
$$
\n(C.68)

The sum runs over the three neutrinos and  $\hat{m}_i \equiv m_i/m_b$ . The functions  $f(\hat{m}_c)$  and  $\kappa(\hat{m}_c)$  represent the phase-space and the 1-loop QCD corrections, respectively. In case of  $\kappa(\hat{m}_c)$ , one needs the numerical values  $\kappa(0) = 0.83$  and  $\kappa(\hat{m}_c) = 0.88$ . The functions  $f(x)$  and  $\hat{f}(x)$  take the form

$$
f(x) = 1 - 8x^2 + 8x^6 - x^8 - 24x^4 \log x
$$
 (C.69)

$$
\tilde{f}(x) = 1 + 9x^2 - 9x^4 - x^6 + 12x^2(1 + x^2)\log x.
$$
 (C.70)

Finally, BR  $(B \to X_c e \bar{\nu}_e)_{\text{exp}} = 0.101$  [\[128](#page-45-21)] and the coefficients  $c_L$  and  $c_R$  are given by

$$
c_L = n_{B X \nu \nu}^q F_{LL}^V \tag{C.71}
$$

$$
c_R = n_{B X \nu \nu}^q F_{RL}^V,\tag{C.72}
$$

where  $(n_{B X \nu \nu}^q)^{-1} = \frac{4 G_F}{\sqrt{2}}$ 2  $\frac{\alpha}{2\pi \sin^2 \theta_W} V_{tb}^* V_{tq}$  is the relative factor between our Wilson coefficients and the ones in [\[105\]](#page-45-20).

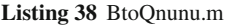

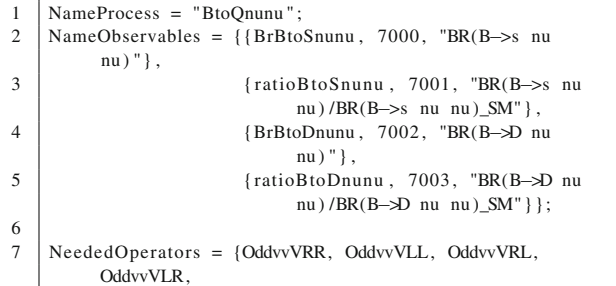

- 8 OddvvVRRSM, OddvvVLLSM, OddvvVRLSM, OddvvVLRSM } ;
- $10$  Body = "BtoQnunu . f90":

```
Listing 39 BtoQnunu.f90
```
 $\alpha$ 

```
1 Complex (dp) : : cL, cR, br, br_SM, cL_SM, cR_SM, norm
 2 \vert Real(dp) :: f_mq, tf_mq, kappa_0, kappa_c, f_mc,
             BrBXeNu, sw2 , mq
      Real(dp) :: prefactor, factor1, factor2, GF4 Integer : : out, i1, i2
 5
 6 ! ————————————————————————————–
 7 \begin{array}{c} 7 \\ 1 \text{ bar} \{B\} \rightarrow X_{d, s} \text{ nu nu} \\ 8 \text{ 1 Observeable implemented by} \end{array}! Observable implemented by W. Porod, F. Staub and A.
             Vicente
 9 | ! Based on C. Bobeth et al, NPB 630 (2002) 87
             [hep-ph/0112305]
10 ! ————————————————————————————–
11
12 kappa 0 = 0.830 dp
13 kappa_c = 0.88_d14 f_{\text{mc}} = 0.53 \text{ d}p15 | BrBXeNu = 0.101_dp ! PDG central value
16
17 \text{ sw2} = \text{sin} \times 2.16018 GF = ( Alpha_160 ∗4._dp∗Pi / sinW2_160 ) /mw∗∗2∗ sq rt2 / 8. _dp
19
20 | Do out = 1,221 If (out eq.1) Then ! B \rightarrow X_d nu nu<br>22 ma = mf d(1)/mf d(3)
       mq = mf_d(1) / mf_d(3)23 | norm = Alpha_160 *4._dp*GF/ sqrt2 /(2._dp*pi*sinw2_160)*
              &
24 & Conjg (CKM_160(3,3) *Conjg ( CKM_160(3,1)
                               ) )
25 Else ! B \rightarrow X_s nu nu<br>26 mq = mf_d(2)/mf_d(3)
       mq = mf_d(2) / mf_d(3)27 norm = Alpha_160 *4._dp*GF/ sqrt2 /(2._dp*pi*sinw2_160)*
              &
28 & Conjg (CKM_160(3,3) ∗Conjg ( CKM_160(3,2)
                               ) )
29 End if
30
31 ! f and tilde f functions
32 \begin{array}{l} \text{f}_\text{mq} = 1 \cdot \text{d}p - 8 \cdot \text{d}p * mq * x^2 + 8 \cdot \text{d}p * mq * x^6 - 8 \cdot \text{d}p * mq * x^4 * \text{Log}(mq) \end{array}33 & mq∗∗8 −24._dp∗mq∗∗4∗Log (mq)
34 \left| \begin{array}{l} \text{tf\_mq = 1.-dp + 9.-dp*mq**2 - 9.-dp*mq**4 - mq**6 + & \text{if } \\ \text{35} & \text{if } 12 \text{ d} \text{r} + \text{if } \text{4} \text{ d} \text{r} + \text{if } \text{4} \text{ s} \text{d} \text{r} \text{d} \text{r} \text{d} \text{r} \end{array} \right|& 12. _dp∗mq∗∗2∗(1. _dp + mq∗∗2)∗Log(mq)
36
37 prefactor = Alpha_mz ∗ * 2/(4. _dp∗pi * * 2*sw2 * * 2)*Abs (CKM 160(3.3)/ &
                        (CKM \ 160(3.3) / \&)39 \& \text{CKM\_160}(2,3) \rightarrow *2*BrBXeNu/<br>40 (f mc*kappa c)*kappa 0
40 (f_mc*kappa_c) * kappa_0<br>41 factor1 = f_mfactor 1 = f_{mq}42 \int factor 2 = -4. _dp*mq*tf_mq
43
44 | br = 0. _dp
45 br_SM = 0. _dp
46
47 Do i1 = 1,348 Do i2 = 1,349
50 ! BSM
51 cL = OddvvVLL(3, out, i1, i2)/norm
52 cR = OddvvVRL(3, out, i1, i2)/norm<br>53 br = br + factor1 *(Abs (cL) *2 +53 br = br + f a ct or 1 * (Abs ( cL ) * * 2 + Abs ( cR ) * * 2) + & \& f a ct or 2 * Real ( cL * Conig ( cR ) . dp)
                          54 & f a ct o r 2 ∗Real (cL∗Conjg (cR ) , dp )
55
          56 ! SM
57 cL = OddvvVLLSM(3, out, i1, i2)/norm
```
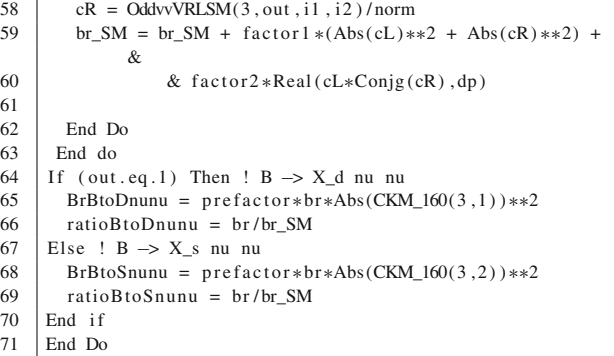

# <span id="page-37-0"></span> $C.8 K \rightarrow \pi \nu \bar{\nu}$

Following [\[105\]](#page-45-20), the branching ratios for rare Kaon decays involving neutrinos in the final state can be written as

BR 
$$
(K^+ \to \pi^+ \nu \bar{\nu}) = 2r_1 r_2 r_{K^+} \sum_f \left[ (\text{Im} \lambda_t X_f)^2 + (\text{Re} \lambda_c X_{NL} + \text{Re} \lambda_t X_f)^2 \right]
$$
 (C.73)

$$
BR\left(K_L \to \pi^0 \nu \bar{\nu}\right) = 2r_1 \, r_{K_L} \sum_f \left(\text{Im}\lambda_t X_f\right)^2, \qquad (C.74)
$$

where the sums are over the three neutrino species,  $X_{NL}$  = <sup>9</sup>.<sup>78</sup> · <sup>10</sup>−<sup>4</sup> is the SM NLO charm correction [\[48,](#page-44-23)[129\]](#page-45-22), <sup>λ</sup>*<sup>t</sup>* <sup>=</sup>  $V_{ts}^* V_{td}$  and  $\lambda_c = V_{cs}^* V_{cd}$ , the coefficients  $r_1, r_2, r_{K^+}$  and  $r_{K_L}$ take the numerical values

$$
r_1 = 1.17 \cdot 10^{-4}
$$
  
\n
$$
r_2 = 0.24
$$
  
\n
$$
r_{K^+} = 0.901
$$
  
\n(C.75)

 $r_{K_L} = 0.944$ 

and  $X_f$  contains the Wilson coefficients contributing to the processes,  $F_{LL}^V$  and  $F_{RL}^V$ , as

$$
X_f = n_{K\pi\nu\nu} \left( F_{LL}^V + F_{RL}^V \right). \tag{C.76}
$$

Here 
$$
n_{K\pi\nu\nu}^{-1} = \frac{4G_F}{\sqrt{2}} \frac{\alpha}{2\pi \sin^2 \theta_W} V_{ts}^* V_{td}
$$
.

**Listing 40** KtoPInunu.m

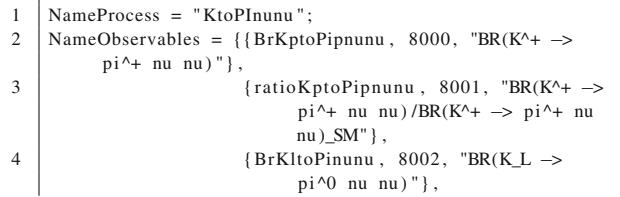

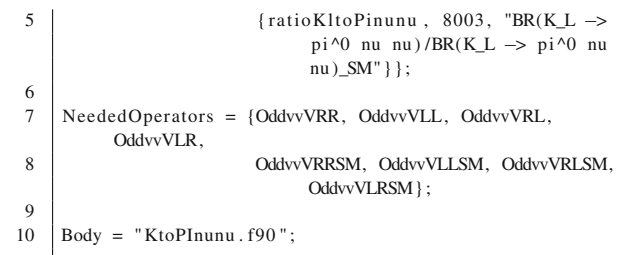

#### **Listing 41** KtoPInunu.f90

 $1$  Complex (dp) : : br, r1, r2, rKp, rK1, Xx, XNL, Lt, Lc 2  $\text{Complex}(\text{dp})$  :  $\text{Xx\_SM}$ , br\_SM, norm  $3 | Real(dp) :: GF$ 4 | Integer :: out, i1, i2 5 6 | ! $\longrightarrow$ 7 |  $K \rightarrow pi$  nu nu<br>8 | Observable im ! Observable implemented by W. Porod, F. Staub and A. Vicente 9 | ! Based on C. Bobeth et al, NPB 630 (2002) 87 [hep-ph/0112305] 10 ! ————————————————————————————– 11 12 GF =  $(Alpha_160*4, dp*Pi/sinW2_160) /mw**2*sqrt2/8, dp$ <br>13 norm = Alpha 160 \*4. dp\*GF/sqrt2/(2. dp\*pi\*sinw2 160) 13 norm = Alpha\_160 ∗4.\_dp∗GF/ sqrt2 /(2.\_dp∗pi∗sinw2\_160) &<br>14  $\&$  \*Conig (CKM 160(3.2)) \*CKM 160(3.1) 14 & ∗Conjg (CKM\_160( 3 , 2 ) )∗CKM\_160( 3 , 1 ) 15  $16 \begin{vmatrix} r1 = 1.17E-4_dp \\ r2 = 0.24_dp \end{vmatrix}$  $r2 = 0.24$  -dp 18  $rKp = 0.901$  $19$  rKl = 0.944 20  $21$  | SM NLO charm correction 22 |  $\vert$  See G. Buchalla and A. Buras, NPB 412 (1994) 106 and NPB 548 (1999) 309 23 | XNL = 9.78E–4\_dp 24 25  $\begin{vmatrix} 1 & 0 \ 1 & 0 \end{vmatrix}$  = 1 : K^+ -> pi^+ nu nu<br>26  $\begin{vmatrix} 1 & 0 \ 1 & 0 \end{vmatrix}$  = 2 : K L -> pi^0 nu nu 26 ! out = 2 : K\_L −> pi ^0 nu nu 27  $\begin{array}{c|cc}\n 28 & \text{Do out} = 1,2 \\
 29 & \text{br} = 0. \text{dp}\n\end{array}$  $br = 0.$  \_dp  $30$  | br\_SM = 0.\_dp  $31$  Do i 1 = 1,3  $32$  Do i  $2 = 1.3$  $33 \mid$   $\text{Xx} = ((OddvvVLL(2, 1, i1, i2) + OddvvVRL(2, 1, i1, i2)) / norm)$  $34$   $\text{Xx\_SM} = ((OddvvVLLSM(2,1, i1, i2))$ 35 +OddvvVRLSM $(2, 1, i1, i2)$  ) / norm ) 36 Lt = Conjg (CKM\_160(3,2))  $*CKM_160(3,1)$ <br>37 Lc = Conjg (CKM 160(2,2))  $*CKM_160(2,1)$ 37 Lc = Conjg (CKM\_160(2,2)) \*CKM\_160(2,1)<br>38 If (out.eq.1) Then If  $(out.eq. 1)$  Then 39 br = br + Aimag (Xx\*Lt) \*\* 2 + (Real (Lc\*XNL, dp) +  $Real (Xx*Lt, dp))**2$ 40 br\_SM = br\_SM + Aimag (Xx\_SM∗Lt ) ∗\*2 + & 41 \examp{ & (Real (Le\*XNL, dp) +  $&$  (Real (Lc $*XNL$ , dp) + Real (Xx\_SM∗Lt , dp ) ) ∗∗2 42 Else 43 br = br + Abs (Aimag (Xx∗Lt ) ) ∗\*2<br>44 br SM = br SM + Abs (Aimag (Xx S)  $^{44}$  br\_SM = br\_SM + Abs (Aimag (Xx\_SM\*Lt)) \*\*2<br>45 Find if End if 46 End Do 47 End do 48 If (out.eq.1) Then !  $K^4 \rightarrow pi^4$  nu nu<br>49 BrKptoPipnunu = 2. dp\*r1\*r2\*rKp\*br 49 BrKptoPipnunu = 2. \_dp∗r1∗r2∗rKp∗b r  $RatioKptoPipnunu = br/br SM$ 51 | : SM expectation:  $(7.2 +/- 2.1) * 10^{\lambda} - 11$  (hep-ph/0112135)<br>52 | Else : K L -> pi^0 nu nu 52 Else ! K\_L -> pi^0 nu nu<br>53 BrKltoPinunu = 2 dn\*r1; 53 BrKltoPinunu = 2.\_dp\*r1\*rKl\*br<br>54 RatioKltoPinunu = br/br SM RatioKltoPinunu = br/br\_SM

55 | ! SM expectation:  $(3.1 +/- 1.0) * 10^{\lambda} - 11$  (hep-ph/0408142)<br>56 | End if 56 End i f 57  $\parallel$  End Do

# <span id="page-38-0"></span>C.9  $\Delta M_{B_{s,d}}$

The 
$$
B_q^0 - \bar{B}_q^0
$$
 mass difference can be written as [108, 130]

$$
\Delta M_{B_q} = \frac{G_F^2 m_W^2}{6\pi^2} m_{B_q} \eta_B f_{B_q}^2 \hat{B}_{B_q} |V_{tq}^{\text{eff}}|^2 |F_{tt}^q|,
$$
 (C.77)

where  $q = s$ , *d*,  $m_{B_q}$  and  $f_{B_q}$  are the  $B_q^0$  mass and decay constant, respectively,  $\eta_B = 0.55$  is a QCD factor [\[47](#page-44-16)[,131](#page-45-25)],  $\hat{B}_{B_q}$  is a non-perturbative parameter (with values  $\hat{B}_{B_d} = 1.26$ and  $\hat{B}_{B_s} = 1.33$ , obtained from recent lattice computations [\[132](#page-45-26)]) and  $|V_{tq}^{\text{eff}}|^2 = (V_{tb}^* V_{tq})^2$ .  $F_{tt}^q$  is given by

$$
F_{tt}^{q} = S_0(x_t) + \frac{1}{4r} C_{\text{new}}^{VLL} + \frac{1}{4r} C_1^{VRR} + \bar{P}_1^{LR} C_1^{LR} + \bar{P}_2^{LR} C_2^{LR} + \bar{P}_1^{SLL} \left( C_1^{SLL} + C_1^{SRR} \right) + \bar{P}_2^{SLL} \left( C_2^{SLL} + C_2^{SRR} \right) (C.78)
$$

where  $r = 0.985$  [\[47](#page-44-16)],  $x_t = \frac{m_t^2}{m_W^2}$ , with  $m_t$  the top quark mass, the  $\overline{P}$  coefficients take the numerical values

$$
\begin{aligned}\n\bar{P}_1^{LR} &= -0.71\\ \n\bar{P}_2^{LR} &= 0.90\\ \n\bar{P}_1^{SLL} &= -0.37\\ \n\bar{P}_2^{SLL} &= -0.72\n\end{aligned} \tag{C.79}
$$

and the function

$$
S_0(x_t) = \frac{4x_t - 11x_t^2 + x_t^3}{4(1 - x_t)^2} - \frac{3x_t^3 \log x_t}{2(1 - x_t)^3}
$$
 (C.80)

was introduced by Inami and Lim in [\[133\]](#page-45-27) and given, for example, in [\[134](#page-45-28)]. Finally, the coefficients in Eq. [\(C.78\)](#page-38-1) are related to the  $D_{XY}^I$  coefficients in Eq. [\(A.13\)](#page-17-5) as

$$
C_{\text{new}}^{VLL} = n_{\Delta}^{q} \left( D_{LL}^{V} - D_{LL}^{V, \text{SM}} \right)
$$
 (C.81)

$$
C_1^{VRR} = n_A^q D_{RR}^V \tag{C.82}
$$

$$
C_1^{LR} = n_A^q \left( D_{LR}^V + D_{RL}^V \right) \tag{C.83}
$$

$$
C_2^{LR} = n_\Delta^q \left( D_{LR}^S + D_{RL}^S + \delta_2^{LR} \right) \tag{C.84}
$$

$$
C_1^{SLL} = n_\Delta^q \left( D_{LL}^S + \delta_1^{SLL} \right) \tag{C.85}
$$

$$
C_1^{SRR} = n_A^q \left( D_{RR}^S + \delta_1^{SRR} \right) \tag{C.86}
$$

$$
C_2^{SLL} = n_A^q D_{LL}^T
$$
 (C.87)

$$
C_2^{SRR} = n_\Delta^q D_{RR}^T
$$
 (C.88)

where the factor  $(n_A^q)^{-1} = \frac{G_F^2 m_W^2}{16\pi^2} |V_{tq}^{\text{eff}}|^2$  normalizes our Wilson coefficients to the ones in [\[108](#page-45-23),[130\]](#page-45-24). The corrections  $\delta_2^{LR}$ ,  $\delta_1^{SLL}$  and  $\delta_1^{SRR}$  are induced by double penguin diagrams mediated by scalar and pseudoscalar states [\[108](#page-45-23),[130\]](#page-45-24). These 2-loop contributions may have a sizable impact in some models, and their inclusion is necessary in order to achieve a precise result for  $\Delta M_{B_q}$ . They can be written as

<span id="page-38-2"></span>
$$
\delta_2^{LR} = -\frac{H_L^{S,P} \left( H_R^{S,P} \right)^*}{m_{S,P}^2} \tag{C.89}
$$

<span id="page-38-1"></span>
$$
\delta_1^{SLL} = -\frac{\left(H_L^{S,P}\right)^2}{2 m_{S,P}^2}
$$
 (C.90)

<span id="page-38-3"></span>
$$
\delta_1^{SRR} = -\frac{\left(H_L^{S,P}\right)^2}{2m_{S,P}^2}
$$
 (C.91)

where  $H_L^{S,P}$  and  $H_R^{S,P}$  are defined in Eq. [\(A.17\)](#page-17-6). The double penguin corrections in Eqs. [\(C.89\)](#page-38-2)–[\(C.91\)](#page-38-3) are obtained by summing up over all scalar and pseudoscalar states in the model.

#### **Listing 42** DeltaMBq.m

<span id="page-38-4"></span>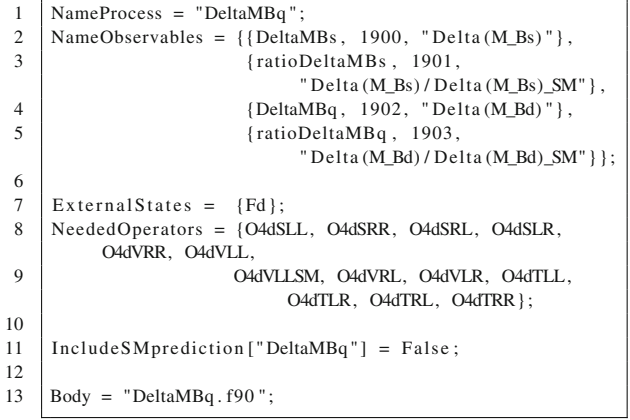

#### **Listing 43** DeltaMBq.f90

1  $\vert$  Complex  $(dp)$  : : MBq, etaB, FBq2, BBq, Ftt, Veff2, r, & 2 | & P1bLR, P2bLR, P1bSLL, P2bSLL, norm, &

```
3 & CVLLnew, C1VRR, C1LR, C2LR, C1SLL, C1SRR,
                   C2SLL, C2SRR
 4 Real(dp) :: hbar, xt, GF
 5 Real(dp) : : mS
 6 Complex (dp) : : HL, HR, AL, AR
 7 | Integer : : i1, iS8
  9 | ! ————————————————————————
10 ! Delta M_{Bd, Bs}
11 | ! Observable implemented by W. Porod, F. Staub and A.
             Vicente
12 | ! Based on A. J. Buras et al, NPB 619 (2001) 434
             [ hep−ph/0107048]
13 ! and NPB 659 (2003 ) 3 [ hep−ph/0210145]
14 ! ————————————————————————————–
15
16 hbar = 6.58211889e−25_dp<br>17 xt = mf u2.160(3)/mw2
      xt = mf_u2_160(3)/mw218 \text{ r} = 0.985 \text{ d}p19 P1bLR = -0.71 \text{ d}p<br>20 P2bLR = 0.90 dp
      P2bLR = 0.90 dp21 P1bSLL = -0.37 \text{ d}p<br>22 P2bSLL = -0.72 \text{ d}pP2bSLL = -0.72_dp
23
24 | QCD factor, see A. J. Buras et al, NPB 47 (1990) 491<br>25 | 1 and J. Urban et al, NPB 523 (1998) 40
      ! and J. Urban et al, NPB 523 (1998) 40
26 etaB = 0.55_dp
27
28 \text{GF} = (\text{Alpha}_1 160 * 4 \cdot \text{d}p * \text{Pi/sinW2}_1 160) / \text{mw} * 2 * \text{sqrt2} / 8 \cdot \text{d}p\frac{29}{30}Do i1 = 1.231
32 If (i1.eq.1) Then ! Delta M_Bd
33 MBq = mass_B0d
34 FBq2 = f_B0d_CONST**2<br>35 BBq = 1.26 dp ! see ap
       BBq = 1.26 dp ! see arXiv:0910.2928
36 Veff2 = Conjg (Conjg (CKM_160(3,3)) *CKM_160(3,1)) **2<br>37 Else ! Delta M_Bs
      Else ! Delta M_Bs
38 MBq = mass_B0s
39 \t\t\t\tFBq2 = f_B0s_CONST**2<br>40 BBq = 1.33 dp ! see ap
       40 BBq = 1.33 _dp ! see arXiv :0910.2928
41 \left\{\n \begin{array}{l}\n \text{Veff2} = \text{Conig}(\text{Conig}(\text{CKM}_160(3,3)) * \text{CKM}_160(3,2)) * \times 2 \\
 \text{End if}\n \end{array}\n \right\}End if
43
44 ! normalization factor
45 norm = GF*2*mw2/(16. dp*Pi**2)*Veff246
47 | ! Wilson coefficients
48 \text{CVLLnew} = (\text{O4dVLL}(3, i1, 3, i1) - \text{O4dVLLSM}(3, i1, 3, i1)) / \text{norm}! we remove the SM contribution
49 \text{CIVRR} = \text{O4dVRR}(3, i1, 3, i1) / \text{norm}50 \text{CILR} = (\text{O4dVLR}(3, i1, 3, i1) + \text{O4dVRL}(3, i1, 3, i1)) / \text{norm}51 C2LR = (O4dSLR(3, i1, 3, i1) + O4dSRL(3, i1, 3, i1))/norm
52 \text{C1SLL} = \text{O4dSLL}(3, i1, 3, i1) / \text{norm}53 \text{CISRR} = \text{O4dSRR}(3, i1, 3, i1) / \text{norm}54 \text{C2SLL} = \text{O4dTLL}(3 \cdot 11 \cdot 3 \cdot 11) / \text{norm}55 \text{C2SRR} = \text{O4dTRR}(3, i1, 3, i1) / \text{norm}56
57
58 ! Double Higgs penguins
59 \varphi If [getGen [HiggsBoson] > 1, "Do iS = 1,
              "<>ToString [ getGen [ HiggsBoson ] ] , " " ]
60 \left[ \emptyset \right] [ getGen [HiggsBoson ] > 1, "HL = OH2qSL(3, i1, iS )",
              "HL = OH2qSL(3, i1)"]
61 \left[ \emptyset \right] If [getGen [HiggsBoson] > 1, "HR = OH2qSR(3, i1, iS)",
             "HR = OH2qSR(3, i1)"]
62 @ If [getGen [HiggsBoson] > 1, "mS =
              "<>SPhenoMassSq [ HiggsBoson , iS ] , "mS =
             "<>SPhenoMassSq [HiggsBoson ]]
63 C2LR = C2LR – HL*Conjg (HR) / (mS*norm)<br>64 C1SLL = C1SLL – 0.5 dn*HL**2/(mS*norm)
```
64 C1SLL = C1SLL – 0.5  $\frac{1}{2}$  dp\*HL\*\*2/(mS\*norm)<br>65 C1SRR = C1SRR – 0.5 dp\*HR\*\*2/(mS\*norm) 65 C1SRR = C1SRR − 0.5  $\_\text{dp*HR**2/(mS*norm)}$ <br>66  $\_\text{Q}$  If [ getGen [HiggsBoson ] > 1." End Do"." @ If [getGen [HiggsBoson]  $> 1$ , "End Do", ""]

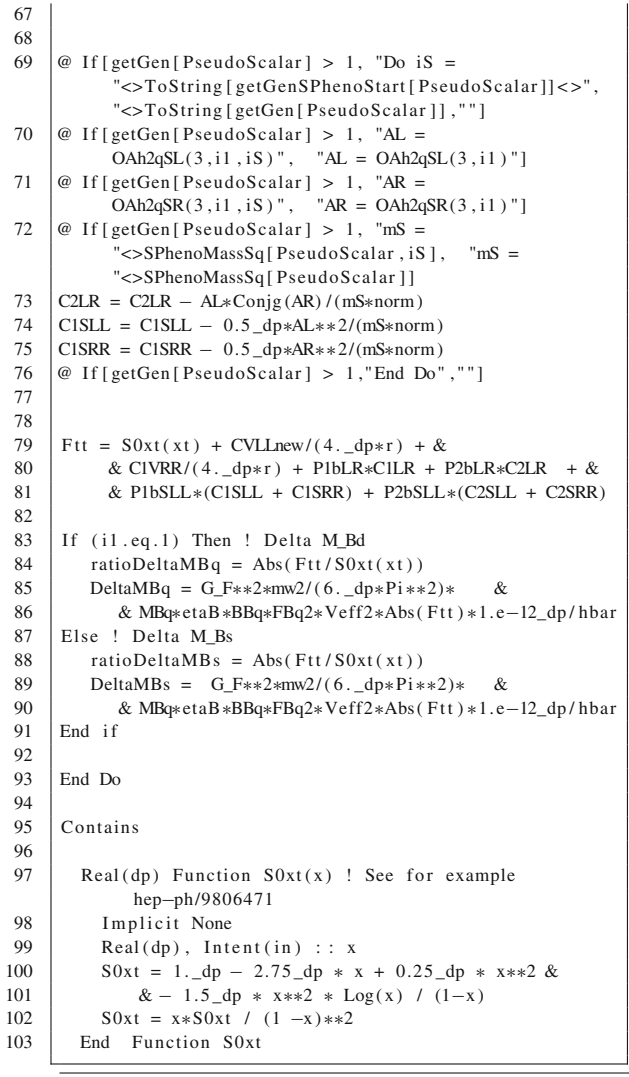

# <span id="page-39-0"></span>C.10  $\Delta M_K$  and  $\epsilon_K$

 $\Delta M_K$  and  $\varepsilon_K$ , the observables associated to  $K^0 - \bar{K}^0$  mixing. can be written as [\[9](#page-43-9)[,134](#page-45-28)]

<span id="page-39-1"></span>
$$
\Delta M_K = 2 \operatorname{Re} \langle \bar{K}^0 | H_{\text{eff}}^{\Delta S=2} | K^0 \rangle \tag{C.92}
$$

<span id="page-39-2"></span>
$$
\varepsilon_K = \frac{e^{i\pi/4}}{\sqrt{2}\Delta M_K} \operatorname{Im} \langle \bar{K}^0 | H_{\text{eff}}^{\Delta S=2} | K^0 \rangle. \tag{C.93}
$$

The matrix element in Eqs.  $(C.92)$  and  $(C.93)$  is given by

$$
\langle \bar{K}^0 | H_{\text{eff}}^{\Delta S=2} | K^0 \rangle = f_V \left( D_{LL}^V + D_{RR}^V \right)
$$
  
+  $f_S \left( D_{LL}^S + D_{RR}^S \right) + f_T \left( D_{LL}^T + D_{RR}^T \right)$   
+  $f_{LR}^1 \left( D_{LR}^S + D_{RL}^S \right) + f_{LR}^2 \left( D_{LR}^V + D_{RL}^V \right)$ . (C.94)

The *f* coefficients are

$$
f_V = \frac{1}{3} m_K f_K^2 B_1^{VLL}(\mu)
$$
 (C.95)

$$
f_S = -\frac{5}{24} \left( \frac{m_K}{m_S(\mu) + m_d(\mu)} \right)^2 m_K f_K^2 B_1^{SLL}(\mu) \tag{C.96}
$$

$$
f_T = -\frac{1}{2} \left( \frac{m_K}{m_S(\mu) + m_d(\mu)} \right)^2 m_K f_K^2 B_2^{SLL}(\mu) \qquad (C.97)
$$

$$
f_{LR}^1 = -\frac{1}{6} \left( \frac{m_K}{m_s(\mu) + m_d(\mu)} \right)^2 m_K f_K^2 B_1^{LR}(\mu) \qquad \text{(C.98)}
$$

$$
f_{LR}^2 = \frac{1}{4} \left( \frac{m_K}{m_S(\mu) + m_d(\mu)} \right)^2 m_K f_K^2 B_2^{LR}(\mu) \tag{C.99}
$$

where  $\mu = 2$  GeV is the energy scale at which the matrix element is computed and  $f_K$  the Kaon decay constant. The values of the quark masses at  $\mu = 2$  GeV are given by  $m_d(\mu) = 7$  MeV and  $m_s(\mu) = 125$  MeV (see table 1 in [\[98](#page-45-9)]), whereas the  $B_i^X$  coefficients have the following values at  $\mu = 2$  GeV [\[135\]](#page-45-29):  $B_1^{VLL}(\mu) = 0.61$ ,  $B_1^{SLL}(\mu) = 0.76$ ,  $B_2^{SLL}(\mu) = 0.51$ ,  $B_1^{LR}(\mu) = 0.96$  and  $B_2^{LR}(\mu) = 1.3$ .

As in [\[9](#page-43-9)], we treat the SM contribution separately. We define  $D_{LL}^V = D_{LL}^{V,SM} + D_{LL}^{V,BSM}$ . For  $D_{LL}^{V,BSM}$  one just subtracts the SM contributions to  $D_{LL}^V$ , whereas for  $D_{LL}^{V,SM}$ one can use the results in [\[136](#page-45-30)[–138](#page-45-31)], where the relevant QCD corrections are included,

$$
D_{LL}^{V,SM} = \frac{G_F^2 m_W^2}{4\pi^2} \left[ \lambda_c^{*2} \eta_1 S_0(x_c) + \lambda_t^{*2} \eta_2 S_0(x_t) \right] \quad (C.100)
$$

$$
+ 2\lambda_c^* \lambda_t^* \eta_3 S_0(x_c, x_t) \bigg].
$$

Here  $x_i = m_i^2 / m_w^2$ ,  $\lambda_i = V_{is}^* V_{id}$  and  $S_0(x)$  and  $S_0(x, y)$  are the Inami–Lim functions [\[133](#page-45-27)].  $S_0(x)$  was already defined in Eq. [\(C.80\)](#page-38-4), whereas  $S_0(x_c, x_t)$  is given by [\[134\]](#page-45-28)

$$
S_0(x_c, x_t) = x_c \left[ \log \frac{x_t}{x_c} - \frac{3x_t}{4(1 - x_t)} - \frac{3x_t^2 \log x_t}{4(1 - x_t)^2} \right].
$$
\n(C.101)

In the last expression we have kept only terms linear in  $x_c \ll 1$ . Finally, the  $\eta_i$  coefficients comprise short distance QCD corrections. Their numerical values are  $\eta_{1,2,3} =$  $(1.44, 0.57, 0.47)$   $[138]$  $[138]$ <sup>[13](#page-40-0)</sup>

**Listing 44** KKmix.m

 $\Gamma$ 

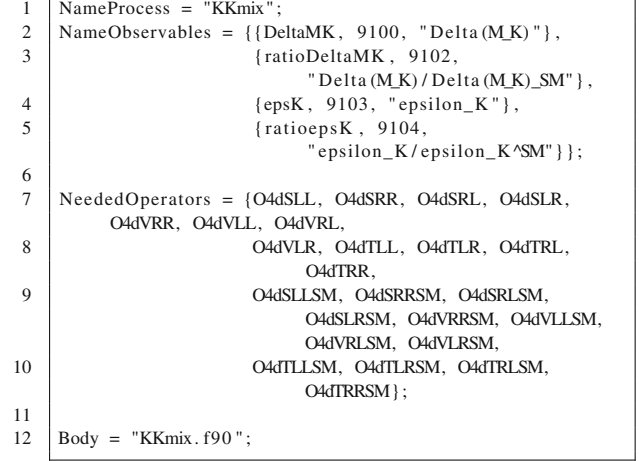

```
Listing 45 KKmix.f90
```

```
1 Real(dp) : : b_VLL, b_SLL1, b_SLL2, b_LR1, b_LR2
 2 \mid Real(dp) :: ms_mu, md_mu3 Complex (dp) : : CVLL, CVRR, CSLL, CSRR, CTLL, CTRR,
         CLR1, CLR2
    Complex(dp) :: fV, fS, fT, fLR1, fLR2, cVLLSM5 | Complex (dp) : : f_k, M_K, H2eff, DeltaMK_SM, epsK_SM
 6 \vert Real(dp) :: norm, hbar, xt, xc, GF
 7 Integer : : i1
 8 | Real(dp), Parameter :: eta_tt = 0.57_dp, eta_ct =
         0.47 \text{ d}p, &
 9 \& eta_cc = 1.44_dp
10 | ! Parameters from S. Herrlich and U. Nierste NPB 476
          (1996) 27
11
12 ! ————————————————————————————–
13 | ! Delta M_K and epsilon_K
14 |! Observables implemented by W. Porod, F. Staub and A.
          Vicente
15 | ! Based on A. Crivellin et al, Comput. Phys. Commun.
          184 (2013) 1004 [ arXiv :1203.5023]
16 ! ————————————————————————————–
17
18 | ! using globally defined hadronic parameters
19 | M_K = mass_K0
20 f_K = f_k_CONST
21
22 xt = mf_u(3) ** 2 / mW** 2<br>23 xc = mf u(2) ** 2 / mW** 2
    xc = mf_u ( 2 ) * *2 / mW *224
25 GF = (Alpha_160*4.\_dp*Pi/sinW2_160)/mw**2*sqrt2/8._dp
26
27 | ! Coefficients at mu = 2 GeV
28 | ! See A. J. Buras et al, NPB 605 (2001) 600
          [hep-ph/0102316]
29 b_VLL = 0.61 dp
30 | b_SLL1 = 0.76_dp
31 | b_SLL2 = 0.51_dp
32 b LR1 = 0.96 dp
33 b_LRR2 = 1.3_dpp34
35 ! Quark mass values at mu = 2 GeV
36 | ! See M. Ciuchini et al, JHEP 9810 (1998) 008
         [hep-ph/9808328] - Table 1
37 | md_mu = 0.007_dp
38 | ms_mu = 0.125_dp
39
40 \int fV = 1 \cdot \frac{dp}{3} \cdot \frac{dp * M_K f_k * f_k * 2 * b_V L}{1}
```
<span id="page-40-0"></span><sup>&</sup>lt;sup>13</sup> Note that we have chosen a value for  $\eta_1$  which results from our numerical values for  $\alpha_s(m_Z)$  and  $m_c(m_c)$ , see table 5 in [\[138](#page-45-31)].

```
41 fS = -5._dp/24._dp*M_K*f_K**2*(M_K/(ms_mu+md_mu)) 4242 *2*b\_SLL1<br>43 fT = -1, dp/2, dp
 43 fT = -1._dp / 2._dp*M_K*f_K**2*(M_K/( ms_mu+md_mu)) 4444 *2*b\_SLL2<br>45 fLR1 = -1._dp/6.
 45 \left\{\n \begin{array}{l}\n \text{fLR1} = -1. \text{d}p / 6. \text{d}p \cdot \text{M.K} + K \cdot \text{M.K} \cdot (\text{ms\_mu+md\_mu})\n \end{array}\n \right.\n \right.46 **2*b_LR1<br>47 fLR2 = 1, dn/4
 47 \left\{\n \begin{array}{l}\n \text{fLR2} = 1 \cdot \text{d}p / 4 \cdot \text{d}p * M_K * f_K * * 2 * (M_K / (ms_m u + md_m u))\n \end{array}\n \right\}48 ∗∗2∗b_LR2
 49
 50 | SM contribution
 51 : Based on the results by S. Herrlich and U. Nierste
 52 | ! NPB 419 (1994) 292, PRD 52 (1995) 6505 and NPB 476
              (1996) 27
 53 cVLLSM = eta_cc * (Conjg (CKM_160(2,2)) *CKM_160(2,1)) **2<br> \& S0xt(xc) &
              \ast S0xt(xc)
 54 & + eta_tt ∗ ( Conjg (CKM_160( 3 , 2 ) )∗CKM_160( 3 , 1 ) ) ∗∗2
                     \ast S0xt(xt)
 55 \& + Conjg (CKM_160(2,2) *CKM_160(3,2)) *(CKM_160(2,1)<br>56 *CKM_160(3,1)) &
 56 *CKM_160(3,1) &<br>57 & * 2, dp * eta
             & * 2. dp * eta_c t * SO_2(xc, xt)58
 59 \text{cVLSM} = \text{Conig}\left(\text{cVLSM}\right) ! we compute
              (d\bar{s}) (d\bar{s}) and not (\bar{s}) (\bar{d}s)
 60 \text{cVLSM} = \text{oo4pi2} * (\text{GF}}) * * 2 * \text{cVLSM} : normalization
 61
 62 | ! BSM contributions (+SM \text{ in CVAL})63 CVLL = O4dVLL(2,1,2,1)–O4dVLLSM(2,1,2,1)+cVLLSM<br>64 CVRR = O4dVRR(2,1,2,1)
       CVRR = O4dVRR(2, 1, 2, 1)65 CSLL = 0.44SLL (2 1 2 1)
 66 \text{CSRR} = \text{O4dSRR}(2, 1, 2, 1)67 CTLL = O4dTL(2.1.2.1)68 \text{CIRR} = \text{O4dTRR}(2, 1, 2, 1)69 CLR1 = O4dSLR(2,1,2,1) + O4dSRL(2,1,2,1)70 \text{CLR2} = \text{O4dVLR}(2,1,2,1) + \text{O4dVRL}(2,1,2,1)71
 72 ! BSM
 73 H2eff = fV∗(CVLL+CVRR) + fS ∗(CSLL+CSRR) +fT∗(CTLL+CTRR)
             &
 74 & + fLR1∗CLR1 + fLR2∗CLR2
 75
 76 DeltaMK = Abs (2 \text{ . } d p * \text{Real} ( \text{H2eff}, dp ) )<br>77 epsK = 1. _d p / (sqrt2 * \text{Delta} K) * \text{Abs} (Ai)epsK = 1._dp/( sqrt2 ∗DeltaMK) ∗Abs (Aimag (H2eff))
 78
 79 ! SM
 80 H2eff = fV∗cVLLSM
 81
 82 DeltaMK_SM = Abs (2._dp*Real (H2eff, dp))<br>83 ensK SM = 1. dp/(sqrt2*DeltaMK_SM)*Abs
       epsK_S/M = 1. _dp / (sqrt(2 *DeltaMK_SM) * Abs(Aimag(H2eff))84
 85 | ratioDeltaMK = DeltaMK/DeltaMK_SM
 86 r_{\text{ratioens}} = \text{ensK}/\text{ensK} SM
 87
 88 Contains
 89
 90 | ! Inami – Lim functions
 91
 92 | Real(dp) Function S0xt(x)93 Implicit None
 94 Real (dp), Intent (in) :: x95 S0xt = 1. _dp - 2.75_dp * x + 0.25_dp * x**2 - & 96
 96 & 1.5 _dp ∗ x∗∗2 ∗ Log ( x ) / (1−x )
 97 S0xt = x*S0xt / (1-x)**2<br>98 End Function S0xt
        End Function S0xt
 99
100 Real(dp) Function S0_2(xc, xt)101 | Implicit None
102 Real(dp), Intent(in) :: xc, xt
103 S0_2 = Log( xt / xc) − 0.75_dp * xt /(1-xt) &<br>104 & - 0.75 dp * xt **2 * Log( xt) / (1-xt) *
104 \& -0.75 \text{ d}p * x t *2 * \text{Log}(xt) / (1 - xt) *2<br>105 S0 2 = xc * S0 2
105 \begin{array}{|l} 105 \end{array} SO_2 = xc * SO_2<br>106 Find Function S0.2
        End Function S0_2
```
# <span id="page-41-0"></span> $C.11 \, P \rightarrow \ell \nu$

Although  $P \to \ell \nu$ , where  $P = qq'$  is a pseudoscalar meson, does not violate quark flavor, we have included it in the list of observables for practical reasons, as it can be computed with the same ingredients as the QFV observables. The decay width for the process  $P \to \ell_\alpha \nu$  is given by [\[139](#page-45-32)]

$$
\Gamma (P \to \ell_{\alpha} \nu) = \frac{|G_F f_P (m_P^2 - m_{\ell_{\alpha}}^2)|^2}{8\pi m_P^3} \times \sum_{\nu} \left| V_{qq'} m_{\ell_{\alpha}} + \frac{m_{\ell_{\alpha}}}{2\sqrt{2}} \left( G_{LL}^V - G_{RL}^V \right) \right| + \frac{m_P^2}{2\sqrt{2}(m_q + m_{q'})} \left( G_{RR}^S - G_{LR}^S \right) \Big|^{2} .
$$
\n(C.102)

<span id="page-41-1"></span>Here  $f_P$  is the meson decay constant,  $m_q$  and  $m_{q'}$  are the masses of the quarks in the meson and the Wilson coefficients  $G_{XY}^I$  are defined in Eq. [\(A.16\)](#page-17-7). The sum in Eq. [\(C.102\)](#page-41-1) is over the three neutrinos (whose masses are neglected).

Each  $P \to \ell_\alpha \nu$  decay width is plagued by hadronic uncertainties. However, by taking the ratios

$$
R_P = \frac{\Gamma (P \to e\nu)}{\Gamma (P \to \mu\nu)}
$$
(C.103)

the hadronic uncertainties cancel out to a good approximation, allowing for a precise theoretical determination. In case of  $R_K$ , the SM prediction includes small electromagnetic corrections that account for internal bremsstrahlung and structure-dependent effects [\[140](#page-45-33)]. This leads to an impressive theoretical uncertainty of  $\delta R_K/R_K \sim 0.1$  %, making *RP* the perfect observable to search for lepton flavor univer-sality violation [\[141](#page-45-34)].

**Listing 46** Plnu.m

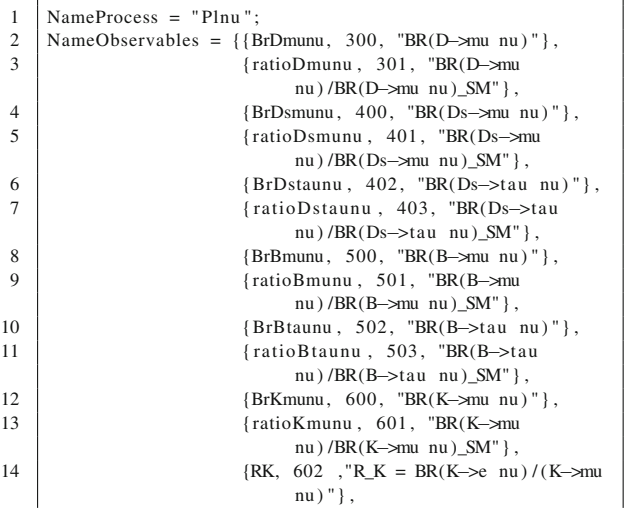

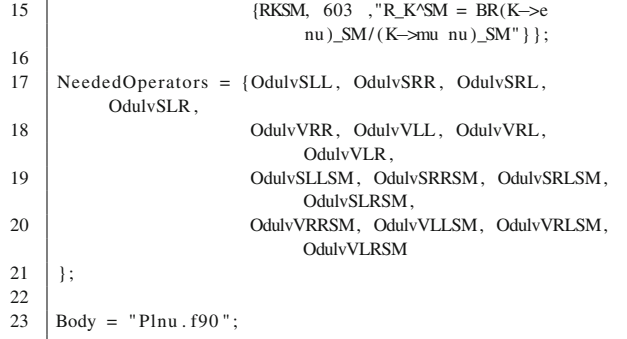

#### **Listing 47** Plnu.f90

```
1 | Integer :: gt1, gt2, i1, i2, iP2 \text{Complex}(\text{dp}) :: \text{br}, br_SM
 3 Real(dp) : : m_M, f_M, tau_M, mlep, mq1, mq2, hbar,
            ratio \&4 & BrKenuSM, BRKenu, QED
 5
 6 ! ————————————————————————————–
 \begin{array}{c|c} 7 & P \rightarrow 1 \text{ nu} \\ 8 & P \text{ observabl} \end{array}! Observable implemented by W. Porod, F. Staub and A.
            Vicente
 9 | ! Based on J. Barranco et al. arXiv:1303.3896
10 ! ————————————————————————————–
11
12 hbar = 6.58211889e–25_dp
13
14 |! Electromagnetic correction to R<sub>K</sub>
15 | ! See V. Cirigliano, I. Rosell, PRL 99 (2007) 231801
            [arXiv:0707.3439]
16 \text{QED} = -3.6e - 2 \text{ d}p17
18 ! meson parameters
19
20 | Do iP = 1.4
21 If (iP \cdot eq \cdot 1) Then ! Ds–meson<br>22 gt| 1 = 222 \begin{cases} \text{gt1} = 2 \\ 23 \end{cases}gt2 = 224 \mid m_M = \text{mass\_Dsp}25 f_M = f_D Sp_CONST26 tau M = tau DSp/hbar
27 Elseif (iP.eq.2) Then ! B-meson<br>28 \left| \begin{array}{c} \text{E1seif} \\ \text{gt1} \end{array} \right| = 3gt1 = 329 gt2 = 130 \mid m_M = \text{mass\_Bp}31 f_M = f_Bp_{\text{CONST}}32 \tan M = \tan Bp / hbar33 Elseif (iP. eq. 3) Then ! Kaon
34 gt1 = 2
35 gt2 = 136 \mid m_M = \text{mass\_Kp}37 \mid f_M = f_Kp_CONST38 | tau_M = tau_Kp/hbar
39 Elseif (iP.eq.4) Then ! D–meson<br>40 gt{g}t1 = 1gt1 = 141 | gt2 = 242 \mid m_M = \text{mass\_Dp}43 f_M = f_Dp_CONST44 | tau_M = tau_Dp/hbar
45 End if
46
47 \text{ mq1} = \text{mf}_u_160 \text{ (gt2)}<br>
48 \text{ mq2} = \text{mf}_d_1160 \text{ (gt1)}mq2 = mf_d_160 (gt1)49
50 \Box Do i 1 = 1.3
51 \vert br = 0._dp
52 br SM = 0. dp
```
53 | mlep = mf  $1(i1)$ 54 55  $\vert$  Do i 2 = 1.3 56 br = br + ((OdulvVLL( $gt1, gt2, i1, i2$ )–OdulvVLR<br>57 ( $gt1, gt2, i1, i2$ ))\*mlen/ & 57 (gt1, gt2, i1, i2) )∗mlep/ &<br>58 (2)  $(2 \cdot \_ \text{dp} * \text{sqrt} 2)$  $\mathcal{R}$ 59  $\&$  + m\_M\*\*2\*(OdulvSRL(gt1, gt2, i1, i2)–OdulvSLL<br>60  $(s+1)$  of 2 i1 i2))/  $\&$  $(gt1, gt2, i1, i2)$  ) / & 61  $\& (2. \text{d}p * \text{sqrt} \cdot x) * (\text{m}q + \text{m}q^2))$ <br>62 br SM = br SM + (OdulyVLLSM( gt1, gt2, i1, i2)-Od 62 br\_SM = br\_SM+ (OdulvVLLSM( $gt1$ ,  $gt2$ ,  $gt3$ ,  $gt3$ ) -OdulvVLRSM <br>63 ( $gt1$ ,  $gt2$ ,  $gt1$ ,  $gt2$ ) &  $(gt1, gt2, i1, i2)$  ) & 64  $\left\vert \frac{64}{5} \right\vert$  End Do 65 End Do 66 67  $\begin{vmatrix} \text{ratio} = \text{Abs}(\text{br}/\text{br\_SM})**2 \\ \text{br} = \text{oo8pi*tau M*(f M)**} \end{vmatrix}$  $br = 0.68$ pi\*tau\_M\*(f\_M)\*\*2\*M\_M\*Abs(br)\*\*2\*(1.\_dp – mlep∗∗2/M\_M∗∗2)∗∗2 ! G\_F already in coefficients included 69 70 71 If  $(iP \cdot eq \cdot 1)$  Then !! Ds–meson<br>72 If  $(i1 \cdot eq \cdot 2)$  Then ! Ds– $>mu n$  $\begin{array}{c|cc}\n72 & \text{If} & (i1 \cdot eq.2) \\
\hline\n73 & \text{BrDSmunu} = & \text{br} \\
\end{array}$  $BrDsmunu = br$ 74 ratioDsmunu = ratio<br>75 Elseif (i1.eq.3) Th 75 Elseif (i1.eq.3) Then ! Ds->tau nu<br>76 BrDstaunu = br  $77$  BrDstaunu = br<br> $77$  ratioDstaunu = ratioD staunu = ratio  $78$  End if 79 Elseif ( $iP \cdot eq \cdot 2$ ) Then !! B–meson<br>80 If ( $i1 \cdot eq \cdot 2$ ) Then ! B– $>$ mu nu 80 If  $(i1 \cdot eq. 2)$  Then ! B->mu nu<br>81 RrBmunu = br  $BrBmmu = br$  $82$  ratioBmunu = ratio  $\begin{array}{c|c}\n 83 & \text{Else} \\
 84 & \text{BrB} \n\end{array}$  = br  $BrBtaunu = br$ 85  $\vert$  ratioBtaunu = ratio  $86$  End if 87 Else If  $(iP \cdot eq \cdot 3)$  Then !! Kaon  $\begin{array}{c|cc}\n 88 & \text{If} & (i1 \cdot eq.1) \text{ Then} & \text{H} & K\rightarrow e \text{ nu} \\
 89 & \text{Br} & \text{H} & = & \text{Br}\n\end{array}$  $BrKenu = br$ 90 BrKenuSM = BrKenu\*ratio<br>91 Elseif (il.eq.2) Then 91 Elseif (i1.eq.2) Then ! K- $\rightarrow$ mu nu<br>92 BrKmunu = br  $BrKmunu = br$ 93  $\textrm{ratioKmunu} = \textrm{ratio}$ 94 RK = BrKenu/BrKmunu\*(1+QED)<br>95 RKSM = BrKenuSM/BrKmunu\*rat 95 RKSM = BrKenuSM/BrKmunu∗ ratio ∗(1+QED) End if 97 Else If ( $iP \cdot eq \cdot 4$ ) Then !! D–meson<br>98 If  $(i1 \cdot eq \cdot 2)$  Then ! D– $>mu$  nu 98 If  $(ii . eq. 2)$  Then ! D->mu nu<br>99 BrDmunu = br  $\begin{array}{c|c} 99 & \text{BrDmunu} = \ \hline 100 & \text{ratioDmunu} \end{array}$ ratioDmunu = ratio  $101$  End if  $102$  End if  $103$  End Do 104 End Do

#### <span id="page-42-0"></span>**Appendix D: Models**

The following models are included in the public version of SARAH and can now be used together with the FlavorKit to get predictions for the different observables.

- <span id="page-42-1"></span>D.1 Supersymmetric models
- Minimal supersymmetric standard model (see Ref. [\[142\]](#page-45-35) and references therein)
- **–** With general flavor and CP structure (MSSM)
- **–** Without flavor violation (MSSM/NoFV)
- **–** With explicit CP violation in the Higgs sector (MSSM/CPV)
- **–** In SCKM basis (MSSM/CKM)
- Singlet extensions:
	- **–** Next-to-minimal supersymmetric standard model (NMSSM, NMSSM/NoFV, NMSSM/CPV, NMSSM/ CKM) (see Refs. [\[143,](#page-45-36)[144\]](#page-45-37) and references therein)
	- **–** near-to-minimal supersymmetric standard model (near-MSSM) [\[145](#page-45-38)]
	- **–** General singlet extended, supersymmetric standard model (SMSSM) [\[145,](#page-45-38)[146\]](#page-45-39)
	- **–** DiracNMSSM (DiracNMSSM) [\[147,](#page-45-40)[148\]](#page-45-41)
- Triplet extensions
	- **–** Triplet extended MSSM (TMSSM) [\[149](#page-45-42)]
	- **–** Triplet extended NMSSM (TNMSSM) [\[150](#page-45-43)]
- Models with *R*-parity violation [\[151](#page-45-44)[–158](#page-45-45)]
	- **–** bilinear RpV (MSSM-RpV/Bi)
	- **–** Lepton number violation (MSSM-RpV/LnV)
	- **–** Only trilinear lepton number violation (MSSM-RpV/TriLnV)
	- **–** Baryon number violation (MSSM-RpV/BnV)
	- **–** μνSSM (munuSSM) [\[159,](#page-45-46)[160\]](#page-46-0)
- Additional *U*(1) *s*
	- **–** *U*(1)-extended MSSM (UMSSM) [\[145\]](#page-45-38)
	- **–** secluded MSSM (secluded-MSSM) [\[161\]](#page-46-1)
	- **–** minimal *B* − *L* model (B-L-SSM) [\[162](#page-46-2)[–165](#page-46-3)]
	- **–** minimal singlet-extended *B* − *L* model (N-B-L-SSM)
- SUSY-scale seesaw extensions
	- **–** inverse seesaw (inverse-Seesaw) [\[166](#page-46-4),[167](#page-46-5)]
	- **–** linear seesaw (LinSeesaw) [\[166](#page-46-4)[,168](#page-46-6)]
	- **–** singlet extended inverse seesaw (inverse-Seesaw-NMSSM) [\[169\]](#page-46-7)
	- **–** inverse seesaw with *B* − *L* gauge group (B-L-SSM-IS) [\[170\]](#page-46-8)
	- **–** minimal *U*(1)*<sup>R</sup>* × *U*(1)*B*−*<sup>L</sup>* model with inverse seesaw (BLRinvSeesaw) [\[74](#page-44-24)[,171](#page-46-9)]
- Models with Dirac Gauginos
	- **–** MSSM/NMSSM with Dirac Gauginos (DiracGauginos) [\[172](#page-46-10)[–174\]](#page-46-11)
	- **–** minimal *R*-Symmetric SSM (MRSSM) [\[175](#page-46-12)]
	- **–** Minimal Dirac Gaugino supersymmetric standard model (MDGSSM) [\[86\]](#page-44-25)
- High-scale extensions
- **–** Seesaw 1 3 (*SU*(5) version), (Seesaw1,Seesaw2, Seesaw3) [\[63](#page-44-26)[,65](#page-44-27)[,68](#page-44-28),[176,](#page-46-13)[177\]](#page-46-14)
- **–** Left/right model (ΩLR) (Omega) [\[178](#page-46-15),[179](#page-46-16)]
- **–** Quiver model (QEW12, QEWmld2L3) [\[180](#page-46-17)]

## <span id="page-43-0"></span>D.2 Non-supersymmetric models

- Standard Model (SM) (SM), Standard model in CKM basis ( $SM/CKM$ ) (see for instance Ref. [\[181](#page-46-18)] and references therein)
- inert Higgs doublet model (Inert) [\[182](#page-46-19)]
- $-$  B-L extended SM (B-L-SM) [\[183](#page-46-20)-185]
- B-L extended SM with inverse seesaw (B-L-SM-IS) [\[186](#page-46-22)]
- SM extended by a scalar color octet (SM-8C) [\[187](#page-46-23)]
- Two Higgs doublet model (THDM) (see for instance Ref. [\[188](#page-46-24)] and references therein)
- Singlet extended SM (SSM) [\[189](#page-46-25)]
- Singlet Scalar DM (SSDM) [\[190](#page-46-26)]

## <span id="page-43-1"></span>**References**

- <span id="page-43-2"></span>1. ATLAS Collaboration, G. Aad et al., Phys. Lett. B **716** (2012), 1–29. [arXiv:1207.7214](http://arxiv.org/abs/1207.7214)
- <span id="page-43-3"></span>2. CMS Collaboration, S. Chatrchyan et al., Phys. Lett. B**716**, 30–61 (2012). [arXiv:1207.7235](http://arxiv.org/abs/1207.7235)
- <span id="page-43-4"></span>3. ATLAS Collaboration, CDF Collaboration, CMS Collaboration, D0 Collaboration (2014). [arXiv:1403.4427](http://arxiv.org/abs/1403.4427)
- <span id="page-43-5"></span>4. D. Buttazzo, G. Degrassi, P.P. Giardino, G.F. Giudice, F. Sala et al., JHEP **1312**, 089 (2013). [arXiv:1307.3536](http://arxiv.org/abs/1307.3536)
- <span id="page-43-6"></span>5. F. Mahmoudi, Comput. Phys. Commun. **178**, 745–754 (2008). [arXiv:0710.2067](http://arxiv.org/abs/0710.2067)
- 6. F. Mahmoudi, Comput. Phys. Commun. **180**, 1579–1613 (2009). [arXiv:0808.3144](http://arxiv.org/abs/0808.3144)
- <span id="page-43-7"></span>7. F. Mahmoudi, Comput. Phys. Commun. **180**, 1718–1719 (2009)
- <span id="page-43-8"></span>8. J. Rosiek, P. Chankowski, A. Dedes, S. Jager, P. Tanedo, Comput. Phys. Commun. **181**, 2180–2205 (2010). [arXiv:1003.4260](http://arxiv.org/abs/1003.4260)
- <span id="page-43-9"></span>9. A. Crivellin, J. Rosiek, P. Chankowski, A. Dedes, S. Jaeger et al., Comput. Phys. Commun. **184**, 1004–1032 (2013). [arXiv:1203.5023](http://arxiv.org/abs/1203.5023)
- <span id="page-43-10"></span>10. U. Ellwanger, C. Hugonie, Comput. Phys. Commun. **177**, 399– 407 (2007). [hep-ph/0612134](http://arxiv.org/abs/hep-ph/0612134)
- <span id="page-43-11"></span>11. G. Belanger, F. Boudjema, A. Pukhov, A. Semenov, Comput. Phys. Commun. **149**, 103–120 (2002). [hep-ph/0112278](http://arxiv.org/abs/hep-ph/0112278)
- 12. G. Belanger, F. Boudjema, A. Pukhov, A. Semenov, Comput. Phys. Commun. **174**, 577–604 (2006). [hep-ph/0405253](http://arxiv.org/abs/hep-ph/0405253)
- 13. G. Belanger, F. Boudjema, A. Pukhov, A. Semenov, Comput. Phys. Commun. **176**, 367–382 (2007). [hep-ph/0607059](http://arxiv.org/abs/hep-ph/0607059)
- 14. G. Belanger, F. Boudjema, A. Pukhov, A. Semenov, Comput. Phys. Commun. **180**, 747–767 (2009). [arXiv:0803.2360](http://arxiv.org/abs/0803.2360)
- <span id="page-43-12"></span>15. G. Belanger, F. Boudjema, A. Pukhov, A. Semenov, Comput. Phys. Commun. **185**, 960–985 (2014). [arXiv:1305.0237](http://arxiv.org/abs/1305.0237)
- <span id="page-43-13"></span>16. G. Degrassi, P. Gambino, P. Slavich, Comput. Phys. Commun. **179**, 759–771 (2008). [arXiv:0712.3265](http://arxiv.org/abs/0712.3265)
- <span id="page-43-14"></span>17. B. Murakami, Comput. Phys. Commun. **185**, 622–637 (2014). [arXiv:1302.4469](http://arxiv.org/abs/1302.4469)
- <span id="page-43-15"></span>18. D. Chowdhury, R. Garani, S.K. Vempati, Comput. Phys. Commun. **184**, 899–918 (2013). [arXiv:1109.3551](http://arxiv.org/abs/1109.3551)
- <span id="page-44-0"></span>19. F.E. Paige, S.D. Protopopescu, H. Baer, X. Tata (2003) [hep-ph/0312045](http://arxiv.org/abs/hep-ph/0312045)
- 20. H. Baer, C. Balazs, A. Belyaev, R. Dermisek, A. Mafi et al., Nucl. Instrum. Methods A **A502**, 560–563 (2003)
- 21. H. Baer, F.E. Paige, S.D. Protopopescu, X. Tata (1999). [hep-ph/0001086](http://arxiv.org/abs/hep-ph/0001086)
- 22. F.E. Paige, S.D. Protopescu, H. Baer, X. Tata (1998). [hep-ph/9810440](http://arxiv.org/abs/hep-ph/9810440)
- 23. F.E. Paige, S.D. Protopopescu, H. Baer, X. Tata (1998). [hep-ph/9804321](http://arxiv.org/abs/hep-ph/9804321)
- <span id="page-44-1"></span>24. H. Baer, F.E. Paige, S.D. Protopopescu, X. Tata (1993). [hep-ph/9305342](http://arxiv.org/abs/hep-ph/9305342)
- <span id="page-44-2"></span>25. W. Porod, Comput. Phys. Commun. **153**, 275–315 (2003). [hep-ph/0301101](http://arxiv.org/abs/hep-ph/0301101)
- <span id="page-44-3"></span>26. W. Porod, F. Staub, Comput. Phys. Commun. **183**, 2458–2469 (2012). [arXiv:1104.1573](http://arxiv.org/abs/1104.1573)
- <span id="page-44-4"></span>27. F. Staub (2008). [arXiv:0806.0538](http://arxiv.org/abs/0806.0538)
- 28. F. Staub, Comput. Phys. Commun. **181**, 1077–1086 (2010). [arXiv:0909.2863](http://arxiv.org/abs/0909.2863)
- 29. F. Staub, Comput. Phys. Commun. **182**, 808–833 (2011). [arXiv:1002.0840](http://arxiv.org/abs/1002.0840)
- 30. F. Staub, Comput. Phys. Commun. **184**, 1792–1809 (2013). [arXiv:1207.0906](http://arxiv.org/abs/1207.0906)
- <span id="page-44-5"></span>31. F. Staub, Comput. Phys. Commun. **185**, 1773–1790 (2014). [arXiv:1309.7223](http://arxiv.org/abs/1309.7223)
- <span id="page-44-6"></span>32. H. Dreiner, K. Nickel, F. Staub, A. Vicente, Phys. Rev. D **86**, 015003 (2012). [arXiv:1204.5925](http://arxiv.org/abs/1204.5925)
- 33. H. Dreiner, K. Nickel, W. Porod, F. Staub, Comput. Phys. Commun. **184**, 2604–2617 (2013). [arXiv:1212.5074](http://arxiv.org/abs/1212.5074)
- <span id="page-44-7"></span>34. H. Dreiner, K. Nickel, F. Staub, Phys. Rev. D **88**, 115001 (2013). [arXiv:1309.1735](http://arxiv.org/abs/1309.1735)
- <span id="page-44-8"></span>35. T. Hahn, M. Perez-Victoria, Comput. Phys. Commun. **118**, 153– 165 (1999). [hep-ph/9807565](http://arxiv.org/abs/hep-ph/9807565)
- 36. T. Hahn, Comput. Phys. Commun. **140**, 418–431 (2001). [hep-ph/0012260](http://arxiv.org/abs/hep-ph/0012260)
- 37. T. Hahn, Nucl. Phys. Proc. Suppl. **89**, 231–236 (2000). [hep-ph/0005029](http://arxiv.org/abs/hep-ph/0005029)
- 38. T. Hahn, Nucl. Phys. Proc. Suppl. **135**, 333–337 (2004). [hep-ph/0406288](http://arxiv.org/abs/hep-ph/0406288)
- 39. T. Hahn, eConf C **050318**, 0604 (2005). [hep-ph/0506201](http://arxiv.org/abs/hep-ph/0506201)
- <span id="page-44-9"></span>40. B.C. Nejad, T. Hahn, J.N. Lang, E. Mirabella, J. Phys. Conf. Ser. **523**, 012050 (2014). doi[:10.1088/1742-6596/523/1/012050.](http://dx.doi.org/10.1088/1742-6596/523/1/012050) [arXiv:1310.0274](http://arxiv.org/abs/1310.0274)
- <span id="page-44-10"></span>41. E. Ma, A. Pramudita, Phys. Rev. D **24**, 1410 (1981)
- <span id="page-44-11"></span>42. J. Hisano, T. Moroi, K. Tobe, M. Yamaguchi, Phys. Rev. D **53**, 2442–2459 (1996). [hep-ph/9510309](http://arxiv.org/abs/hep-ph/9510309)
- <span id="page-44-12"></span>43. A. Bednyakov, S. Tanyildizi (2013). [arXiv:1311.5546](http://arxiv.org/abs/1311.5546)
- <span id="page-44-13"></span>44. T. Ohl, Comput. Phys. Commun. **90**, 340–354 (1995). [hep-ph/9505351](http://arxiv.org/abs/hep-ph/9505351)
- <span id="page-44-14"></span>45. F. Staub, T. Ohl, W. Porod, C. Speckner, Comput. Phys. Commun. **183**, 2165–2206 (2012). [arXiv:1109.5147](http://arxiv.org/abs/1109.5147)
- <span id="page-44-15"></span>46. A. Crivellin, L. Hofer, J. Rosiek, JHEP **1107**, 017 (2011). [arXiv:1103.4272](http://arxiv.org/abs/1103.4272)
- <span id="page-44-16"></span>47. A.J. Buras, M. Jamin, P.H. Weisz, Nucl. Phys. B **347**, 491–536 (1990)
- <span id="page-44-23"></span>48. G. Buchalla, A.J. Buras, Nucl. Phys. B **412**, 106–142 (1994). [hep-ph/9308272](http://arxiv.org/abs/hep-ph/9308272)
- 49. M. Ciuchini, E. Franco, V. Gimenez, Phys. Lett. B **388**, 167–172 (1996). [hep-ph/9608204](http://arxiv.org/abs/hep-ph/9608204)
- 50. A.J. Buras, P. Gambino, U.A. Haisch, Nucl. Phys. B **570**, 117–154 (2000). [hep-ph/9911250](http://arxiv.org/abs/hep-ph/9911250)
- <span id="page-44-22"></span>51. M. Misiak, M. Steinhauser, Nucl. Phys. B **764**, 62–82 (2007). [hep-ph/0609241](http://arxiv.org/abs/hep-ph/0609241)
- 52. A.J. Buras, A. Czarnecki, M. Misiak, J. Urban, Nucl. Phys. B **631**, 219–238 (2002). [hep-ph/0203135](http://arxiv.org/abs/hep-ph/0203135)
- 53. R. Boughezal, M. Czakon, T. Schutzmeier, JHEP **0709**, 072 (2007). [arXiv:0707.3090](http://arxiv.org/abs/0707.3090)
- <span id="page-44-17"></span>54. A.J. Buras, J. Girrbach, JHEP **1203**, 052 (2012). [arXiv:1201.1302](http://arxiv.org/abs/1201.1302)
- <span id="page-44-18"></span>55. F. Mahmoudi, S. Heinemeyer, A. Arbey, A. Bharucha, T. Goto et al., Comput. Phys. Commun. **183**, 285–298 (2012). [arXiv:1008.0762](http://arxiv.org/abs/1008.0762)
- <span id="page-44-19"></span>56. A. Ilakovac, A. Pilaftsis, Nucl. Phys. B **437**, 491 (1995). [hep-ph/9403398](http://arxiv.org/abs/hep-ph/9403398)
- <span id="page-44-20"></span>57. A. Ilakovac, A. Pilaftsis, L. Popov, Phys. Rev. D **87**(5), 053014 (2013). [arXiv:1212.5939](http://arxiv.org/abs/1212.5939)
- <span id="page-44-21"></span>58. E. Arganda, M.J. Herrero, Phys. Rev. D **73**, 055003 (2006). [hep-ph/0510405](http://arxiv.org/abs/hep-ph/0510405)
- 59. F. Deppisch, H. Pas, A. Redelbach, R. Ruckl, Y. Shimizu, Eur. Phys. J. C **28**, 365–374 (2003). [hep-ph/0206122](http://arxiv.org/abs/hep-ph/0206122)
- 60. S. Petcov, T. Shindou, Y. Takanishi, Nucl. Phys. B **738**, 219–242 (2006). [hep-ph/0508243](http://arxiv.org/abs/hep-ph/0508243)
- 61. S. Antusch, E. Arganda, M. Herrero, A. Teixeira, JHEP **0611**, 090 (2006). [hep-ph/0607263](http://arxiv.org/abs/hep-ph/0607263)
- 62. P. Paradisi, JHEP **0608**, 047 (2006). [hep-ph/0601100](http://arxiv.org/hep-ph/0601100)
- <span id="page-44-26"></span>63. M. Hirsch, J. Valle, W. Porod, J. Romao, A. Villanova del Moral, Phys. Rev. D **78**, 013006 (2008). [arXiv:0804.4072](http://arxiv.org/abs/0804.4072)
- 64. M. Hirsch, S. Kaneko, W. Porod, Phys. Rev. D **78**, 093004 (2008). [arXiv:0806.3361](http://arxiv.org/abs/0806.3361)
- <span id="page-44-27"></span>65. F. Borzumati, T. Yamashita, Prog. Theor. Phys. **124**, 761–868 (2010). [arXiv:0903.2793](http://arxiv.org/abs/0903.2793)
- 66. E. Gross, D. Grossman, Y. Nir, O. Vitells, Phys. Rev. D **81**, 055013 (2010). [arXiv:1001.2883](http://arxiv.org/abs/1001.2883)
- 67. C. Biggio, L. Calibbi, JHEP **1010**, 037 (2010). [arXiv:1007.3750](http://arxiv.org/abs/1007.3750)
- <span id="page-44-28"></span>68. J. Esteves, J. Romao, M. Hirsch, F. Staub, W. Porod, Phys. Rev. D **83**, 013003 (2011). [arXiv:1010.6000](http://arxiv.org/abs/1010.6000)
- 69. A. Abada, A. Figueiredo, J. Romao, A. Teixeira, JHEP **1010**, 104 (2010). [arXiv:1007.4833](http://arxiv.org/abs/1007.4833)
- 70. A. Abada, A. Figueiredo, J. Romao, A. Teixeira, JHEP **1108**, 099 (2011). [arXiv:1104.3962](http://arxiv.org/abs/1104.3962)
- 71. C.G. Cely, A. Ibarra, E. Molinaro, S. Petcov, Phys. Lett. B **718**, 957–964 (2013). [arXiv:1208.3654](http://arxiv.org/abs/1208.3654)
- 72. M. Hirsch, W. Porod, C. Weiss, F. Staub, Phys. Rev. D **87**, 013010 (2013). [arXiv:1211.0289](http://arxiv.org/abs/1211.0289)
- 73. S. Davidson, P. Verdier, Phys. Rev. D **86**, 111701 (2012). [arXiv:1211.1248](http://arxiv.org/abs/1211.1248)
- <span id="page-44-24"></span>74. M. Hirsch, W. Porod, L. Reichert, F. Staub, Phys. Rev. D **86**, 093018 (2012). [arXiv:1206.3516](http://arxiv.org/abs/1206.3516)
- 75. D. Dinh, A. Ibarra, E. Molinaro, S. Petcov, JHEP **1208**, 125 (2012). [arXiv:1205.4671](http://arxiv.org/abs/1205.4671)
- 76. M. Cannoni, J. Ellis, M.E. Gomez, S. Lola, Phys. Rev. D **88**, 075005 (2013). [arXiv:1301.6002](http://arxiv.org/abs/1301.6002)
- 77. M.E. Krauss, W. Porod, F. Staub, A. Abada, A. Vicente et al., Phys. Rev. D **90**, 013008 (2014). doi[:10.1103/PhysRevD.90.013008.](http://dx.doi.org/10.1103/PhysRevD.90.013008) [arXiv:1312.5318](http://arxiv.org/abs/1312.5318)
- 78. M. Arana-Catania, E. Arganda, M. Herrero, JHEP **1309**, 160 (2013). [arXiv:1304.3371](http://arxiv.org/abs/1304.3371)
- 79. W. Altmannshofer, M. Bauer, M. Carena, JHEP **1401**, 060 (2014). [arXiv:1308.1987](http://arxiv.org/abs/1308.1987)
- 80. A. Crivellin, S. Najjari, J. Rosiek, JHEP **1404**, 167 (2014). [arXiv:1312.0634](http://arxiv.org/abs/1312.0634)
- 81. A. Celis, V. Cirigliano, E. Passemar, Phys. Rev. D **89**, 013008 (2014). [arXiv:1309.3564](http://arxiv.org/abs/1309.3564)
- 82. T. Moroi, M. Nagai, T.T. Yanagida, Phys. Lett. B **728**, 342–346 (2014). [arXiv:1305.7357](http://arxiv.org/abs/1305.7357)
- 83. D. Dinh, S. Petcov, JHEP **1309**, 086 (2013). [arXiv:1308.4311](http://arxiv.org/abs/1308.4311)
- 84. A. Falkowski, D.M. Straub, A. Vicente, JHEP **1405**, 092 (2014). doi[:10.1007/JHEP05\(2014\)092.](http://dx.doi.org/10.1007/JHEP05(2014)092) [arXiv:1312.5329](http://arxiv.org/abs/1312.5329)
- 85. T. Toma, A. Vicente, JHEP **1401**, 160 (2014). [arXiv:1312.2840](http://arxiv.org/abs/1312.2840)
- <span id="page-44-25"></span>86. K. Benakli, M. Goodsell, F. Staub, W. Porod (2014). [arXiv:1403.5122](http://arxiv.org/abs/1403.5122)
- 87. A. Teixeira, A. Abada, A. Figueiredo, J. Romao (2014). [arXiv:1402.1426](http://arxiv.org/abs/1402.1426)
- 88. A. Celis, V. Cirigliano, E. Passemar, Phys. Rev. D **89**, 095014 (2014). doi[:10.1103/PhysRevD.89.095014.](http://dx.doi.org/10.1103/PhysRevD.89.095014) [arXiv:1403.5781](http://arxiv.org/abs/1403.5781)
- <span id="page-45-0"></span>89. A. Crivellin, M. Hoferichter, M. Procura, Phys. Rev. D **89**, 0930[24](http://arxiv.org/abs/1404.7134) [\(2014\).](http://arxiv.org/abs/1404.7134) [doi](http://arxiv.org/abs/1404.7134)[:10.1103/PhysRevD.89.093024.](http://dx.doi.org/10.1103/PhysRevD.89.093024) arXiv:1404. 7134
- <span id="page-45-1"></span>90. Y. Kuno, Y. Okada, Rev. Mod. Phys. **73**, 151–202 (2001). [hep-ph/9909265](http://arxiv.org/abs/hep-ph/9909265)
- <span id="page-45-2"></span>91. E. Arganda, M. Herrero, A. Teixeira, JHEP **0710**, 104 (2007). [arXiv:0707.2955](http://arxiv.org/abs/0707.2955)
- <span id="page-45-3"></span>92. H. Chiang, E. Oset, T. Kosmas, A. Faessler, J. Vergados, Nucl. Phys. A **559**, 526–542 (1993)
- <span id="page-45-4"></span>93. T. Kosmas, S. Kovalenko, I. Schmidt, Phys. Lett. B **511**, 203 (2001). [hep-ph/0102101](http://arxiv.org/abs/hep-ph/0102101)
- <span id="page-45-5"></span>94. E. Arganda, M. Herrero, J. Portoles, JHEP **0806**, 079 (2008). [arXiv:0803.2039](http://arxiv.org/abs/0803.2039)
- <span id="page-45-6"></span>95. P. Paradisi, JHEP **0602**, 050 (2006). [hep-ph/0508054](http://arxiv.org/abs/hep-ph/0508054)
- <span id="page-45-7"></span>96. E. Arganda, A.M. Curiel, M.J. Herrero, D. Temes, Phys. Rev. D **71**, 035011 (2005). [hep-ph/0407302](http://arxiv.org/abs/hep-ph/0407302)
- <span id="page-45-8"></span>97. X.-J. Bi, Y.-B. Dai, X.-Y. Qi, Phys. Rev. D **63**, 096008 (2001). [hep-ph/0010270](http://arxiv.org/abs/hep-ph/0010270)
- <span id="page-45-9"></span>98. M. Ciuchini, V. Lubicz, L. Conti, A. Vladikas, A. Donini et al., JHEP **9810**, 008 (1998). [hep-ph/9808328](http://arxiv.org/abs/hep-ph/9808328)
- 99. G. Buchalla, A.J. Buras, Nucl. Phys. B **400**, 225–239 (1993)
- 100. M. Misiak, J. Urban, Phys. Lett. B **451**, 161–169 (1999). [hep-ph/9901278](http://arxiv.org/abs/hep-ph/9901278)
- 101. A. Dedes, H.K. Dreiner, U. Nierste, Phys. Rev. Lett. **87**, 251804 (2001). [hep-ph/0108037](http://arxiv.org/abs/hep-ph/0108037)
- <span id="page-45-19"></span>102. W. Altmannshofer, D.M. Straub, Eur. Phys. J. C **73**, 2646 (2013). [arXiv:1308.1501](http://arxiv.org/abs/1308.1501)
- <span id="page-45-11"></span>103. A. Dedes, J. Rosiek, P. Tanedo, Phys. Rev. D **79**, 055006 (2009). [arXiv:0812.4320](http://arxiv.org/abs/0812.4320)
- <span id="page-45-14"></span>104. E. Lunghi, J. Matias, JHEP **0704**, 058 (2007). [hep-ph/0612166](http://arxiv.org/abs/hep-ph/0612166)
- <span id="page-45-20"></span>105. C. Bobeth, A.J. Buras, F. Kruger, J. Urban, Nucl. Phys. B **630**, 87–131 (2002). [hep-ph/0112305](http://arxiv.org/abs/hep-ph/0112305)
- <span id="page-45-17"></span>106. T. Huber, E. Lunghi, M. Misiak, D. Wyler, Nucl. Phys. B **740**, 105–137 (2006). [hep-ph/0512066](http://arxiv.org/abs/hep-ph/0512066)
- 107. H.E. Logan, U. Nierste, Nucl. Phys. B **586**, 39–55 (2000). [hep-ph/0004139](http://arxiv.org/abs/hep-ph/0004139)
- <span id="page-45-23"></span>108. A.J. Buras, P.H. Chankowski, J. Rosiek, L. Slawianowska, Nucl. Phys. B **659**, 3 (2003). [hep-ph/0210145](http://arxiv.org/abs/hep-ph/0210145)
- 109. W.-S. Hou, Phys. Rev. D **48**, 2342–2344 (1993)
- 110. T. Ibrahim, P. Nath, Phys. Rev. D **61**, 095008 (2000). [hep-ph/9907555](http://arxiv.org/abs/hep-ph/9907555)
- 111. R. Barbieri, D. Buttazzo, F. Sala, D.M. Straub, A. Tesi, JHEP **1305**, 069 (2013), [arXiv:1211.5085](http://arxiv.org/abs/1211.5085)
- 112. W. Altmannshofer, D.M. Straub, JHEP **1208**, 121 (2012). [arXiv:1206.0273](http://arxiv.org/abs/1206.0273)
- 113. D. Becirevic, N. Kosnik, F. Mescia, E. Schneider, Phys. Rev. D **86**, 034034 (2012). [arXiv:1205.5811](http://arxiv.org/abs/1205.5811)
- 114. D. Becirevic, N. Kosnik, A. Tayduganov, Phys. Lett. B **716**, 208– 213 (2012). [arXiv:1206.4977](http://arxiv.org/abs/1206.4977)
- 115. A.J. Buras, J. Girrbach (2013). [arXiv:1306.3775](http://arxiv.org/abs/1306.3775)
- 116. I. Dorsner, S. Fajfer, N. Kosnik, I. Nisandzic, JHEP **1311**, 084 (2013). [arXiv:1306.6493](http://arxiv.org/abs/1306.6493)
- 117. S. Descotes-Genon, J. Matias, J. Virto, Phys. Rev. D **88**, 074002 (2013). [arXiv:1307.5683](http://arxiv.org/abs/1307.5683)
- 118. A.J. Buras, F. De Fazio, J. Girrbach, JHEP **1402**, 112 (2014). [arXiv:1311.6729](http://arxiv.org/abs/1311.6729)
- 119. R. Barbieri, D. Buttazzo, F. Sala, D.M. Straub, JHEP **1405**, 105 (2014). doi[:10.1007/JHEP05\(2014\)105.](http://dx.doi.org/10.1007/JHEP05(2014)105) [arXiv:1402.6677](http://arxiv.org/abs/1402.6677)
- 120. A.J. Buras, F. De Fazio, J. Girrbach (2014). [arXiv:1404.3824](http://arxiv.org/abs/1404.3824)
- 121. M. König, M. Neubert, D.M. Straub (2014). [arXiv:1403.2756](http://arxiv.org/abs/1403.2756)
- <span id="page-45-10"></span>122. A. Greljo, J.F. Kamenik, J. Kopp, JHEP **1407**, 046 (2014). doi[:10.](http://dx.doi.org/10.1007/JHEP07(2014)046) [1007/JHEP07\(2014\)046.](http://dx.doi.org/10.1007/JHEP07(2014)046) [arxiv:1404.1278](http://arxiv.org/abs/1404.1278)
- <span id="page-45-12"></span>123. C. Bobeth, T. Ewerth, F. Kruger, J. Urban, Phys. Rev. D **66**, 074021 (2002). [hep-ph/0204225](http://arxiv.org/abs/hep-ph/0204225)
- <span id="page-45-13"></span>124. G. Isidori, A. Retico, JHEP **0209**, 063 (2002). [hep-ph/0208159](http://arxiv.org/abs/hep-ph/0208159)
- <span id="page-45-15"></span>125. A.L. Kagan, M. Neubert, Eur. Phys. J. C **7**, 5–27 (1999). [hep-ph/9805303](http://arxiv.org/abs/hep-ph/9805303)
- <span id="page-45-16"></span>126. M. Misiak, H. Asatrian, K. Bieri, M. Czakon, A. Czarnecki et al., Phys. Rev. Lett. **98**, 022002 (2007). [hep-ph/0609232](http://arxiv.org/abs/hep-ph/0609232)
- <span id="page-45-18"></span>127. E. Lunghi, Private communication
- <span id="page-45-21"></span>128. Particle Data Group, J. Beringer et al., Phys. Rev. D **86**, 010001 (2012)
- <span id="page-45-22"></span>129. G. Buchalla, A.J. Buras, Nucl. Phys. B **548**, 309–327 (1999). [hep-ph/9901288](http://arxiv.org/abs/hep-ph/9901288)
- <span id="page-45-24"></span>130. A.J. Buras, P.H. Chankowski, J. Rosiek, L. Slawianowska, Nucl. Phys. B **619**, 434–466 (2001). [hep-ph/0107048](http://arxiv.org/abs/hep-ph/0107048)
- <span id="page-45-25"></span>131. J. Urban, F. Krauss, U. Jentschura, G. Soff, Nucl. Phys. B **523**, 40–58 (1998). [hep-ph/9710245](http://arxiv.org/abs/hep-ph/9710245)
- <span id="page-45-26"></span>132. J. Laiho, E. Lunghi, R.S. Van de Water, Phys. Rev. D **81**, 034503 (2010). [arxiv:0910.2928](http://arxiv.org/abs/0910.2928)
- <span id="page-45-27"></span>133. T. Inami, C. Lim, Prog. Theor. Phys. **65**, 297 (1981)
- <span id="page-45-28"></span>134. A.J. Buras, 281–539 (1998). [hep-ph/9806471](http://arxiv.org/abs/hep-ph/9806471)
- <span id="page-45-29"></span>135. A.J. Buras, S. Jager, J. Urban, Nucl. Phys. B **605**, 600–624 (2001). [hep-ph/0102316](http://arxiv.org/abs/hep-ph/0102316)
- <span id="page-45-30"></span>136. S. Herrlich, U. Nierste, Nucl. Phys. B **419**, 292–322 (1994). [hep-ph/9310311](http://arxiv.org/abs/hep-ph/9310311)
- 137. S. Herrlich, U. Nierste, Phys. Rev. D **52**, 6505–6518 (1995). [hep-ph/9507262](http://arxiv.org/abs/hep-ph/9507262)
- <span id="page-45-31"></span>138. S. Herrlich, U. Nierste, Nucl. Phys. B **476**, 27–88 (1996). [hep-ph/9604330](http://arxiv.org/abs/hep-ph/9604330)
- <span id="page-45-32"></span>139. J. Barranco, D. Delepine, V. Gonzalez Macias, L. Lopez-Lozano, Phys. Lett. B **731**, 36–42 (2014). [arxiv:1303.3896](http://arxiv.org/abs/1303.3896)
- <span id="page-45-33"></span>140. V. Cirigliano, I. Rosell, Phys. Rev. Lett. **99**, 231801 (2007). [arxiv:0707.3439](http://arxiv.org/abs/0707.3439)
- <span id="page-45-34"></span>141. A. Abada, D. Das, A. Teixeira, A. Vicente, C. Weiland, JHEP **1302**, 048 (2013). [arxiv:1211.3052](http://arxiv.org/abs/1211.3052)
- <span id="page-45-35"></span>142. S.P. Martin (1997). [hep-ph/9709356](http://arxiv.org/abs/hep-ph/9709356)
- <span id="page-45-36"></span>143. M. Maniatis, Int. J. Mod. Phys. A **25**, 3505–3602 (2010). [arxiv:0906.0777](http://arxiv.org/abs/0906.0777)
- <span id="page-45-37"></span>144. U. Ellwanger, C. Hugonie, A.M. Teixeira, Phys. Rep. **496**, 1–77 (2010). [arxiv:0910.1785](http://arxiv.org/abs/0910.1785)
- <span id="page-45-38"></span>145. V. Barger, P. Langacker, H.-S. Lee, G. Shaughnessy, Phys. Rev. D **73**, 115010 (2006). [hep-ph/0603247](http://arxiv.org/abs/hep-ph/0603247)
- <span id="page-45-39"></span>146. G.G. Ross, K. Schmidt-Hoberg, F. Staub, JHEP **1208**, 074 (2012). [arxiv:1205.1509](http://arxiv.org/abs/1205.1509)
- <span id="page-45-40"></span>147. X. Lu, H. Murayama, J.T. Ruderman, K. Tobioka, Phys. Rev. Lett. **112**, 191803 (2014). doi[:10.1103/PhysRevLett.112.191803.](http://dx.doi.org/10.1103/PhysRevLett.112.191803) [arxiv:1308.0792](http://arxiv.org/abs/1308.0792)
- <span id="page-45-41"></span>148. A. Kaminska, G.G. Ross, K. Schmidt-Hoberg, F. Staub (2014). [arxiv:1401.1816](http://arxiv.org/abs/1401.1816)
- <span id="page-45-42"></span>149. S. Di Chiara, K. Hsieh, Phys. Rev. D **78**, 055016 (2008). [arxiv:0805.2623](http://arxiv.org/abs/0805.2623)
- <span id="page-45-43"></span>150. K. Agashe, A. Azatov, A. Katz, D. Kim, Phys. Rev. D **84**, 115024 (2011). [arxiv:1109.2842](http://arxiv.org/abs/1109.2842)
- <span id="page-45-44"></span>151. L.J. Hall, M. Suzuki, Nucl. Phys. B **231**, 419 (1984)
- 152. H.K. Dreiner (1997). [hep-ph/9707435](http://arxiv.org/abs/hep-ph/9707435)
- 153. B. Allanach, A. Dedes, H. Dreiner, Phys. Rev. D **69**, 115002 (2004). [hep-ph/0309196](http://arxiv.org/abs/hep-ph/0309196)
- 154. G. Bhattacharyya (1997). [hep-ph/9709395](http://arxiv.org/abs/hep-ph/9709395)
- 155. V.D. Barger, G. Giudice, T. Han, Phys. Rev. D **40**, 2987 (1989)
- 156. B. Allanach, A. Dedes, H.K. Dreiner, Phys. Rev. D **60**, 075014 (1999). [hep-ph/9906209](http://arxiv.org/abs/hep-ph/9906209)
- 157. M. Hirsch, M. Diaz, W. Porod, J. Romao, J. Valle, Phys. Rev. D **62**, 113008 (2000). [hep-ph/0004115](http://arxiv.org/abs/hep-ph/0004115)
- <span id="page-45-45"></span>158. R. Barbier, C. Berat, M. Besancon, M. Chemtob, A. Deandrea et al., Phys. Rept. **420**, 1–202 (2005). [hep-ph/0406039](http://arxiv.org/abs/hep-ph/0406039)
- <span id="page-45-46"></span>159. D. Lopez-Fogliani, C. Munoz, Phys. Rev. Lett. **97**, 041801 (2006). [hep-ph/0508297](http://arxiv.org/abs/hep-ph/0508297)
- <span id="page-46-1"></span><span id="page-46-0"></span>161. C.-W. Chiang, E. Senaha, JHEP **1006**, 030 (2010). [arxiv:0912.5069](http://arxiv.org/abs/0912.5069)
- <span id="page-46-2"></span>162. S. Khalil, A. Masiero, Phys. Lett. B **665**, 374–377 (2008). [arxiv:0710.3525](http://arxiv.org/abs/0710.3525)
- 163. P. Fileviez Perez, S. Spinner, Phys. Rev. D **83**, 035004 (2011). [arxiv:1005.4930](http://arxiv.org/abs/1005.4930)
- 164. B. O'Leary, W. Porod, F. Staub, JHEP **1205**, 042 (2012). [arxiv:1112.4600](http://arxiv.org/abs/1112.4600)
- <span id="page-46-3"></span>165. L. Basso, B. O'Leary, W. Porod, F. Staub, JHEP **1209**, 054 (2012). [arxiv:1207.0507](http://arxiv.org/abs/1207.0507)
- <span id="page-46-4"></span>166. M. Malinsky, J. Romao, J. Valle, Phys. Rev. Lett. **95**, 161801 (2005). [hep-ph/0506296](http://arxiv.org/abs/hep-ph/0506296)
- <span id="page-46-5"></span>167. P. Bhupal Dev, S. Mondal, B. Mukhopadhyaya, S. Roy, JHEP **1209**, 110 (2012). [arxiv:1207.6542](http://arxiv.org/abs/1207.6542)
- <span id="page-46-6"></span>168. V. De Romeri, M. Hirsch, JHEP **1212**, 106 (2012). [arxiv:1209.3891](http://arxiv.org/abs/1209.3891)
- <span id="page-46-7"></span>169. I. Gogoladze, B. He, Q. Shafi, Phys. Lett. B **718**, 1008–1013 (2013). [arxiv:1209.5984](http://arxiv.org/abs/1209.5984)
- <span id="page-46-8"></span>170. L. Basso, A. Belyaev, D. Chowdhury, M. Hirsch, S. Khalil et al., Comput. Phys. Commun. **184**, 698–719 (2013). [arxiv:1206.4563](http://arxiv.org/abs/1206.4563)
- <span id="page-46-9"></span>171. M. Hirsch, M. Malinsky, W. Porod, L. Reichert, F. Staub, JHEP **1202**, 084 (2012). [arxiv:1110.3037](http://arxiv.org/abs/1110.3037)
- <span id="page-46-10"></span>172. G. Belanger, K. Benakli, M. Goodsell, C. Moura, A. Pukhov, JCAP **0908**, 027 (2009). [arxiv:0905.1043](http://arxiv.org/abs/0905.1043)
- 173. K. Benakli, M. Goodsell, Nucl. Phys. B **840**, 1–28 (2010). [arxiv:1003.4957](http://arxiv.org/abs/1003.4957)
- <span id="page-46-11"></span>174. K. Benakli, M.D. Goodsell, F. Staub, JHEP **1306**, 073 (2013). [arxiv:1211.0552](http://arxiv.org/abs/1211.0552)
- 
- <span id="page-46-12"></span>175. G.D. Kribs, E. Poppitz, N. Weiner, Phys. Rev. D **78**, 055010 (2008). [arxiv:0712.2039](http://arxiv.org/abs/0712.2039)
- <span id="page-46-13"></span>176. A. Rossi, Phys. Rev. D **66**, 075003 (2002). [hep-ph/0207006](http://arxiv.org/abs/hep-ph/0207006)
- <span id="page-46-14"></span>177. J. Esteves, J. Romao, A. Villanova del Moral, M. Hirsch, J. Valle et al., JHEP **0905**, 003 (2009). [arxiv:0903.1408](http://arxiv.org/abs/0903.1408)
- <span id="page-46-15"></span>178. J. Esteves, J. Romao, M. Hirsch, A. Vicente, W. Porod et al., JHEP **1012**, 077 (2010). [arxiv:1011.0348](http://arxiv.org/abs/1011.0348)
- <span id="page-46-16"></span>179. J. Esteves, J. Romao, M. Hirsch, W. Porod, F. Staub et al., JHEP **1201**, 095 (2012). [arxiv:1109.6478](http://arxiv.org/abs/1109.6478)
- <span id="page-46-17"></span>180. A. Bharucha, A. Goudelis, M. McGarrie, Eur. Phys. J. C **74**, 2858 (2014). doi[:10.1140/epjc/s10052-014-2858-7.](http://dx.doi.org/10.1140/epjc/s10052-014-2858-7) [arxiv:1310.4500](http://arxiv.org/abs/1310.4500)
- <span id="page-46-18"></span>181. W. Hollik (2010). [arxiv:1012.3883](http://arxiv.org/abs/1012.3883)
- <span id="page-46-19"></span>182. L. Lopez Honorez, E. Nezri, J.F. Oliver, M.H. Tytgat, JCAP **0702**, 028 (2007). [hep-ph/0612275](http://arxiv.org/abs/hep-ph/0612275)
- <span id="page-46-20"></span>183. W. Emam, S. Khalil, Eur. Phys. J. C **52**, 625–633 (2007). [arxiv:0704.1395](http://arxiv.org/abs/0704.1395)
- 184. L. Basso, A. Belyaev, S. Moretti, C.H. Shepherd-Themistocleous, Phys. Rev. D **80**, 055030 (2009). [arxiv:0812.4313](http://arxiv.org/abs/0812.4313)
- <span id="page-46-21"></span>185. L. Basso, A. Belyaev, S. Moretti, G.M. Pruna, JHEP **0910**, 006 (2009). [arxiv:0903.4777](http://arxiv.org/abs/0903.4777)
- <span id="page-46-22"></span>186. S. Khalil, Phys. Rev. D **82**, 077702 (2010). [arxiv:1004.0013](http://arxiv.org/abs/1004.0013)
- <span id="page-46-23"></span>187. H.H. Patel, M.J. Ramsey-Musolf, M.B. Wise, Phys. Rev. D **88**(1), 015003 (2013). [arxiv:1303.1140](http://arxiv.org/abs/1303.1140)
- <span id="page-46-24"></span>188. G. Branco, P. Ferreira, L. Lavoura, M. Rebelo, M. Sher et al., Phys. Rep. **516**, 1–102 (2012). [arxiv:1106.0034](http://arxiv.org/abs/1106.0034)
- <span id="page-46-25"></span>189. D. O'Connell, M.J. Ramsey-Musolf, M.B. Wise, Phys. Rev. D **75**, 037701 (2007). [hep-ph/0611014](http://arxiv.org/abs/hep-ph/0611014)
- <span id="page-46-26"></span>190. A. Goudelis, Y. Mambrini, C. Yaguna, JCAP **0912**, 008 (2009). [arxiv:0909.2799](http://arxiv.org/abs/0909.2799)